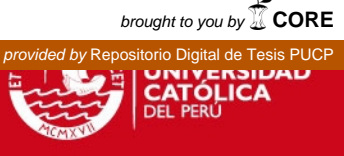

# **PONTIFICIA UNIVERSIDAD CATÓLICA DEL PERÚ**  Facultad de Ciencias e Ingeniería

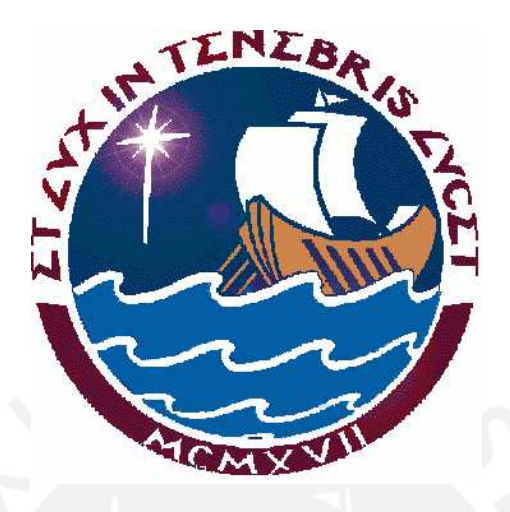

# **"EDIFICIO DE SÓTANO Y CINCO PISOS PARA DEPARTAMENTOS EN SAN ISIDRO (LIMA)"**

Tesis para optar el título de:

# **INGENIERO CIVIL**

# **PRESENTADA POR:**

**Gustavo Otoniel Obregón Cabrera** 

LIMA – PERU 2007

SIS PUCP

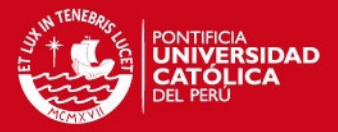

#### **Resumen**

El objetivo principal de esta investigación consiste en desarrollar el diseño estructural en concreto armado de un edificio multifamiliar constituido por un semisótano y 5 pisos ubicado en una zona residencial de San Isidro en la ciudad de Lima. El suelo que soportará las cargas del edificio tiene una capacidad portante de aproximadamente 4 Kg / $cm<sup>2</sup>$ .

El semisótano alberga 10 estacionamientos y 4 depósitos (uno para cada departamento). La distribución de ambientes del primer y segundo piso son iguales, excepto el primer piso el cual incluye una terraza, correspondiente al área techada del semisótano. Los pisos superiores son departamentos "dúplex", esto significa que el tercer piso y parte del área total del 4º piso corresponde a uno de ellos, y a su vez, el área restante del 4º piso y el 5º piso en su totalidad conforman otro departamento.

Las áreas comunes son el patio de entrada, el hall, la escalera (por el cual se tiene acceso a la azotea), un pequeño jardín y el ascensor. En la azotea está ubicado el cuarto de máquinas del ascensor, el tanque elevado y el resto del área destinada para usos múltiples. La cisterna se sitúa por debajo de los depósitos del semisótano.

Para obtener las cargas de diseño o fuerzas internas de los diferentes elementos estructurales ante las solicitaciones sísmicas y de cargas de gravedad se utilizó el programa SAP 2000 desarrollado por la Compañía Computers & Structures Inc. de Berkeley, California versión 8.2.5.

Tanto el análisis como el diseño del edificio cumplen con las normas del Reglamento Nacional de Edificaciones. Específicamente, para el caso del análisis sísmico se tuvo en cuenta los criterios establecidos por la NTE E.030 (Diseño sismorresistente), para el cálculo de cargas de gravedad la NTE E.020 (Norma de Cargas), para el diseño de los elementos estructurales la NTE E.060 (Norma para el diseño en concreto armado) y para el diseño de la cimentación la NTE E.050 (Suelos y Cimentación). Asimismo se respetan los lineamientos contenidos en la Norma Técnica de Edificación A.010 'Condiciones generales de diseño' y en la Norma Técnica de Edificación A.020 'Vivienda'.

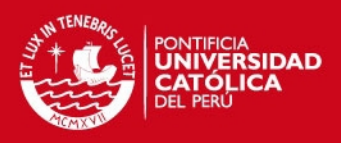

Pág.

# **ÍNDICE**

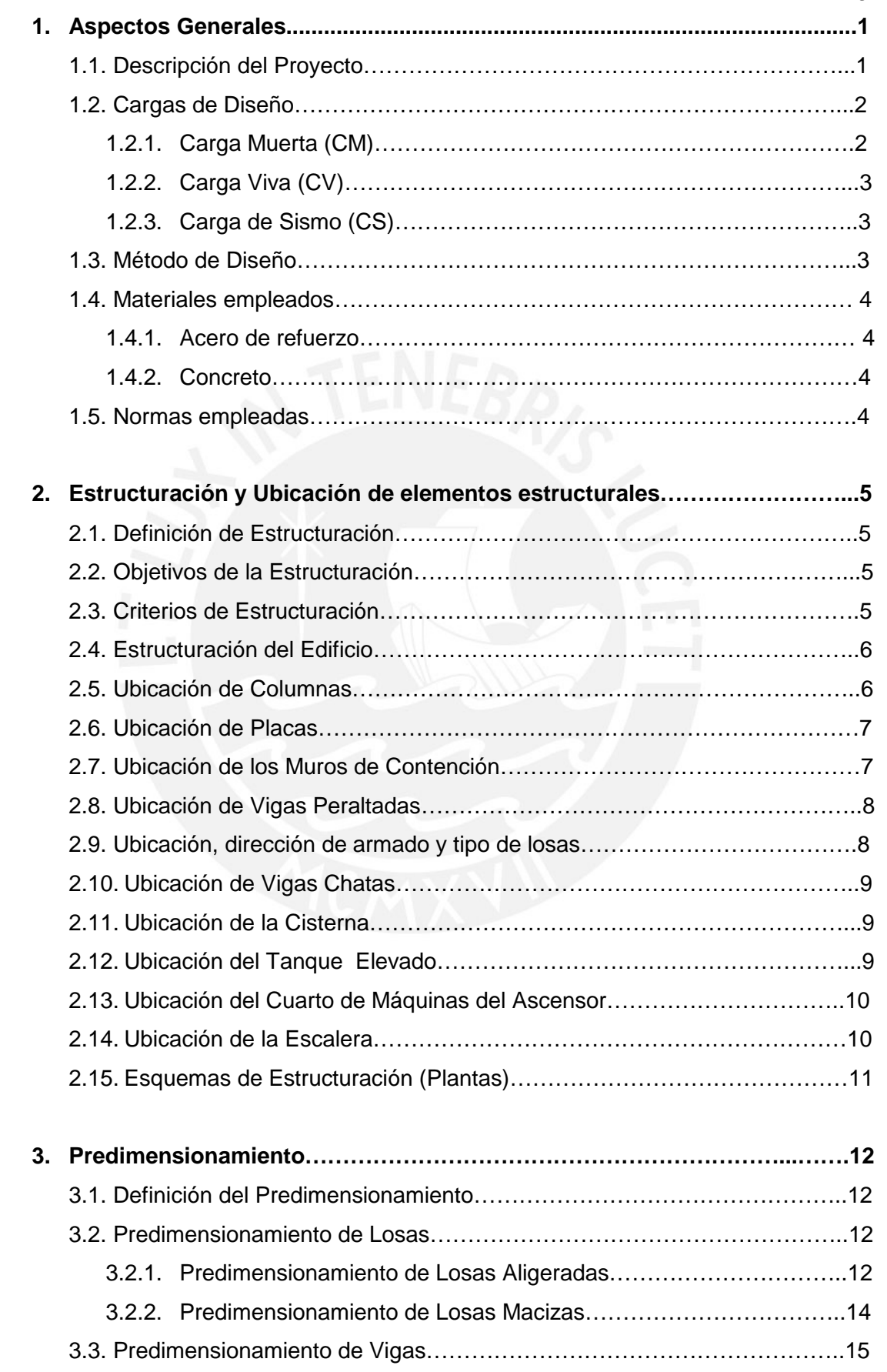

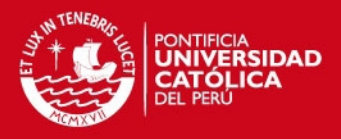

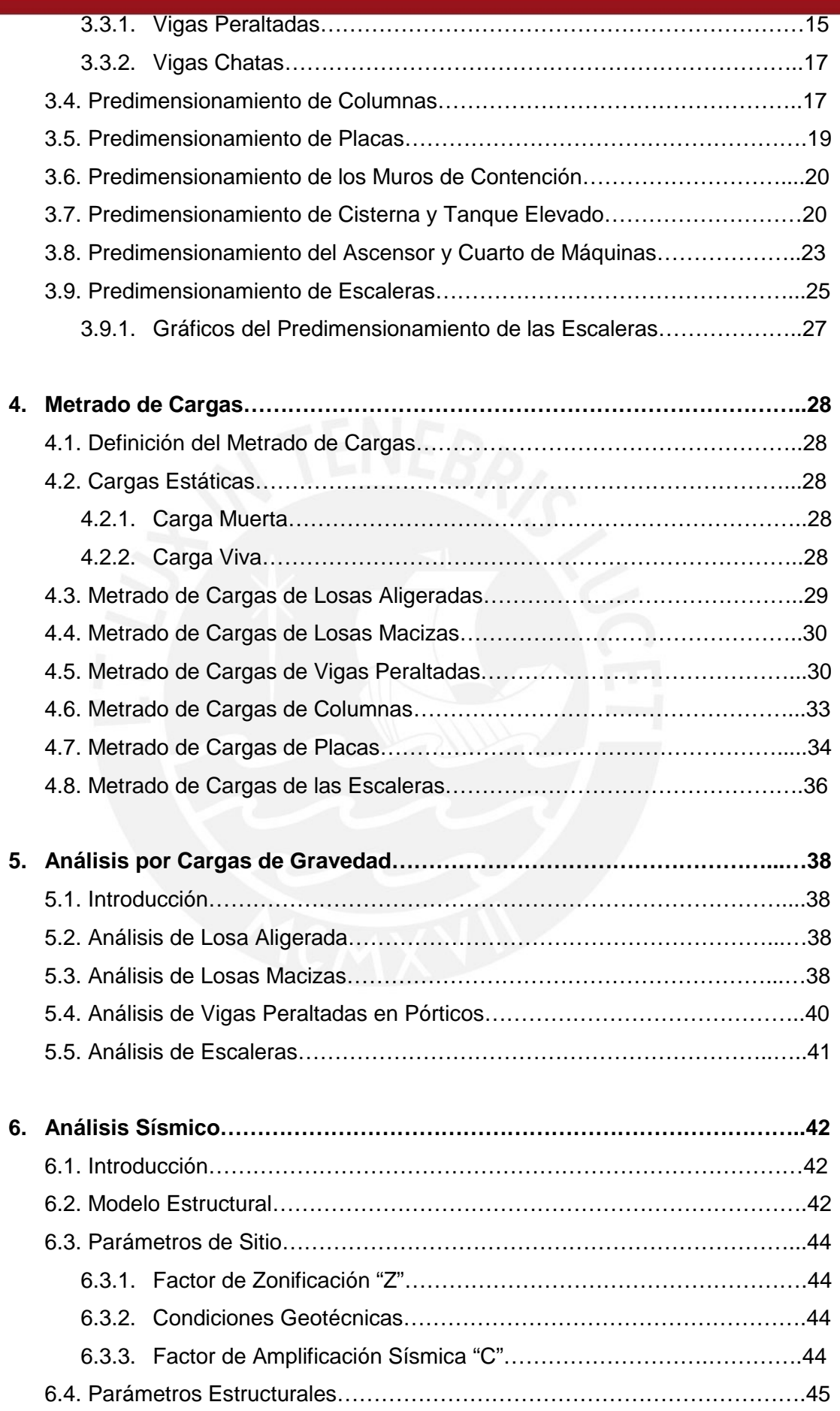

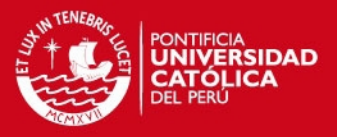

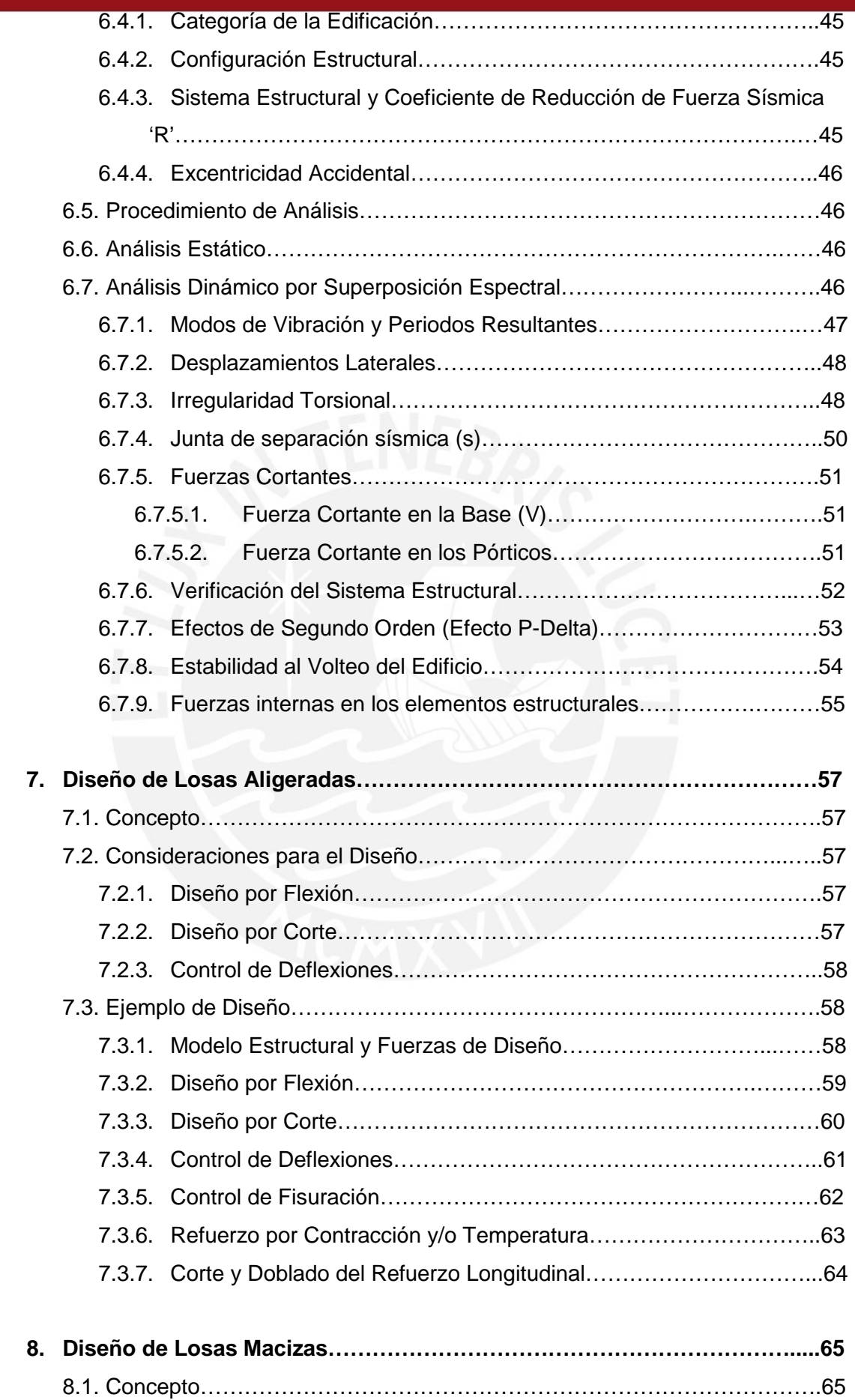

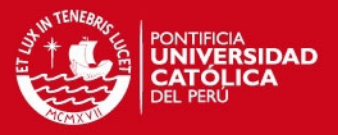

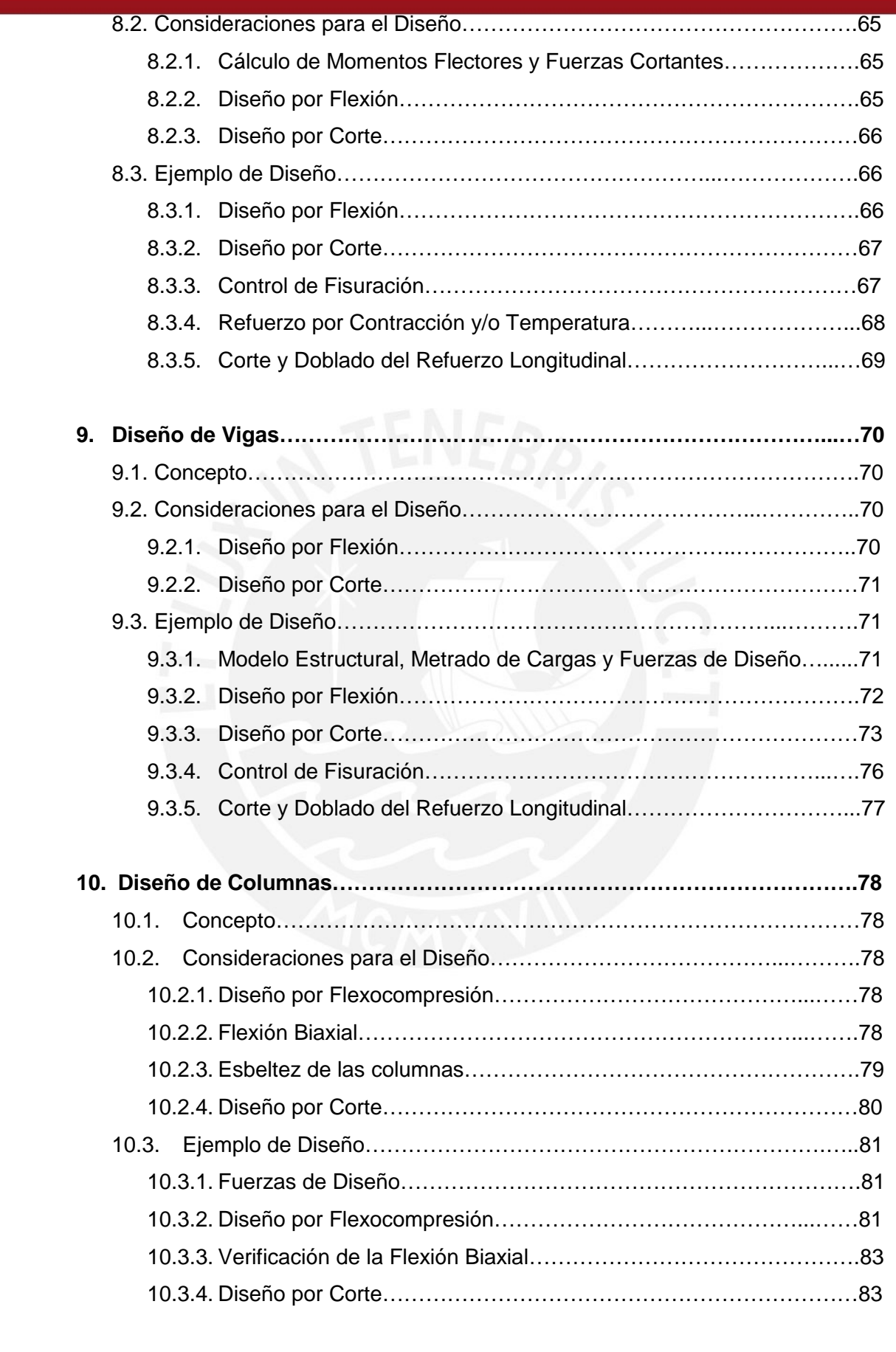

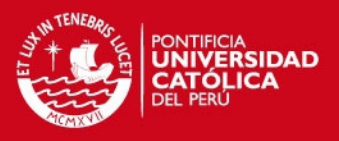

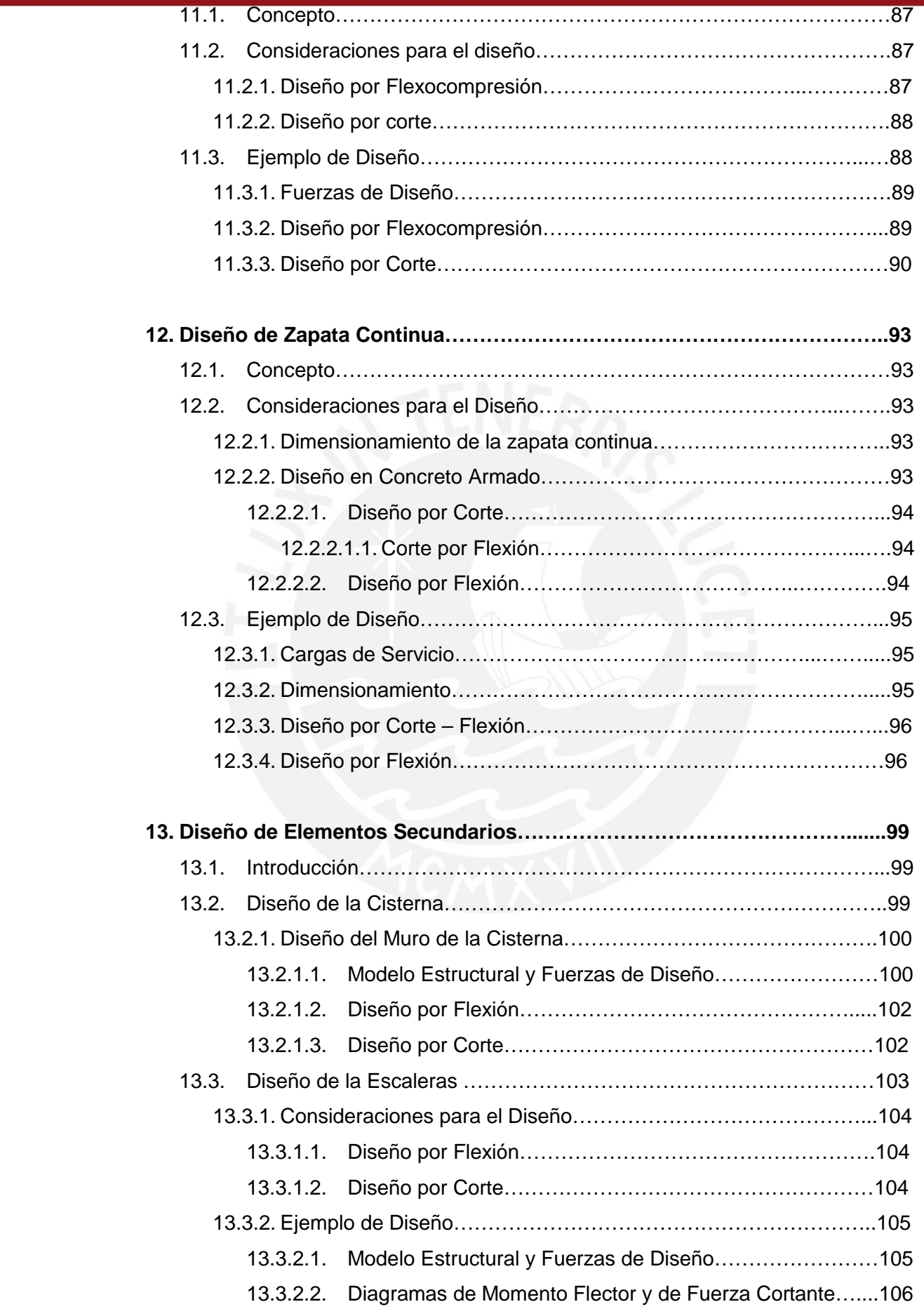

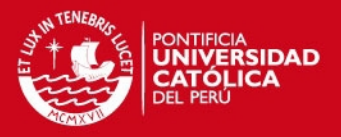

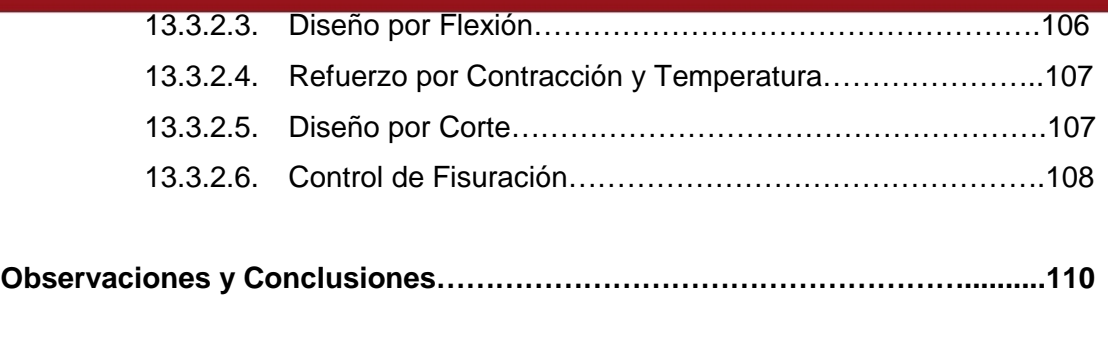

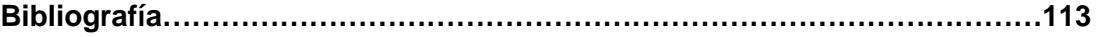

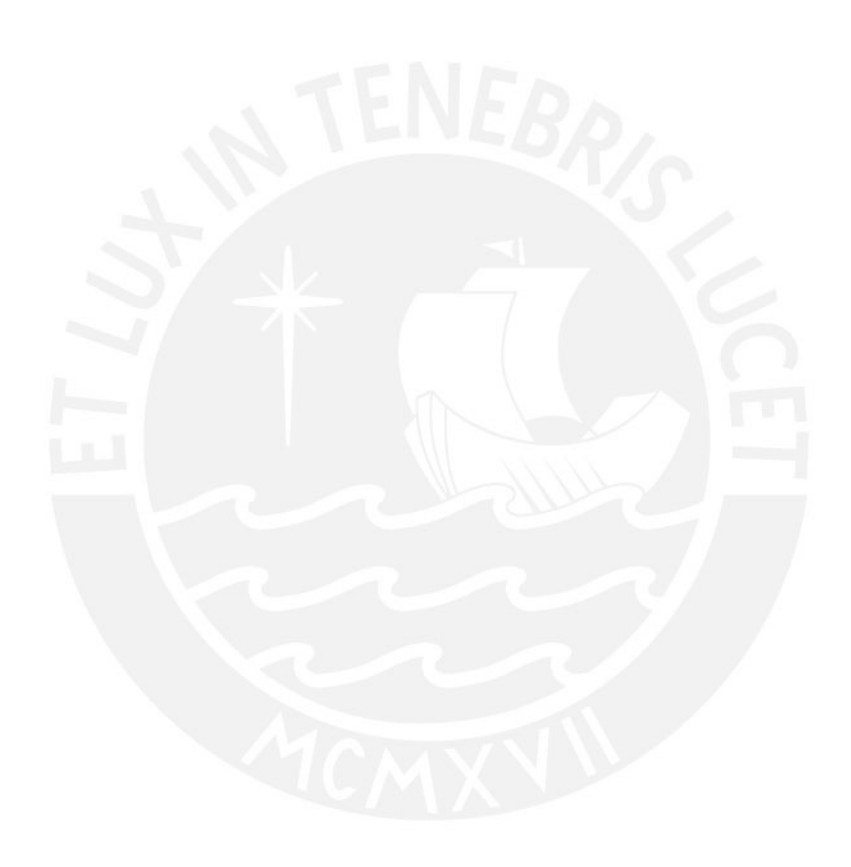

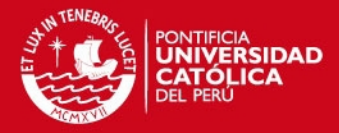

# **CAPÍTULO 1 ASPECTOS GENERALES**

# **1.1. Descripción del Proyecto.**

El siguiente proyecto comprende el diseño estructural en concreto armado de un edificio multifamiliar de 5 pisos más un semisótano ubicado en una zona residencial de San Isidro en la ciudad de Lima. El área del terreno donde se construirá el edificio es de 361.50 m<sup>2</sup>. A continuación se muestra un cuadro con las áreas techadas por nivel y el área techada total:

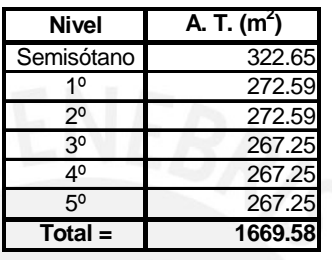

El acceso a los departamentos del edificio puede hacerse por una zona peatonal que comprende el Patio de Entrada y el Hall de Ingreso que conducen a la escalera y al ascensor. Estos ambientes de ingreso están ubicados en el cuadrante (1-3; B'- C). También puede optarse por ingresar al edificio a través del acceso vehicular que conduce a la playa de estacionamiento del semisótano. Este acceso esta ubicado en el cuadrante (1-2; A-B). En el siguiente cuadro se muestra la distribución de áreas techadas por departamento descontando las áreas comunes de la escalera y el ascensor:

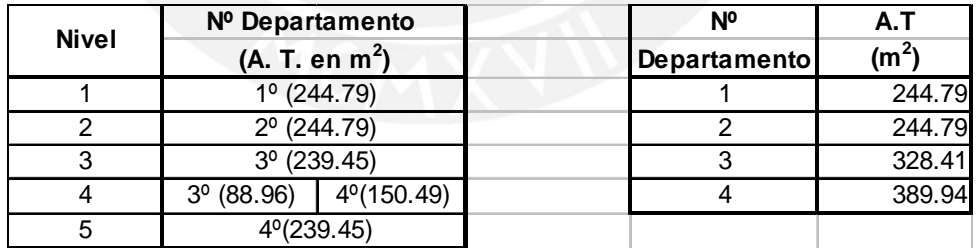

La distribución de ambientes del primer y segundo departamento (1º y 2º nivel respectivamente) son iguales a excepción que el primero incluye una terraza con vista al parque. Estos departamentos coinciden en los siguientes ambientes: Dormitorio principal con Walk in closet y Baño incorporado, 2 Dormitorios, Baño, Sala-Comedor, Cocina, Baño de Visita, Patio de Lavandería, Estar, Dormitorio y Baño de Servicio. Los departamentos Nº 3 y Nº 4 son dúplex (Véase cuadro anterior referente a las áreas techadas por departamento). La escalera del departamento Nº 3 esta situada en el cuadrante (1-2; A-B) y los ambientes que

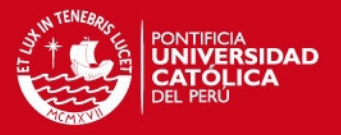

contiene este departamento son los siguientes: Dormitorio principal con Walk in closet y Baño incorporado, 2 Dormitorios, Baño, Sala, Comedor, Terraza con vista al parque, Cocina, Baño de Visita, Patio de Lavandería, Estar, Escritorio Dormitorio de Servicio y Baño incorporado. La escalera del departamento dúplex Nº 4 esta ubicada en el cuadrante (3-4; A-B). Los ambientes que contiene este departamento son los siguientes: Dormitorio Principal con Walk in closet y Baño incorporado, 2 Dormitorios, 2 Baños, Closet, Sala, Comedor, Cocina, Baño de Visita, Patio de Lavandería, Biblioteca, Dormitorio de Servicio y Baño incorporado.

En el Semisótano se ubican 4 Depósitos, 10 Estacionamientos, el Cuarto de Bombas y el Hall de Entrada. Se presentan desniveles en el semisótano que varían desde el ingreso (NPT +/- 0.00) hasta la playa de estacionamiento (NPT -1.26). El almacenamiento y distribución de agua en el edificio se realizará a través de un sistema de alimentación superior con bombeo, por lo que se requerirá de una cisterna ubicada por debajo del nivel del semisótano en el cuadrante (5-7; B'-C) y un tanque elevado situado por encima del cuarto de máquinas del ascensor. La circulación vertical en el edificio se realizará por medio de la escalera y alternativamente por el ascensor, ambos ubicados en el cuadrante (3-5; B´-C). Cabe señalar que el ascensor comunicará directamente con cada uno de los departamentos y la escalera comunica todos los niveles incluyendo la azotea.

# **1.2. Cargas de Diseño.**

Las cargas de sismo y de gravedad que se utilizarán en el análisis y diseño del edificio deberán cumplir con lo especificado en las siguientes normas del Reglamento Nacional de Construcciones (RNC):

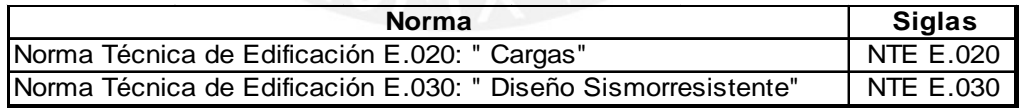

A continuación se definen los conceptos de las cargas a utilizar en el análisis y diseño del edificio.

#### **1.2.1. Carga Muerta (CM).**

Es una carga gravitacional permanente que actúa durante la vida útil de la estructura como es: el peso propio de la edificación, el peso de los elementos que éste soporta, los cuales son los tabiques, acabados, maquinaria para ascensores y cualquier otro dispositivo que quede fijo a la estructura.

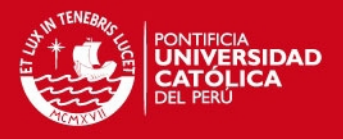

### **1.2.2. Carga Viva (CV).**

Es una carga gravitacional de carácter movible que podría actuar en forma esporádica sobre los ambientes del edificio. Entre estas solicitaciones se tiene el peso propio de los ocupantes, muebles, agua, equipos removibles y otros elementos móviles soportados por la edificación. La carga se supone uniformemente distribuida como se indica en la NTE E.020 "Cargas".

# **1.2.3. Carga de Sismo (CS).**

Es una carga dinámica que se produce cuando las ondas sísmicas generan aceleraciones en la masa de la estructura. Esta conjunción produce las fuerzas de inercia que varían durante el sismo.

#### **1.3. Método de Diseño.**

El método de diseño que se utilizará será el de "Método de Diseño por Resistencia" también llamado "Método de Diseño a la Rotura" o "Método de Diseño por Cargas Últimas". Este método se caracteriza por amplificar las cargas actuantes o de servicio en la estructura y estudia las condiciones del elemento a diseñar en su etapa última que es el momento cuando se inicia la falla.

La resistencia de diseño se define como la resistencia nominal (resistencia proporcionada considerando el refuerzo realmente colocado) multiplicado por un factor de reducción de resistencia (Φ). Este factor se debe tomar en cuenta debido a la inexactitud de los cálculos, calidad de los materiales, procedimientos constructivos entre otros. Su valor depende del tipo de solicitación a la que está sometido el elemento estructural y se encuentra definido en el acápite 10.3.2 de la NTE.060.

Los factores de multiplicación de las cargas dependen tanto de la naturaleza de las cargas como de la combinación de éstas. Las combinaciones de las cargas para obtener la resistencia requerida (mínimo valor de la resistencia de diseño) se encuentran definidas en el acápite 10.2 de la NTE.060: "Concreto Armado". A continuación se muestran las combinaciones que se utilizaron para el diseño del edificio.

Donde ·

 $U = 1.50$  CM + 1.80 CV  $U = 1.25$  CM + 1.25 CV +/- CS  $U = 0.90$  CM  $+/-$  CS

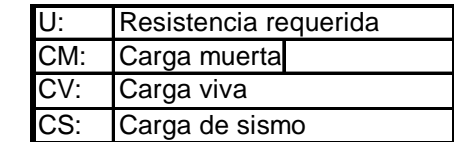

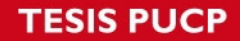

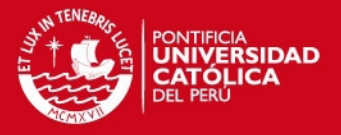

Para el caso de los elementos estructurales que soportan el empuje lateral del terreno la resistencia requerida será como mínimo:

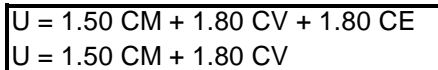

Donde : CE: Empuje lateral del terreno

En el caso en que la carga muerta y/o carga viva reduzcan el efecto del empuje lateral se usará:

 $U = 0.90$  CM + 1.80 CE

# **1.4. Materiales empleados.**

Los materiales empleados son el acero de refuerzo y el concreto. En los párrafos siguientes se especifican las características de cada uno de estos materiales.

# **1.4.1. Acero de refuerzo.**

Se utilizarán barras de acero corrugado de calidad grado 60. En el siguiente cuadro se enuncian dos propiedades fundamentales del acero que servirán para el diseño de los elementos.

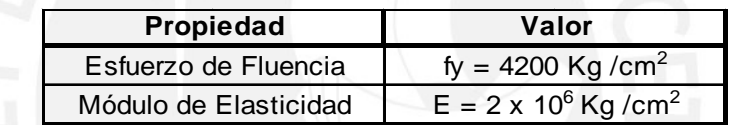

# **1.4.2. Concreto.**

El concreto tiene buena resistencia a la compresión pero no tiene tanta resistencia a la tracción, la cual es complementada con el acero de refuerzo. En el siguiente cuadro se muestran algunas propiedades del concreto.

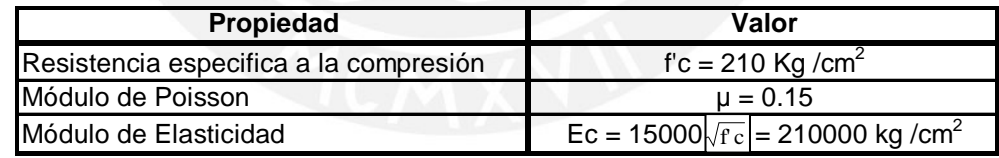

# **1.5. Normas empleadas.**

Tuvimos en cuenta lo relativo a las normas contenidas en el Reglamento Nacional de Edificaciones (RNE). Las normas empleadas fueron las siguientes:

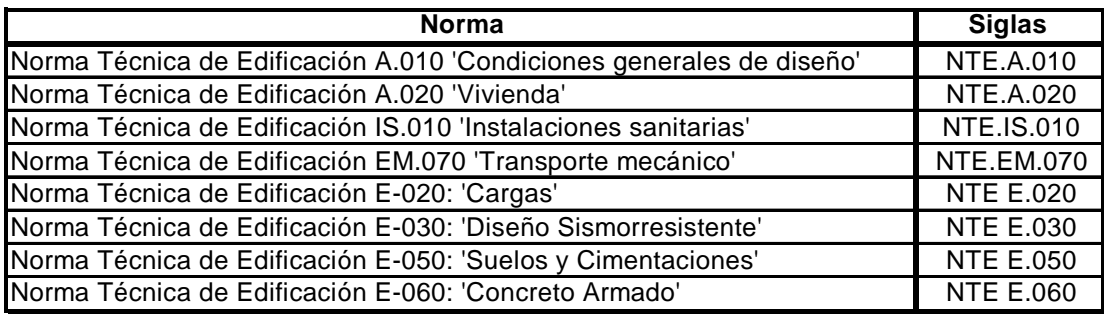

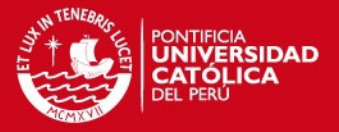

# **CAPÍTULO 2**

### **ESTRUCTURACIÓN Y UBICACIÓN DE ELEMENTOS ESTRUCTURALES**

#### **2.1. Definición de Estructuración.**

La estructuración consiste en la definición de las características geométricas resistentes de todos los elementos estructurales del edificio incluyendo su ubicación, con la finalidad de evitar las fallas estructurales que se pueden presentar en el edificio ante las solicitaciones transmitidas por las cargas permanentes y eventuales.

Mientras más compleja sea la estructuración más difícil será predecir su comportamiento sísmico. Por este motivo, la estructura debe ser lo más simple posible con la finalidad de que la idealización estructural que se haga para el análisis por gravedad y análisis sísmico tenga un comportamiento cercano a la estructura real ante las mismas solicitaciones.

#### **2.2. Objetivos de la Estructuración.**

Una estructura de ingeniería se encuentra bien proyectada o diseñada si:

- Desarrolla la función para la cual fue concebida.
- Es construida con la economía necesaria.
- Resiste las cargas actuantes durante su vida útil.
- Es estéticamente satisfactoria.
- Brinda seguridad y protección a las personas.

Por lo tanto, todo proyecto estructural debe apuntar a diseñar una estructura funcional, resistente, económica, estética y segura.

### **2.3. Criterios de Estructuración.**

Los criterios que se deben tomar en cuenta para lograr una adecuada estructuración sismo-resistente son los siguientes:

- Simplicidad y Simetría.
- Resistencia y Ductilidad.
- Hiperestaticidad y Monolitismo.
- Uniformidad y Continuidad de la Estructura.
- Rigidez lateral.
- Existencia de losas que puedan considerarse como diafragmas rígidos.
- Influencia de los elementos no-estructurales.

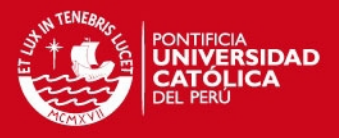

# **2.4. Estructuración del edificio.**

Para definir la ubicación de los elementos estructurales se tomaron unos ejes referenciales "X" e "Y": "X" orientada en la dirección más larga de la edificación e "Y" perpendicularmente a ésta. El origen de coordenadas se sitúa en el extremo inferior izquierdo de la planta del semisótano. Los ejes ordenados alfabéticamente serán paralelos al eje "X" mientras que los ejes numéricos serán paralelos al eje "Y".

La estructuración comienza con la ubicación y la definición de las características geométrica-resistentes de los elementos estructurales verticales como son las columnas y las placas. Luego se procede a conectar estos elementos adecuadamente mediante vigas peraltadas dando lugar a los pórticos. Y por último se definen las losas. Éstas pueden ser aligeradas o macizas, dependiendo de las dimensiones de los paños y las cargas que soportan.

En el caso específico de los tabiques apoyados en losas aligeradas unidireccionales, cuyas viguetas son paralelas a los tabiques, será necesario diseñar vigas chatas o juntar dos viguetas del aligerado, con la finalidad de que éstas soporten la carga de los tabiques, a menos que por el análisis de la vigueta, ésta pueda resistir las cargas.

En nuestro caso, el semisótano es un "cajón" de rigidez formado por las placas perimétricas y los muros de contención en los dos sentidos. A partir del 1º nivel sólo se dispone de placas en los ejes 1, 2, 3, 4, 5 y 7 (Dirección "Y") de poca longitud por motivos de arquitectura<sup>1</sup> y continúan las grandes placas perimétricas o colindantes con las propiedades vecinas, en el sentido de los ejes A y C (Dirección "X"). Adicionalmente se consideró conveniente definir un pórtico a todo lo largo del eje B el cual servirá de apoyo a las losas.

Por lo dicho anteriormente, podemos concluir que en la dirección "X" hay mucha rigidez, mientras que la dirección "Y" es mucho más flexible y se tendrá particular atención a los desplazamientos y a los efectos torsionales ocasionados por las solicitaciones sísmicas en este sentido.

#### **2.5. Ubicación de columnas.**

l

<sup>&</sup>lt;sup>1</sup> Gran parte del área ocupada del semisótano es para estacionamientos y deben estar libres las áreas de circulación vehicular.

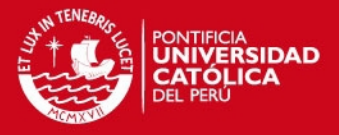

Las columnas C-1, C-2 y C-3 forman el pórtico continuo a lo largo del eje B mientras que las columnas C-4 se han proyectado para que carguen las losas discontinuas<sup>2</sup>.

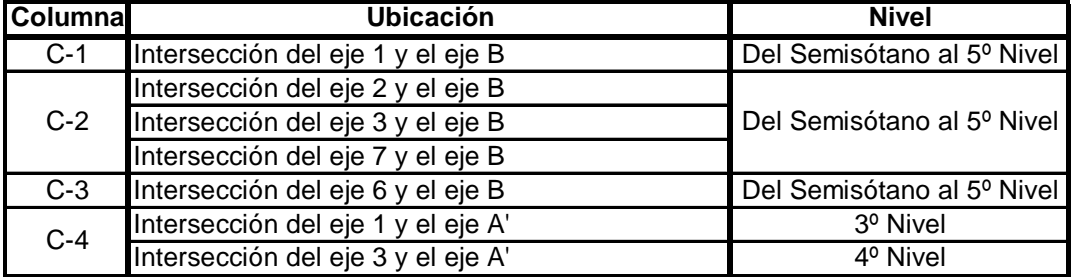

# **2.6. Ubicación de Placas.**

Las Placas o muros de corte son elementos estructurales de gran importancia ya que debido a su gran rigidez absorben grandes esfuerzos cortantes y permiten reducir en la estructura del edificio los desplazamientos laterales producidos por el sismo. En la dirección "X" se dispuso de placas en el sentido de los ejes A y C colindantes con edificaciones aledañas. Las placas PL-1 y PL-2 ubicadas en el eje A y el sector 1 de la placa PL-3 en el eje C (Ver esquema de estructuración al final del capítulo). La placa PL-3 ha sido sectorizada convenientemente para realizar un adecuado análisis. En la dirección "Y" están orientados los pórticos desde el semisótano entre los cuales se incluye los muros de la caja del ascensor, los cuales se consideraran sectores pertenecientes a la placa PL-3 (Ver esquema de estructuración al final del capítulo). A continuación se muestra la ubicación de las placas en el edificio:

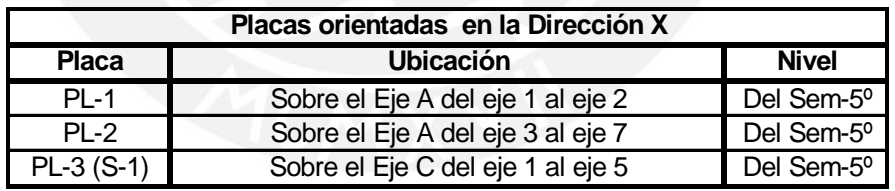

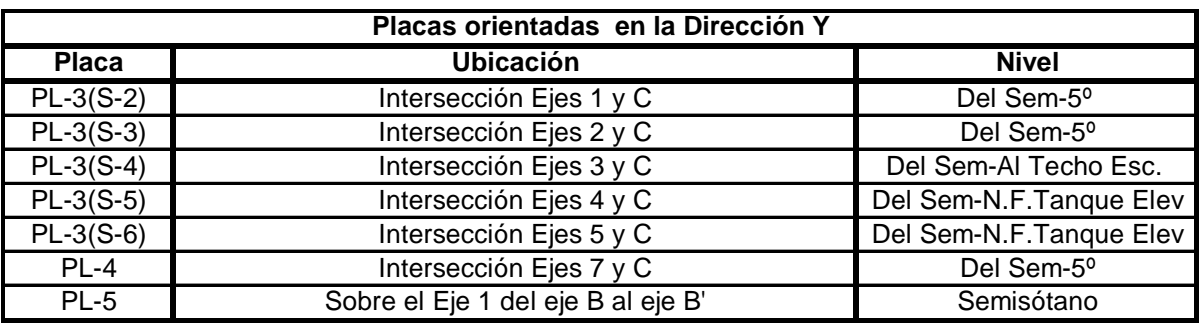

# **2.7. Ubicación de los Muros de Contención.**

<sup>&</sup>lt;sup>2</sup> Aquellas losas cuyas viguetas no llegan a apoyarse en la viga del eje B sino en una viga peraltada que "descansa" en la columna C-4 y en otra viga.

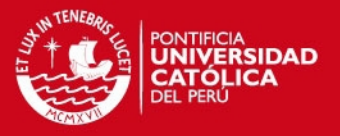

Los muros de contención del semisótano se diseñan para resistir los empujes perpendiculares a su plano por efecto de la presión del suelo y ocasionalmente para resistir las cargas de las vigas y/o losas apoyadas. En el edificio a diseñar, los muros de contención se encuentran ubicados en el perímetro del semisótano, salvo en aquellas zonas donde existen muros de corte, los cuales trabajarán adicionalmente para resistir el empuje perpendicular a su plano generado por la presión del suelo. A continuación se muestra la ubicación de los muros de contención del semisótano.

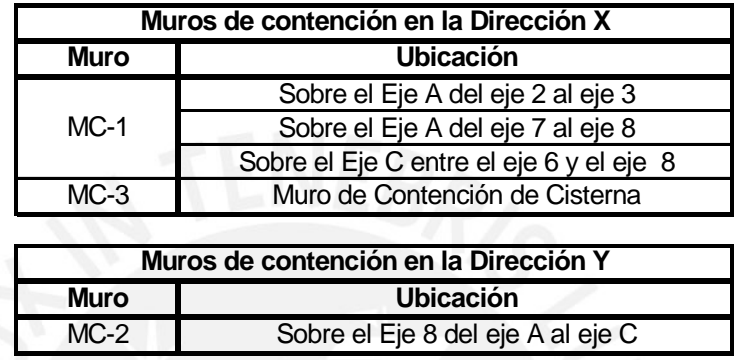

# **2.8. Ubicación de Vigas Peraltadas.**

Una vez ubicados los elementos estructurales verticales se procede a formar los pórticos en ambas direcciones mediante vigas peraltadas (Ver Esquema de Estructuración de Plantas del Edificio al final del capítulo).

# **2.9. Ubicación, dirección de armado y tipo de losas.**

Cuando ya se han definido las vigas en cada uno de los pórticos, se procede a elegir las losas que se colocarán en cada uno de los paños teniendo en cuenta que el tipo de losa a estructurar esta condicionado por las cargas que soporten y las dimensiones de los paños. En todos los casos, las losas aligeradas serán armadas en la dirección más corta del paño mientras que las losas macizas serán armadas en ambas direcciones.

La base y techo del cuarto de máquinas del ascensor serán losas macizas debido a la gran sobrecarga de los equipos que se colocarán permanentemente en la base y para evitar las filtraciones de agua, las que eventualmente pudieran ocurrir en el techo y dañar los equipos. También se optó por colocar losas macizas en los techos ubicados entre los ejes 2 y 3 con el eje A del  $1^{\circ}$  y  $2^{\circ}$  Nivel, ya que se tiene previsto colocar en una de las losas una jardinera y, en la otra, dos tabiques de albañilería de considerable carga. Adicionalmente, se colocarán losas macizas en los apoyos

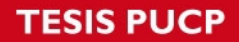

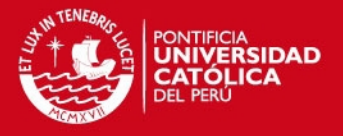

finales de las escaleras E-2 y E-3, en el descanso de la escalera E-1, en la base y el techo de los depósitos de agua, y en el techo de la escalera E-1.

En el siguiente cuadro, definimos la denominación y ubicación de cada una de las losas macizas del edificio:

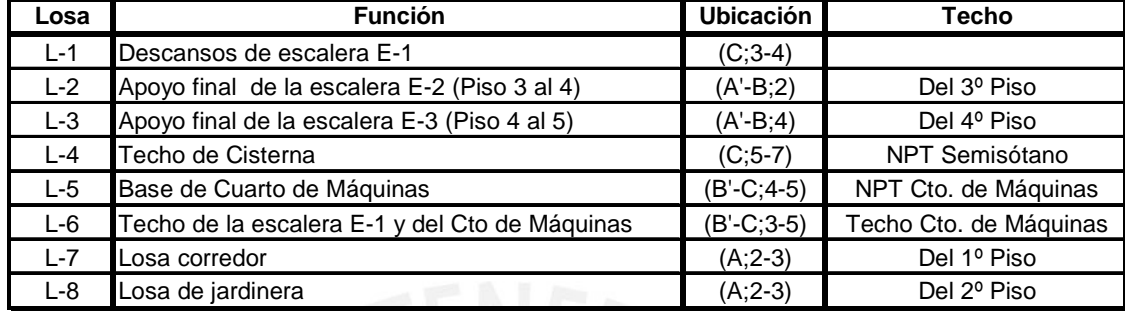

#### **2.10. Ubicación de Vigas Chatas.**

Utilizaremos vigas chatas en los casos en que los tabiques de albañilería estén dispuestos en forma paralela a la dirección de armado de la losa aligerada a menos que por análisis estructural una vigueta si pueda soportar el tabique.

Adicionalmente se dispondrá de estos elementos en los bordes de los ductos de ventilación ubicados en el eje B entre los ejes 4 y 5 ya que estas vigas chatas sirven de apoyo de las losas y, a su vez, cargan directamente tabiques de albañilería. También se requerirá, como elementos de apoyo, vigas chatas en el comienzo de las escaleras de los departamentos dúplex (E-2 y E-3).

# **2.11. Ubicación de la Cisterna.**

La cisterna estará ubicada en el eje C entre los ejes 5 y 7, por debajo de los depósitos ubicados en el semisótano. El modelo de análisis de cada una de las losas de la cisterna, se realizará dependiendo de las dimensiones relativas de los lados. Si un lado es igual o mayor al doble del otro, se estudiará esa losa unidireccionalmente en la dirección más corta, en caso contrario, se realizará el estudio como losa apoyada en sus cuatro bordes. Las dimensiones de la cisterna quedarán definidas al determinar el volumen de agua que se necesita almacenar, ello dependerá de la dotación diaria necesaria para el edificio.

#### **2.12. Ubicación del Tanque Elevado.**

El tanque elevado esta ubicado por encima del cuarto de máquinas en el cuadrante (B'-C; 4-5) apoyado en los sectores 1,5 y 6 de la placa PL-3 (Ver esquema de estructuración de plantas del edificio) los cuales se prolongan por encima del nivel

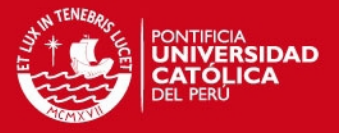

de la azotea. Esta ubicación del depósito, centrada con respecto al área en planta, nos permite reducir los efectos torsionales originados por las solicitaciones sísmicas.

Tanto la losa del fondo como la losa del techo del tanque elevado serán losas macizas armadas en dos direcciones apoyadas en sus cuatro bordes. Las paredes del tanque también serán losas macizas armadas en dos direcciones y serán consideradas como placas sujetas a cargas triangulares uniformemente distribuidas (presión del agua), excepto el caso de una de las paredes que adicionalmente será estudiada como viga de gran peralte. Las dimensiones del tanque quedarán definidas al determinar el volumen de agua que se necesita almacenar, de acuerdo a la dotación diaria necesaria para el edificio.

#### **2.13. Ubicación del Cuarto de Máquinas del Ascensor.**

El Cuarto de Máquinas estará ubicado sobre el techo de la caja del ascensor en la azotea, es decir en el cuadrante (B'-C; 4-5). La losa de fondo y la losa del techo serán macizas tal como se indicó anteriormente al definir las losas.

# **2.14. Ubicación de la Escalera.**

La edificación posee 3 escaleras, a continuación se muestra un cuadro con la ubicación y el recorrido de cada una de ellas:

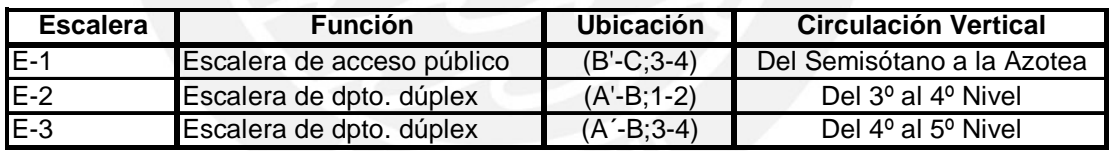

La escalera E-1 se inicia con 3 tramos para vencer el desnivel del semisótano al 1º nivel. Del 1º nivel en adelante la escalera E-1 esta conformada por dos tramos típicos con un descanso entre ellos. Las escaleras E-2 y E-3 están conformadas por dos tramos inclinados para superar el desnivel de un piso a otro.

Cada tramo de la escalera será analizado como "viga" apoyada longitudinalmente en los extremos. La escalera E-1 apoyada en el descanso y en una viga peraltada y las escaleras E-2 y E-3 apoyadas en una viga chata y en un muro portante el 1º tramo y el 2º tramo apoyado en el muro portante y en una losa maciza por el otro extremo.

Las escaleras no se considerarán como elementos sismorresistentes debido a que su rigidez lateral es poco significativa diseñándose sólo para cargas verticales.

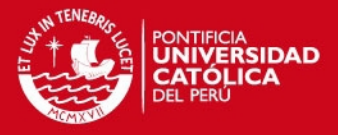

# 2.15. ESQUEMAS DE ESTRUCTURACIÓN

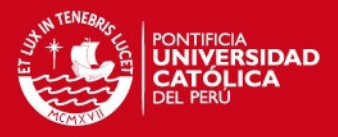

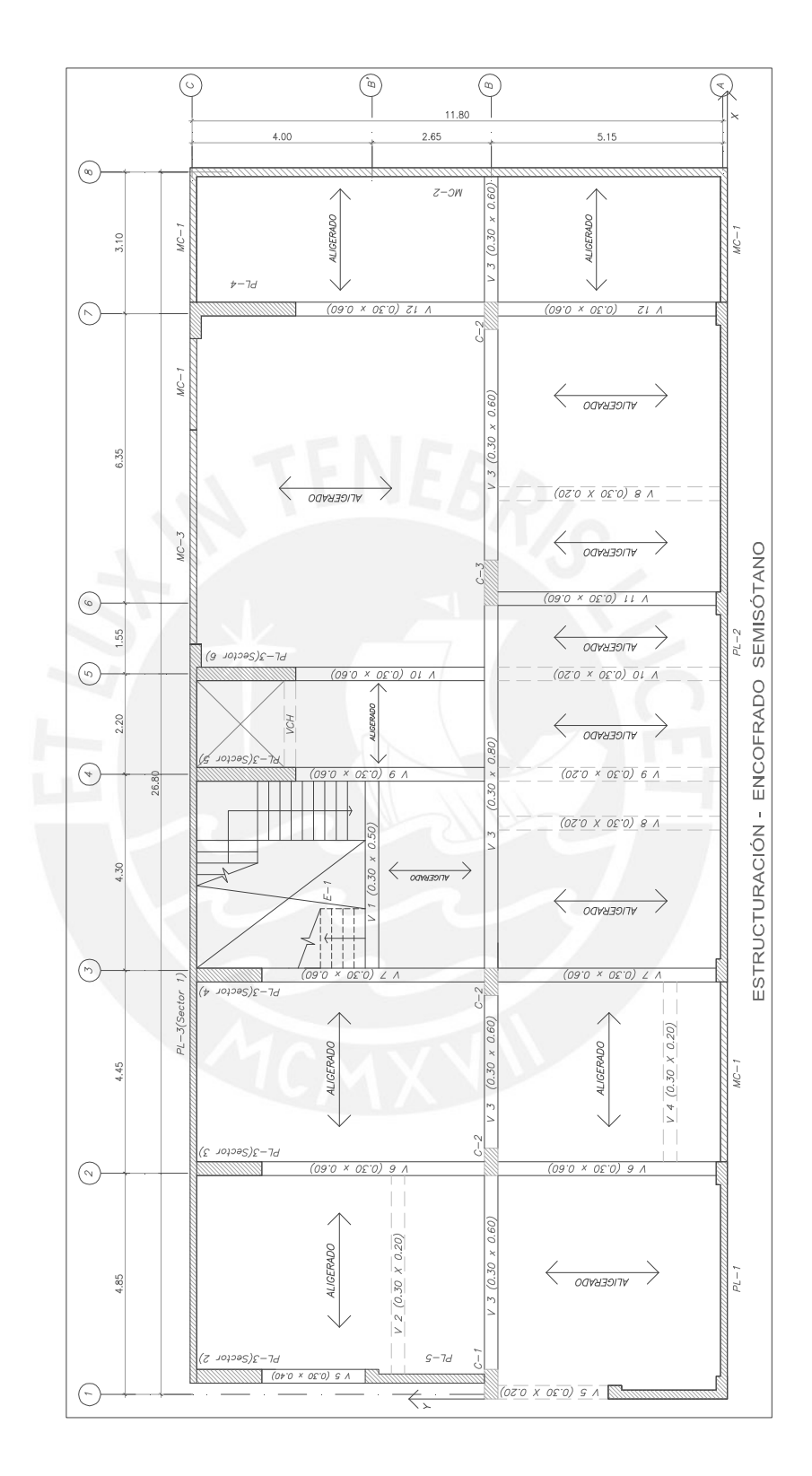

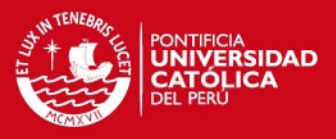

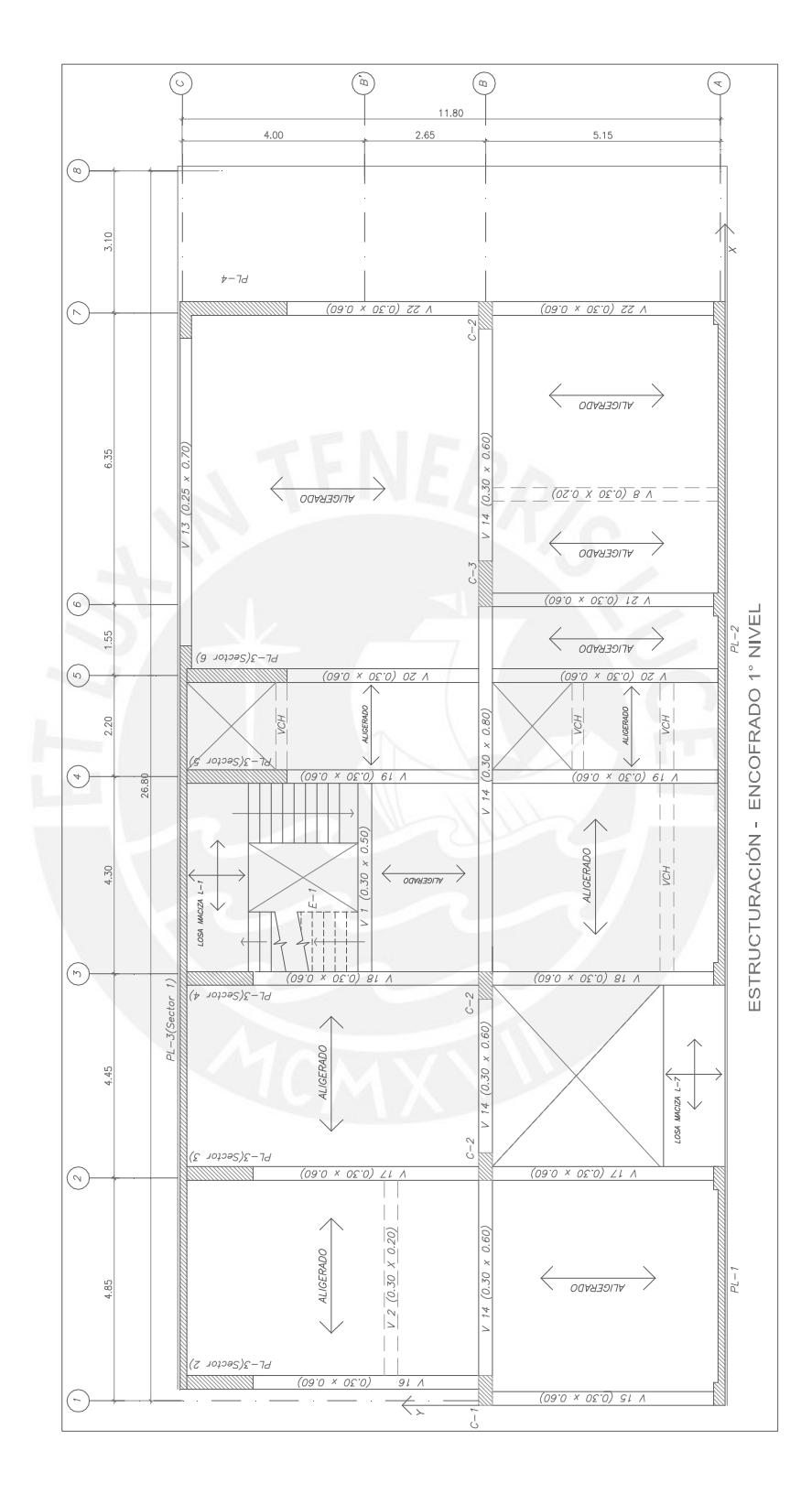

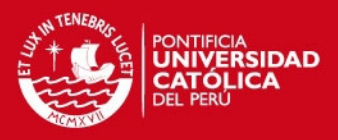

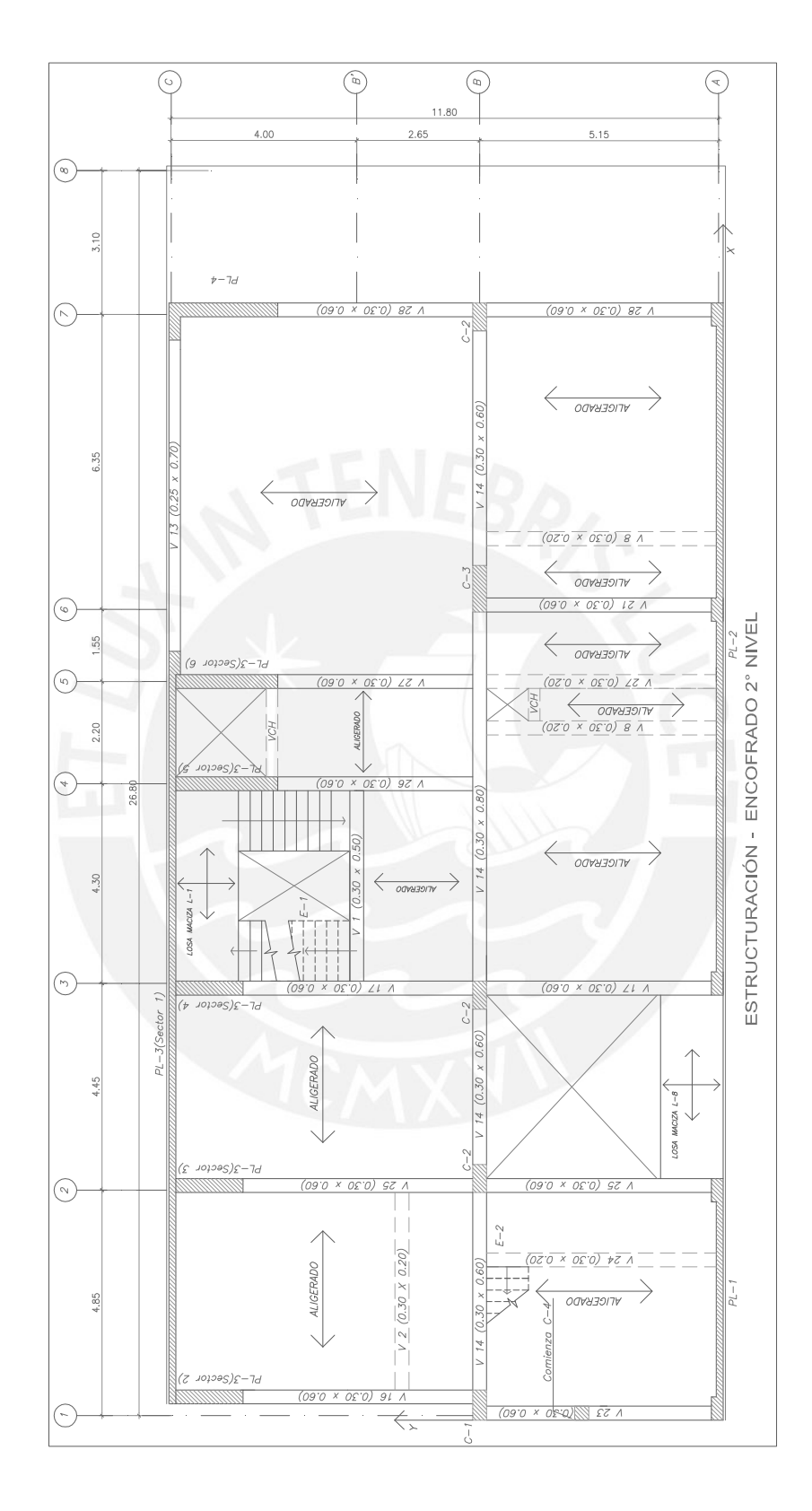

 $11-C$ 

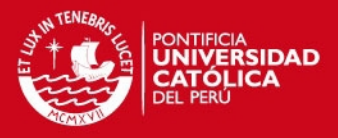

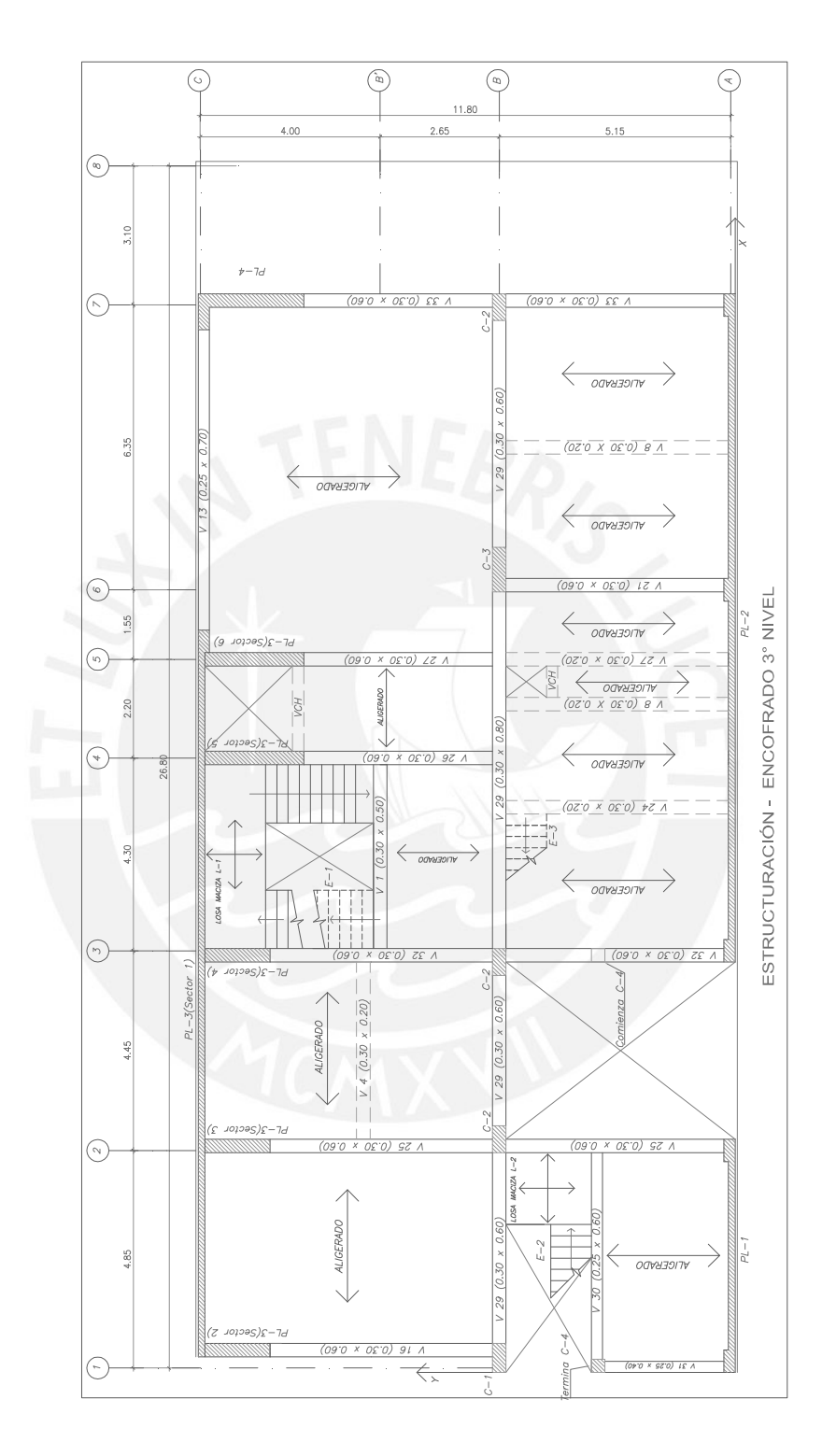

Tesis publicada con autorización del autor No olvide citar esta tesis

 $11-D$ 

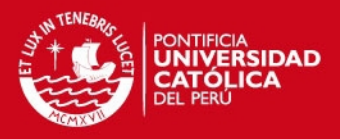

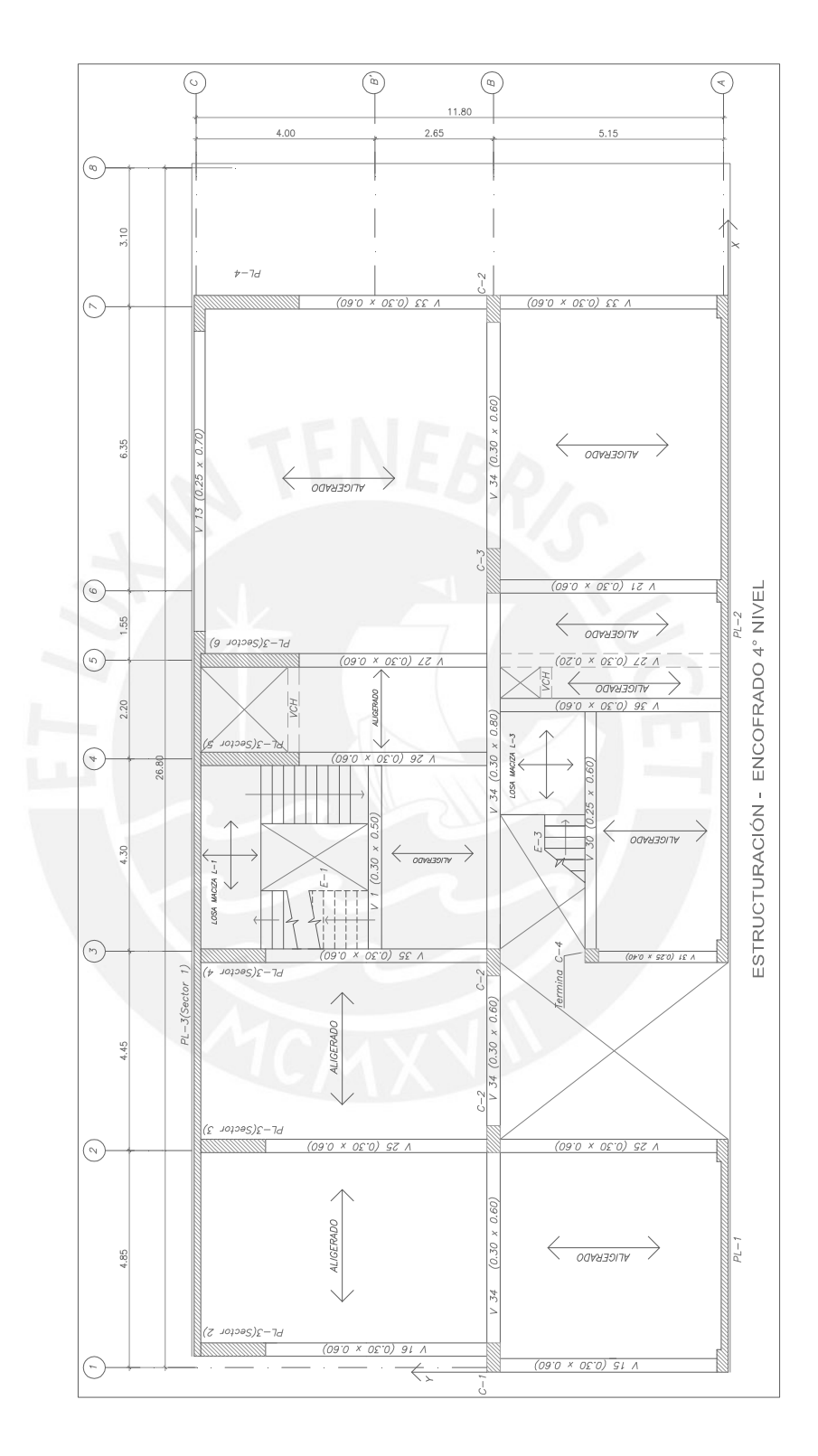

Tesis publicada con autorización del autor No olvide citar esta tesis

 $11-E$ 

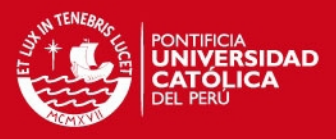

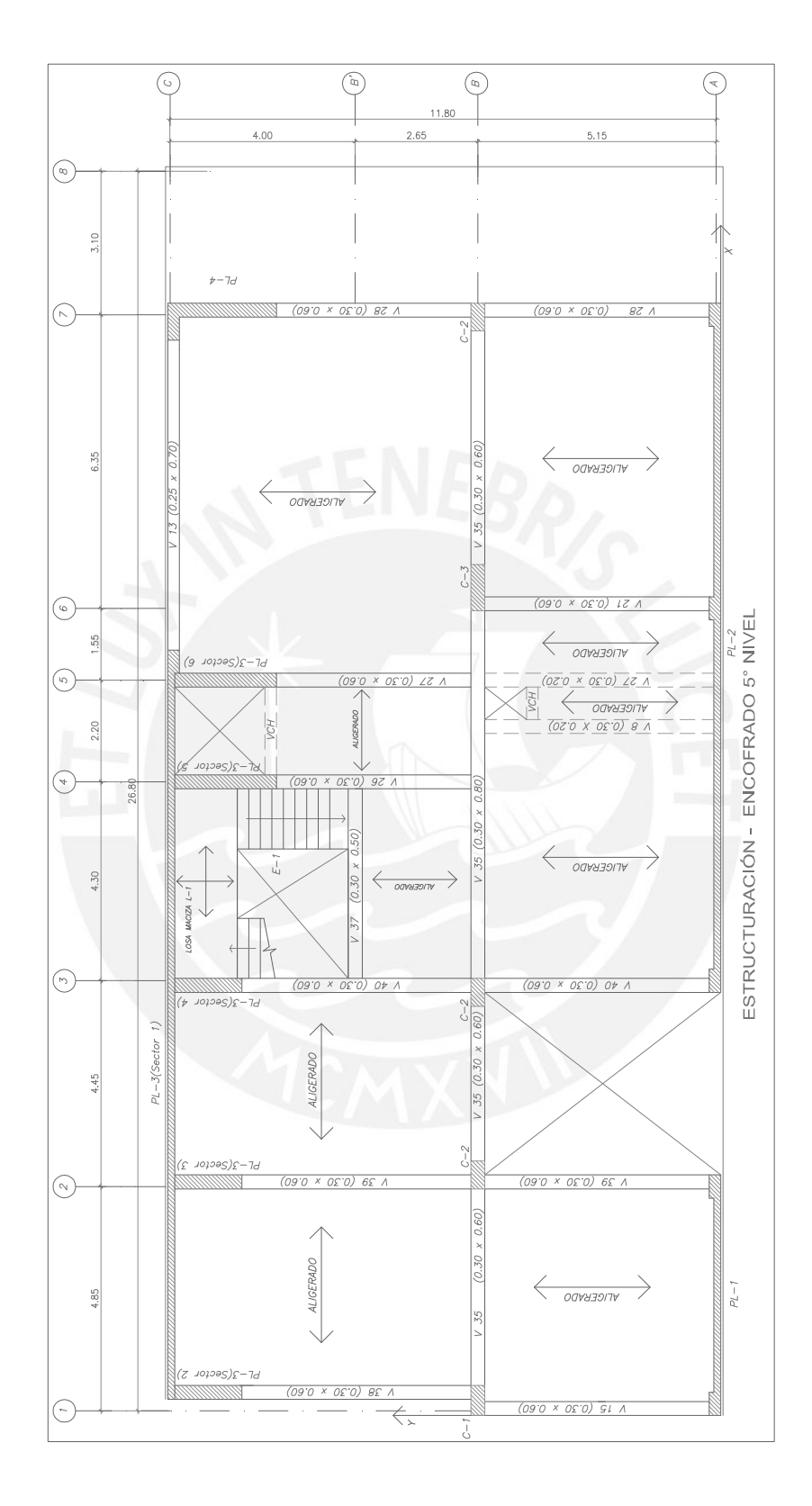

Tesis publicada con autorización del autor No olvide citar esta tesis

 $11-F$ 

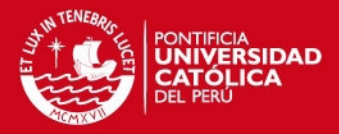

# **CAPÍTULO 3 PREDIMENSIONAMIENTO**

### **3.1. Definición del Predimensionamiento.**

Predimensionar significa asumir unas dimensiones para todos los elementos estructurales siguiendo unos criterios básicos basados en la experiencia de muchos ingenieros. Estas dimensiones pueden ser definitivas o no dependiendo del resultado de los análisis estructurales. Si luego de realizar los análisis se determina que las dimensiones estimadas son insuficientes entonces se procede a volver a dimensionar y realizar un nuevo análisis hasta que las condiciones sean satisfechas.

#### **3.2. Predimensionamiento de Losas.**

El predimensionamiento de una losa consiste en determinar un peralte que sea capaz de resistir las cargas verticales que soporte, evitar las deflexiones excesivas y además, que garantice el comportamiento de la losa como diafragma rígido, es decir, que distribuya de manera adecuada las fuerzas de inercia, inducidas por el movimiento sísmico, hacia los elementos estructurales verticales, ya sean columnas o placas.

#### **3.2.1. Predimensionamiento de Losas Aligeradas.**

Las losas aligeradas son losas nervadas en las cuales el espacio existente entre viguetas está relleno con ladrillos. En el Perú, las losas aligeradas se hacen con viguetas de 0.10 m. de ancho, separadas una distancia libre de 0.30 m., debido a que los ladrillos se fabrican con este ancho. El espesor de los aligerados es la suma de la altura de los ladrillos y de una losa superior de 5 cm. Es por esta razón que los espesores de los aligerados son de 0.17 m., 0.20 m., 0.25 m. y 0.30 m. teniendo en cuenta que los espesores de los ladrillos fabricados en el Perú son de 0.12 m., 0.15 m., 0.20 m. y 0.25 m. respectivamente.

El espesor de una losa aligerada armada en una dirección con sobrecargas normales del orden máximo de 300 a 350 Kg./m<sup>2</sup> y luces comprendidas entre 5 y 6.5 m puede ser de 25 cm (Ref. 1). Para el paño situado en el cuadrante (B-C; 5-7) en todos los niveles se tomará este valor por tener una luz de 6.30 m con una sobrecarga del orden de 200 kg /m<sup>2</sup>. Para los demás casos (en donde se tenga previsto diseñar losas aligeradas) la luz mayor es de 4.95 m y, por consiguiente, el

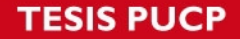

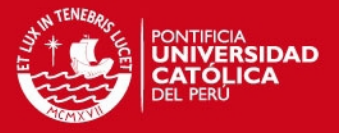

espesor elegido es de 20 cm, incluyendo el ambiente destinado a la biblioteca del 5º Nivel por tener una luz de 4.25 m.

En los casos, en que los paños cumplan las condiciones establecidas en el acápite 10.4.1.1 de la NTE E.060, que no soporten tabiques de albañilería y además, se cumpla que el peralte de la losa es mayor o igual a la luz libre entre 25 (h  $>= L/25$ ) no será necesario verificar deflexiones. En los demás casos, cuando las losas soporten tabiques de albañilería orientados perpendicularmente a la dirección del aligerado y/o cuando la sobrecarga sea mayor a los 300 kg /m<sup>2</sup>, se tendrá que hacer necesariamente la verificación de deflexiones.

En el edificio tenemos lo siguiente:

Para las losas de peralte  $(h) = 0.20$  m. Luz mayor  $(L) = 4.95$  m.  $h = 0.20$  m.  $\rangle = L / 25 = 4.95 / 25 = 0.20$  m. (OK). Para las losas de peralte  $(h) = 0.25$  m.: Luz mayor  $(L) = 6.30$  m.  $h = 0.25$  m.  $> = L / 25 = 6.30 / 25 = 0.25$  m. (OK).

Se concluye entonces que en los paños que no soporten tabiques de albañilería y cumplan con lo establecido en el acápite 10.4.1.1 de la NTE E.060, no se calculará las deflexiones, en cambio en aquellos que sí soporten tabiques o una sobrecarga de 500 Kg./m<sup>2</sup>, como es el caso de la Biblioteca del 5º Nivel, si será necesario hacer la verificación. Finalmente, la losa aligerada armada en una dirección tendrá las siguientes secciones transversales:

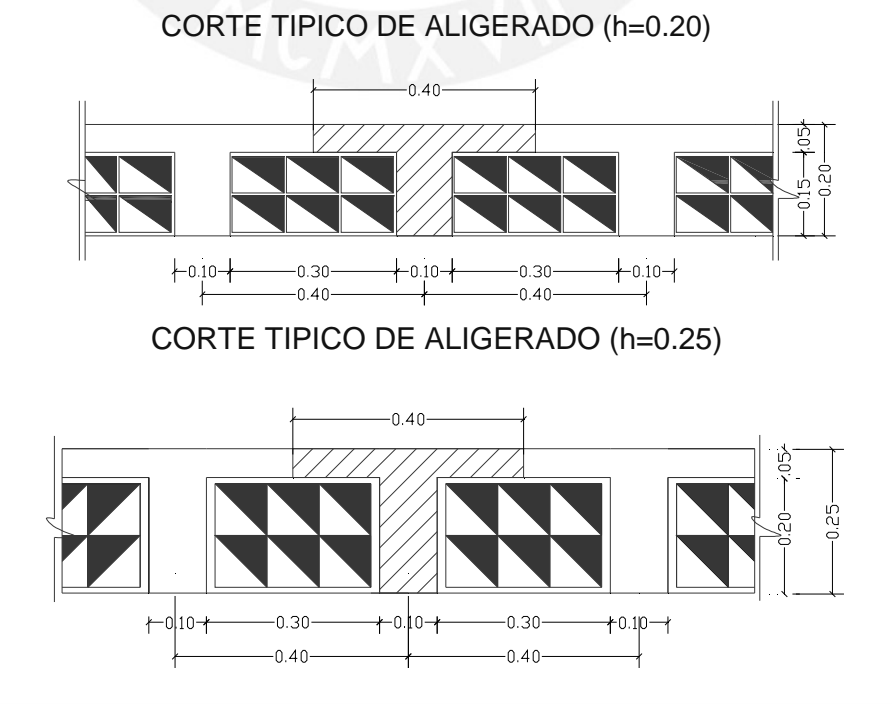

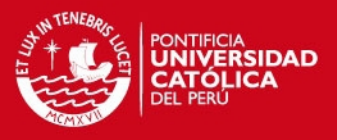

#### **3.2.2. Predimensionamiento de Losas Macizas.**

Las losas macizas son losas de concreto armado, las cuales transmiten las cargas aplicadas a través de flexión en uno o en dos sentidos dependiendo de si la losa está armada en una o en ambas direcciones. En nuestro caso, todas las losas macizas están armadas en dos direcciones.

En la Norma Peruana se dan fórmulas que permiten obtener el peralte adecuado para satisfacer el control de deflexiones en losas macizas en dos direcciones (acápite 10.5 NTE E.060). Sin embargo, existen dos reglas prácticas con las cuales se puede predimensionar el espesor de estas losas: la primera indica que el peralte se obtiene de dividir la mayor luz libre del paño entre 40, mientras que la segunda indica que el peralte puede considerarse como el perímetro interior del paño entre 180. El peralte mínimo de la losa será el mayor valor que se obtenga de estos resultados.

A continuación se muestra dos cuadros: uno describe las características geométricas de las losas, y el otro muestra los valores obtenidos de los peraltes para cada una de las losas según las reglas prácticas anteriormente citadas.

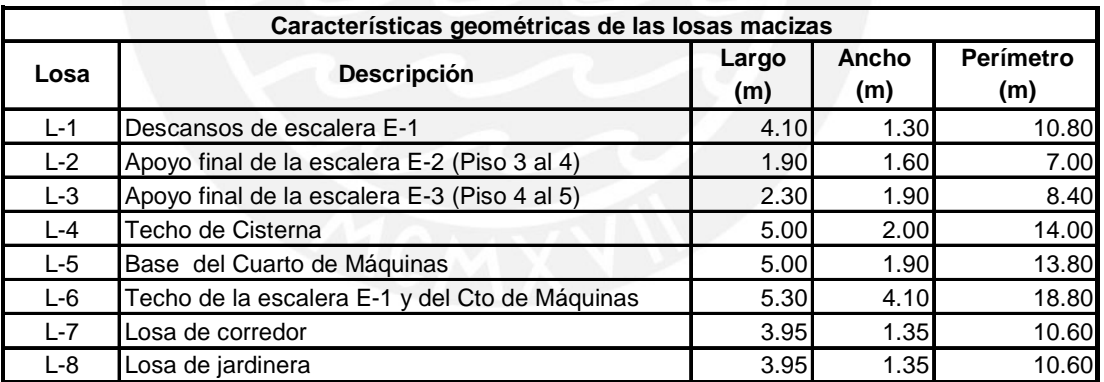

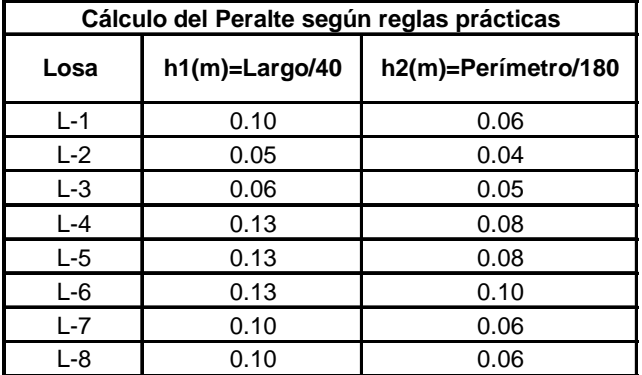

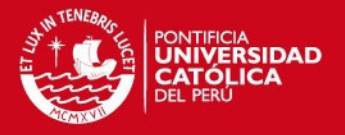

Como podemos apreciar de los cuadros anteriores, por ser los paños bastante pequeños, los peraltes obtenidos por medio de las reglas prácticas resultan ser muy reducidos. Sin embargo, usaremos un peralte en todas las losas macizas de 0.15 m. excepto en la losa L-5, la cual predimensionaremos con un peralte de 0.20 m, pues soporta una sobrecarga de aproximadamente 1000 Kg. /m<sup>2</sup> (cuarto de máquinas del ascensor).

# **3.3. Predimensionamiento de Vigas.**

Las vigas pueden ser de dos tipos: peraltadas o chatas. Las vigas peraltadas tienen una altura mayor al de la losa, mientras que las vigas chatas la misma altura de ésta.

Una viga peraltada sirve de apoyo a las losas y transmiten las cargas de éstas así como la debida a su propio peso hacia las placas, columnas u otras vigas peraltadas. En caso de sismo, las vigas peraltadas al formar pórticos colaboran en absorber los esfuerzos inducidos por el movimiento telúrico. Las vigas chatas se utilizan normalmente para evitar las grandes deflexiones provocadas por el peso de los tabiques cuando estos están dispuestos en paralelo a la dirección de armado del aligerado.

#### **3.3.1. Vigas peraltadas.**

Generalmente, las vigas se predimensionan considerando un peralte del orden de 1/10 o 1/12 de la luz libre, el cual incluye el espesor de la losa **(**Ref. 1). En nuestro caso se optó por el criterio del 1/10 de la luz libre. En el siguiente cuadro, se muestran los peraltes definidos para las vigas:

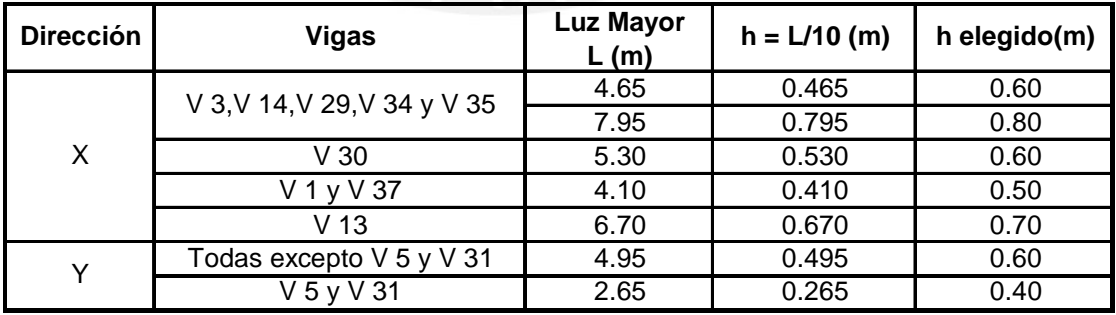

En el caso de las vigas paralelas a la dirección "Y", optamos por uniformizar al peralte obtenido del tramo con la mayor luz libre (4.95 m), excepto las vigas V 5 y V 31, las cuales tienen una luz considerablemente menor (2.65 m) y por las cuales elegimos un peralte de 0.40 m.

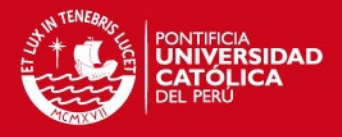

En los casos de las viga continuas V 3, V 14, V 29, V 34 y V 35, uniformizamos el peralte a 0.60 m. para los tramos menores a los 6 m. En el tramo comprendido entre los ejes 3 y 6, decidimos por adoptar el valor de 0.80 m. dado que la luz libre es de 7.95 m. Las vigas del eje A' (V 30), eje B' (V 1 y V 37) y eje C' (V 13) son de 0.60 m, 0.50 m y 0.70 m de peralte respectivamente.

Seguidamente, haremos la verificación del Acápite 11.3.2-NTE E.060, el cual señala que el peralte efectivo de la viga sismorresistente (d) deberá ser menor o igual que un cuarto de la luz libre.

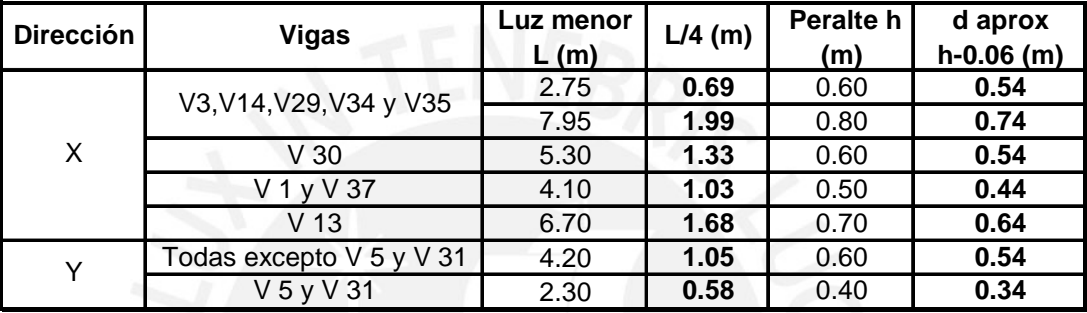

Puede observarse en el cuadro que se respeta dicha condición. El ancho de las vigas sismorresistentes será de 0.30 m en ambas direcciones y de 0.25 m para las vigas que no forman parte de los pórticos sismorresistentes. Además, se cumple con la disposición de este mismo acápite en el cual la relación ancho/peralte no debe ser menor a 0.30; ya que el caso extremo se presenta en el tramo de luz 7.95 m de las vigas continuas del eje B donde:  $0.30/0.80 = 0.375 > 0.30$ .

Para no verificar las deflexiones en vigas que forman pórticos el peralte debe ser al menos una décimo sexta parte de la luz libre entre apoyos, conforme se indica en el Acápite 10.4.1.3 de la NTE E.060. Se comprueba que no es necesaria tal verificación como se muestra el cuadro siguiente:

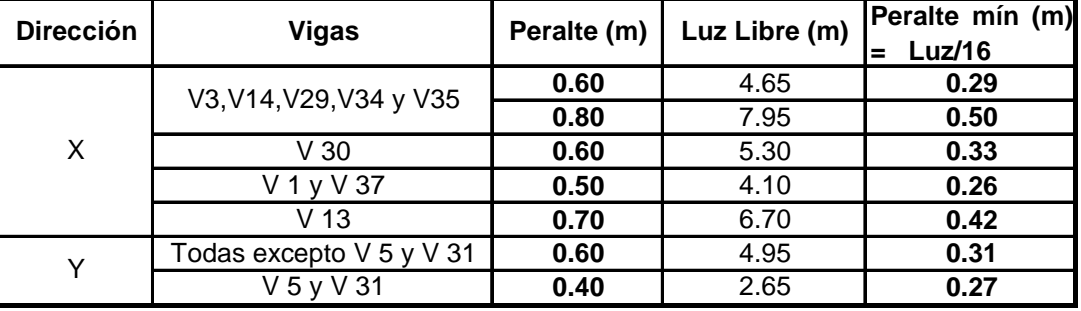

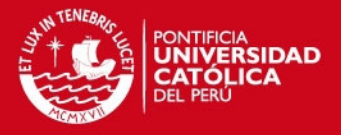

# **3.3.2. Vigas Chatas.**

Para predimensionar las vigas chatas, asumimos que toda la fuerza cortante última (Vu) será absorbida íntegramente por el concreto de la sección sin considerar el aporte del acero de refuerzo. La resistencia última al corte de las secciones de las vigas chatas deberá cumplir con la siguiente ecuación:

Vu  $\leq$   $\Phi$  x Vc donde Vc = 0.53  $\sqrt{f}$ c x bw x d (Kg)

Donde:

Vu: Resistencia requerida de corte de la sección.

Vc: Resistencia Nominal al corte del concreto.

Φ : Factor de reducción de resistencia. En corte Φ = 0.85.

f'c: Resistencia a compresión del concreto (f'c = 210 Kg/cm<sup>2</sup>).

bw : Ancho de la viga chata.

d: Peralte efectivo de la viga chata (d = 17 cm.).

La sección donde se evalúa Vu es a una distancia de la cara de apoyo, igual al peralte efectivo (d). En el caso de las vigas chatas del edificio, la distancia 'd' es 17 cm. A manera de ejemplo, el siguiente gráfico muestra la verificación de la fuerza cortante en la viga chata V 8.

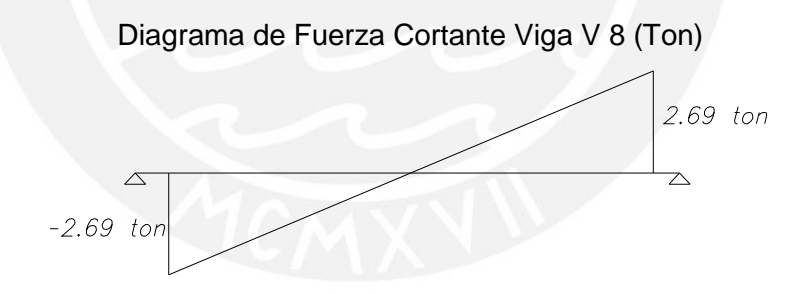

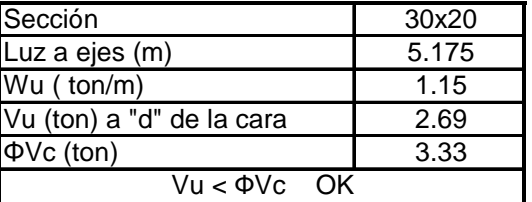

De los cálculos anteriores, podemos concluir que la viga chata no tendrá problemas de corte en la sección y, por consiguiente, el ancho asignado es correcto.

# **3.4. Predimensionamiento de Columnas.**

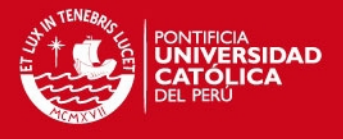

Solamente con el propósito del predimensionamiento, el metrado de cargas en las columnas se estimó considerando una carga de servicio igual a 1 ton/m<sup>2</sup>.

Teniendo en cuenta que el edificio consta de 5 pisos y un semisótano, y luego de comprobar que las columnas C-1 y C-2 tienen cargas menores a 180 ton, se les puede asignar un área cuyo valor fluctué entre 1500 a 2000 cm $^2$  (Ref. 1) como se muestra en el cuadro siguiente:

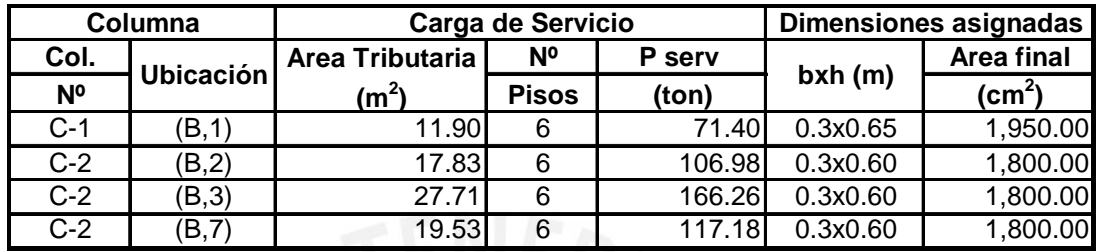

A pesar que la columna C-1 tiene una carga de servicio mucho menor a las columnas C-2, se le ha asignado un peralte mayor (0.65 m.) para que adquiera mayor rigidez en la dirección "X" y se contrarreste el efecto del pandeo por acción de los momentos por cargas de gravedad. Además era necesario prolongar el peralte de la columna para que el refuerzo de las vigas alineadas en la dirección (B-C, 1) puedan anclar adecuadamente en la columna.

En el caso de la columna C-3, debemos considerar que la carga axial es superior a 200 ton y que se tiene muros de corte en las dos direcciones, por lo que la condición crítica de diseño es por carga vertical. Luego de estas consideraciones, predimensionamos la columna C-3 según la siguiente regla práctica (Ref. 1):

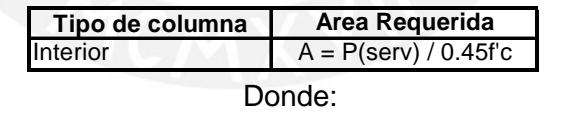

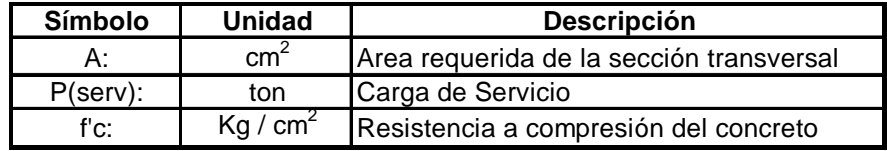

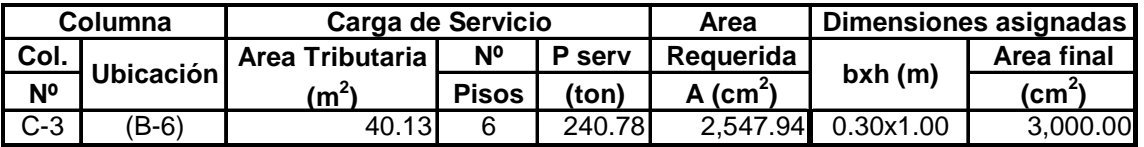

Por otra parte, en el caso de la columna C-4, el criterio básico para predimensionar esta columna fue el de proveerla de suficiente rigidez en ambas direcciones con el

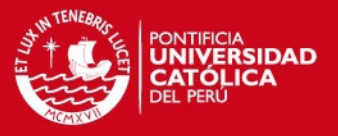

objetivo de contrarrestar los efectos del pandeo por cargas de gravedad. En el cuadro siguiente se detalla un resumen del análisis de esta columna:

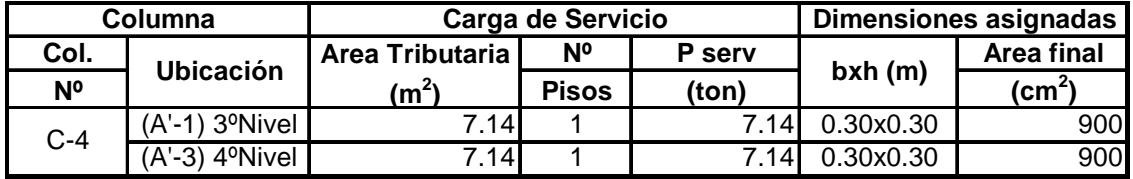

### **3.5. Predimensionamiento de Placas.**

La función principal de las placas consiste en dar rigidez a la estructura en ambos sentidos y, con ello, absorber las grandes fuerzas cortantes inducidas por las solicitaciones sísmicas. Por este motivo, al predimensionar las placas asumimos que éstas absorberán un gran porcentaje de la cortante basal sísmica. Posteriormente, verificamos que el esfuerzo de corte sea menor al esfuerzo cortante admisible.

Primero estimaremos la cortante basal del edificio en cada dirección de análisis.

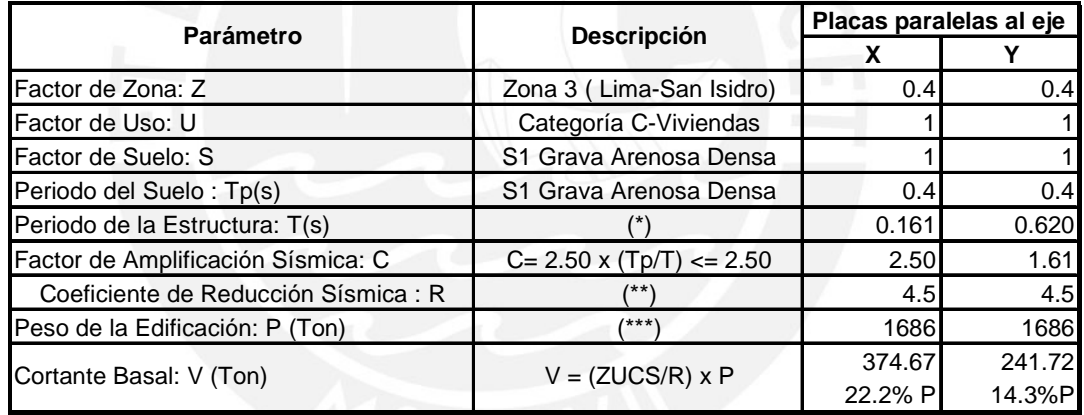

Notas:

(\*) El período fundamental de la estructura en cada una de las direcciones analizadas fue calculado mediante el Programa SAP 2000. Dicho procedimiento considera las características de masa y rigidez del edificio.

(\*\*) Siendo los muros estructurales los que absorben predominantemente la fuerza sísmica, estimamos un R=6 en ambas direcciones. Pero dada la irregularidad en planta del edificio por "esquina entrante", este valor se multiplicó por un factor de 0.75.

 $(***)$  El peso de la edificación se estimó considerando un peso unitario de 1 ton/m<sup>2</sup> de área techada.

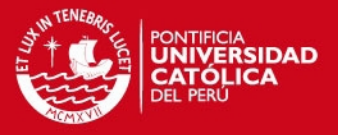

Una vez obtenida la cortante basal estimada en ambas direcciones, procedemos a predimensionar el ancho de las placas de acuerdo al siguiente cuadro:

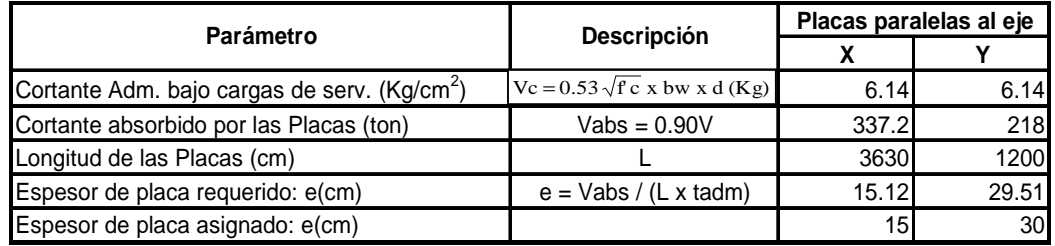

Se optó por uniformizar el espesor de las placas en la dirección "X" a 15 cm. y en la dirección "Y" a 30 cm. Estos espesores cumplen con las disposiciones mínimas para muros de corte según lo estipulado en los Acápites 15.4.1.2 y 15.4.1.3 de la Norma NTE E-060.

# **3.6. Predimensionamiento de los Muros de Contención.**

Los muros de contención son elementos estructurales resistentes a las presiones producidas por el suelo, y en algunos casos, tienen la función adicional de resistir las cargas de gravedad de la estructura, como por ejemplo, las losas apoyadas en estos elementos.

Adoptamos un espesor igual a 0.20 m. para todos los muros de contención, ya que el edificio tiene muros de corte que trabajan también como muros de contención en el semisótano y en estos casos la Norma indica que el espesor mínimo sea de 0.20 m. (Acápite 15.4.1.3 NTE E.060.).Incluso, el espesor mínimo para muros de sótano en terrenos secos (Recordar que el edificio se encuentra ubicado en San Isidro) es de 0.20 m (Ref. 3).

# **3.7. Predimensionamiento de Cisterna y Tanque Elevado.**

Los depósitos de agua en edificios se dimensionan con la finalidad de poder almacenar en ellos la cantidad de agua necesaria para abastecer el consumo diario de la edificación y el agua requerida en caso de incendios.

Cuando fuese necesario emplear una combinación de cisterna, bombas de elevación y tanque elevado, la capacidad de la cisterna no será menor de las 3/4 partes del consumo diario y la capacidad del tanque elevado no menor de 1/3 de dicho consumo. Como mínimo ambos depósitos deben almacenar 1000 litros. (Acápite 2.4 – Norma IS. 010). El almacenamiento de agua contra incendios en la cisterna o tanque elevado debe ser como mínimo de 15 m<sup>3</sup>.

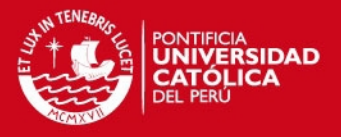

La altura del depósito es la suma del tirante de agua que se obtiene con la cantidad de agua que se va a almacenar y la distancia vertical entre el techo del depósito y el nivel máximo del agua. La distancia entre el techo del depósito y el nivel máximo del agua puede sumar como mínimo 0.45 m (Acápite 2.4 – Norma IS. 010).

A continuación, presentamos un cuadro indicando la dotación mínima diaria de agua para el edificio.

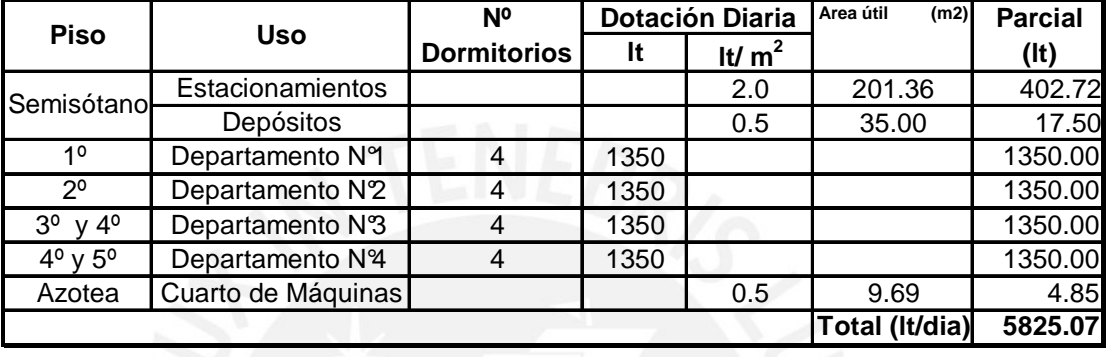

Se considera conveniente abastecer al edificio con una dotación diaria de 6 m<sup>3</sup>. Conforme a la Norma, la capacidad del tanque elevado no debe ser menor de 1/3 del consumo diario y la capacidad de la cisterna no será menor de las ¾ de dicho consumo. Sin embargo, optamos para que el tanque elevado tenga una capacidad de la mitad del consumo diario. Seguidamente, mostramos un cuadro con los volúmenes de la cisterna y del tanque elevado.

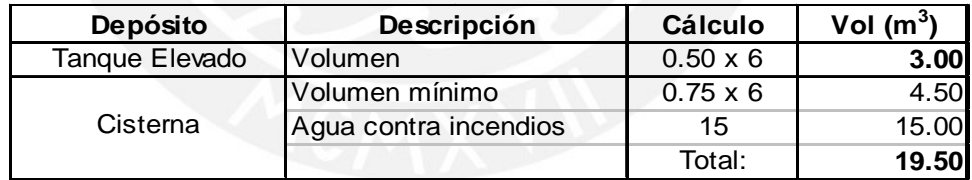

Como podemos apreciar, el volumen de almacenamiento en ambos depósitos es superior a 1000 litros. Es necesario que la cisterna almacene el agua contra incendios, para de esta manera reducir la carga en la azotea (artículo 9 de la Norma E.030).

La losa de fondo del tanque elevado está ubicada a 1.15 m por encima del techo del cuarto de máquinas en el cuadrante (B'-C; 4-5) apoyado en los sectores 1,5 y 6 de la placa PL-3. Las dimensiones de la base del tanque están definidas por sus apoyos. Los cálculos siguientes muestran la altura del tanque elevado y el tirante de agua:

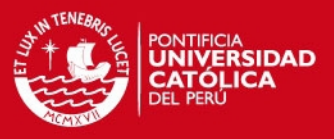

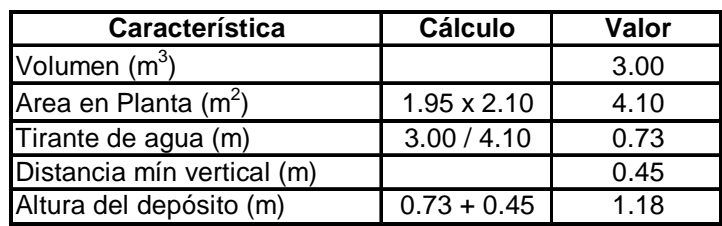

Se optó por una altura del tanque elevado **h = 1.50 m**. para otorgarle al depósito un margen de seguridad.

La cisterna estará ubicada en el eje C entre los ejes 5 y 7 por debajo de los depósitos ubicados en el semisótano. Dado el gran volumen que posee este depósito, consideramos adecuado diseñarlo con un largo de 5 m y un ancho de 2 m. A continuación, indicamos los cálculos de la altura y del tirante de agua de la cisterna.

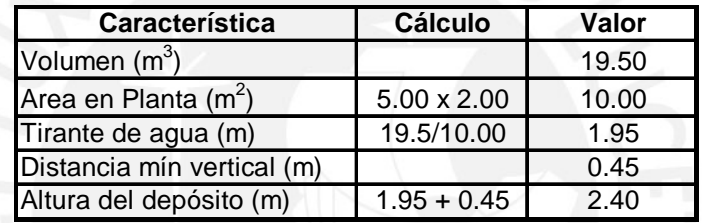

En este caso, elegimos una altura de cisterna **h = 2.55 m**. Los espesores de las losas de los depósitos de agua se muestran en el siguiente cuadro:

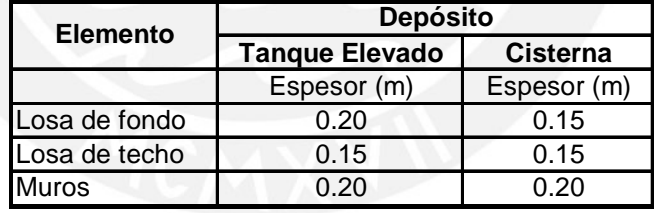

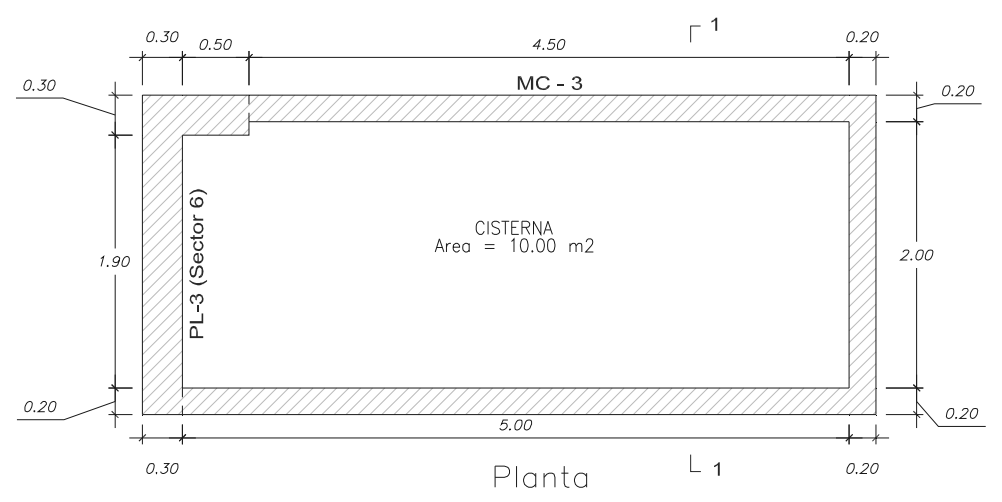

# **Vista en Planta y en Elevación de la Cisterna**
**TESIS PUCP** 

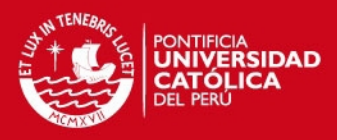

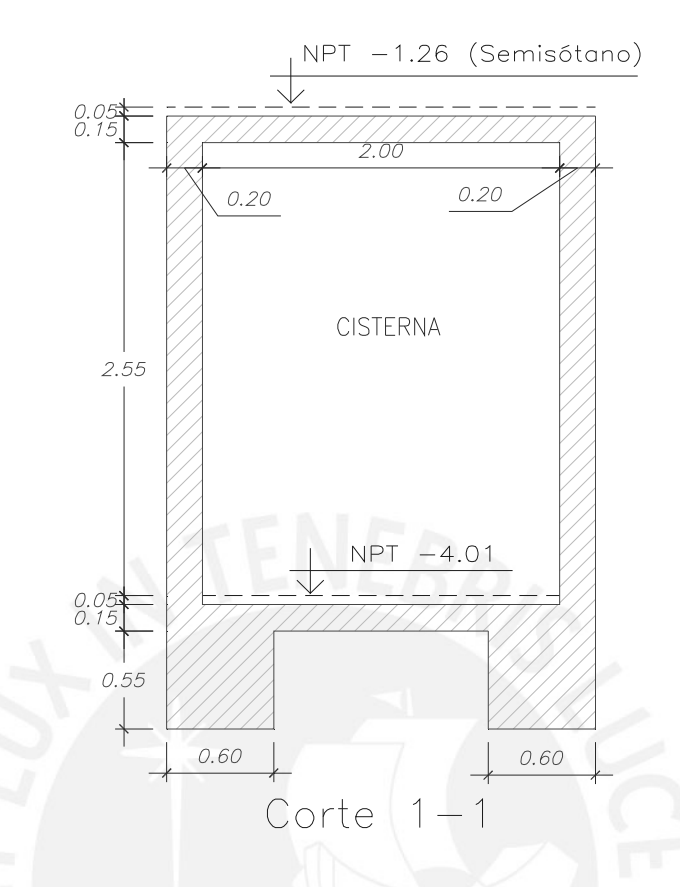

# **Vista en Planta y en Elevación del Tanque Elevado**

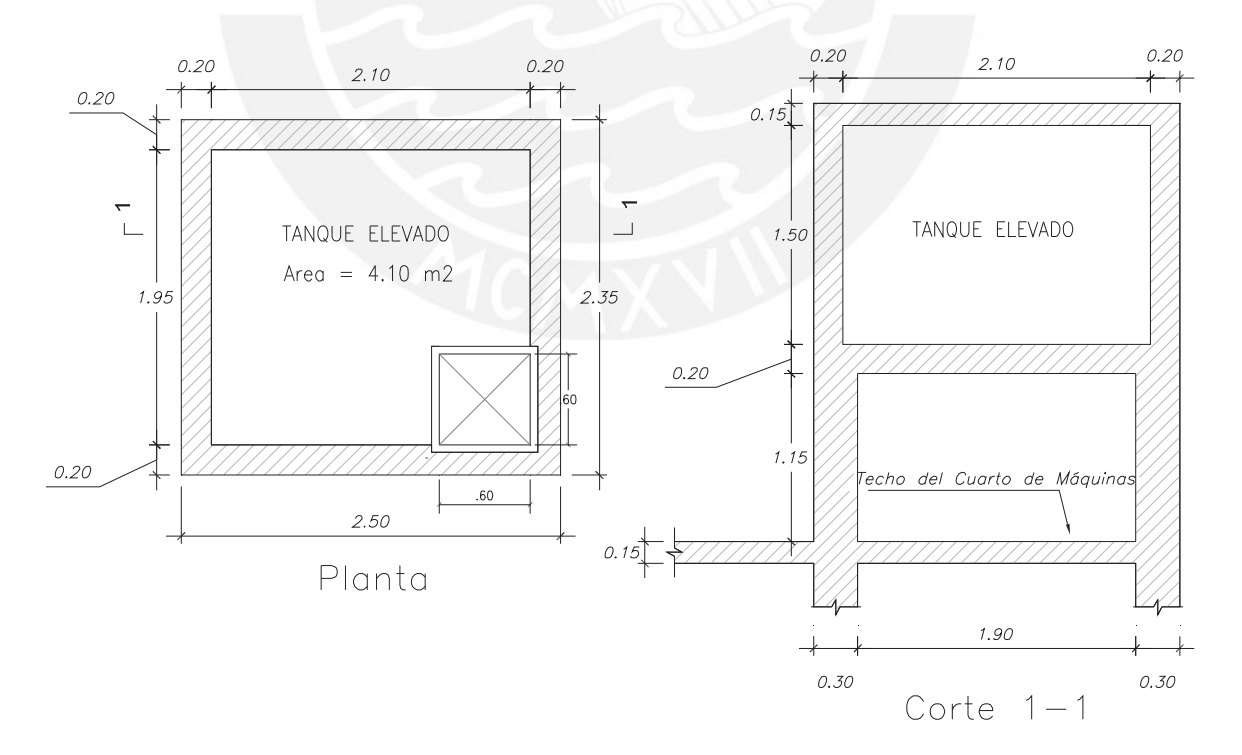

## **3.8. Predimensionamiento del Ascensor y Cuarto de Máquinas.**

El ascensor es un transporte mecánico de circulación vertical en edificaciones. Las condiciones generales y requisitos de diseño para su utilización se encuentran

# SIS PUCP

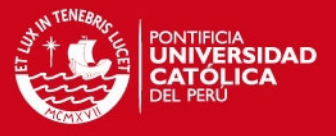

indicados en la Norma EM.070 'Transporte Mecánico' del Reglamento Nacional de Edificaciones.

Las características de la cabina del ascensor son las siguientes:

- El nivel de ingreso de la edificación se diferencia en más de 12 m de altura con el último nivel de ingreso habitable, además el edificio es de 5 pisos y semisótano por lo que se va a disponer sólo de un ascensor.
- Ela capacidad de la cabina es de 8 pasajeros (8 x 75 kg = 600 Kg).
- $\triangleright$  Velocidad de cabina: 1 m/s.
- $\triangleright$  Puerta de cabina con apertura central.
- $\geq$  Las dimensiones de las puertas de piso son 0.80 m de ancho por 2.00 de alto.
- Dado que la capacidad de la cabina es de 8 pasajeros, entonces el área neta de la cabina considerada es de 1.56 m<sup>2</sup> (ítem 1.14 del artículo 4 de la Norma EM.070).

Las características del pozo del ascensor son las siguientes:

- $\geq$  La profundidad de pozo es de 1.95 m.
- $\geq$  El ancho de pozo es de 1.90 m.
- El ancho del vano de la puerta de piso es de 1.20 m.
- $\geq$  La altura del vano de la puerta de piso es de 2.10 m.

En el siguiente cuadro, hacemos una comparación de las dimensiones establecidas para el sobre recorrido y para la profundidad del foso (PIT) con las dimensiones mínimas de la Norma (para una capacidad de cabina de 8 pasajeros y una velocidad de 1 m/s).

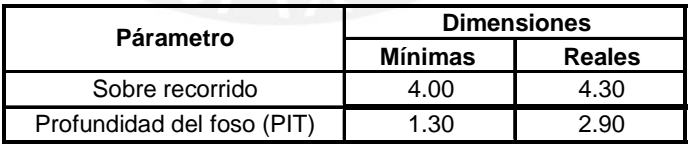

La profundidad del foso (PIT) es mucho mayor a la dimensión mínima, ya que consideramos conveniente que el fondo de los niveles de cimentación de la cisterna (La cisterna esta ubicada de forma adyacente al PIT del Ascensor) y de la caja del ascensor estén a un mismo nivel.

Por último, predimensionamos el cuarto de máquinas teniendo en cuenta las consideraciones establecidas en el ítem 1.2 del artículo 4 de la Norma EM.070 del Reglamento Nacional de Edificaciones.

**ESIS PUCP** 

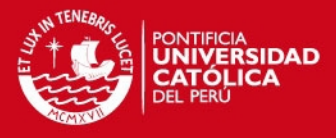

El esquema en planta del predimensionamiento se muestra en el siguiente gráfico.

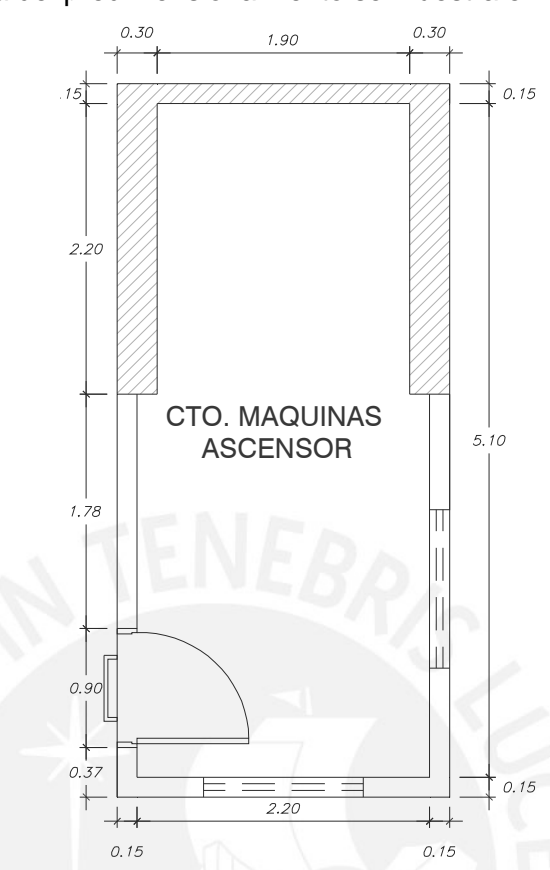

### **3.9. Predimensionamiento de Escaleras.**

Las escaleras son los elementos de circulación vertical más importantes que comunican los diferentes niveles de las edificaciones. Los requisitos arquitectónicos y de seguridad que deben cumplirse en las escaleras de edificaciones, se encuentran indicados en el capítulo VI de la Norma A.010 del Reglamento Nacional de Edificaciones. A continuación, haremos mención de las condiciones de este capítulo que tienen ver con el diseño de escaleras en edificios multifamiliares, haciendo un comentario breve de cada una de éstas en relación a las dimensiones definidas en el proyecto.

- El ancho de una escalera en edificios multifamiliares y cuyo número de ocupantes no exceda de 300 personas es de 1.20 m. Para la escalera principal (E-1) consideramos un ancho de circulación de 1.20 m, dejando espacio a ambos lados para colocar las barandas cuyo ancho máximo no debe ser mayor a 0.05 m. En el caso de la escalera del departamento dúplex (E-2 y E-3) optamos por un ancho de 0.90 m, por estar integrada dentro de un departamento.
- Las escaleras contarán con un máximo de 17 pasos entre descansos. Los tramos 1,2 y 3 de la escalera E-1 tienen 3, 6 y 8 huellas respectivamente para vencer el desnivel de 3.50 m entre el semisótano y el 1° nivel, y a partir de

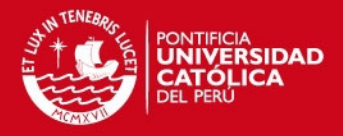

éste, para vencer la altura de 3.15 m de un piso a otro, se ha proyectado dos tramos típicos con 8 huellas por tramo. Por otro lado, las escaleras de los departamentos dúplex (E-2 y E-3) tienen dos tramos con 8 huellas por tramo.

- La dimensión de los descansos deberá tener un mínimo de 0.90 m. La menor dimensión de los descansos de las escaleras de los departamentos dúplex es de 1.15 m, mientras que en la escalera principal es de 1.35 m.
- Las dimensiones del paso y contrapaso de la escalera deberán cumplir la siguiente fórmula:

## $0.60 < 2CP + P < 0.64$

P: Paso o huella y CP: Contrapaso o Contrahuella

La dimensión del paso (P) debe tener un valor mínimo de 0.25 m., mientras que la dimensión del contrapaso (CP) debe tener un máximo de 0.18 m. Decidimos uniformizar los pasos y contrapasos de todas las escaleras de la edificación, y se adoptó como paso 0.25 m y como contrahuella 0.175 m. cumpliendo con la regla práctica antes mencionada.

Los dos primeros tramos de la escalera E-1 se apoyan en la placa PL-3. El tercer tramo se apoya en la losa del 2° tramo y en una vig a peraltada. Y el 4° y 5° tramo típicos se apoyan en el descanso intermedio y en una viga peraltada de la losa de entrepiso. Su recorrido va desde el semisótano hasta la azotea. Por otra parte, el 1º tramo de las escaleras E-2 y E-3 se apoya en una viga chata y en un muro portante, mientras que el 2º tramo se apoya en el muro portante y en una losa maciza. Las dimensiones del descanso de la escalera E-1 (L-1) fueron analizadas en el predimensionamiento de losas macizas. Para el predimensionamiento de la garganta o espesor de los tramos inclinados de las escaleras se utilizó la siguiente fórmula:

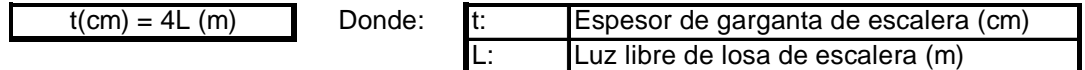

Teniendo en cuenta la fórmula anterior, nos resultan los valores asignados a cada una de las gargantas de las escaleras.

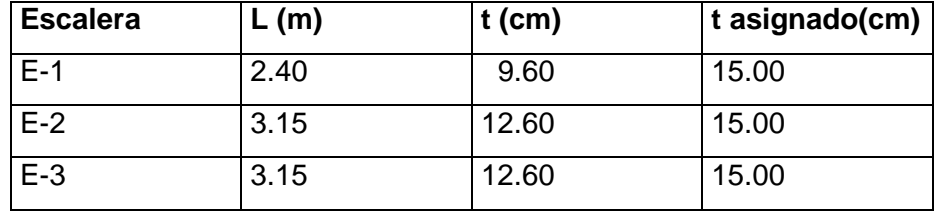

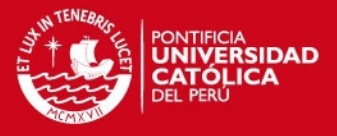

# **3.9.1**. **GRAFICOS DE PREDIMENSIONAMIENTO DE LAS ESCALERAS**

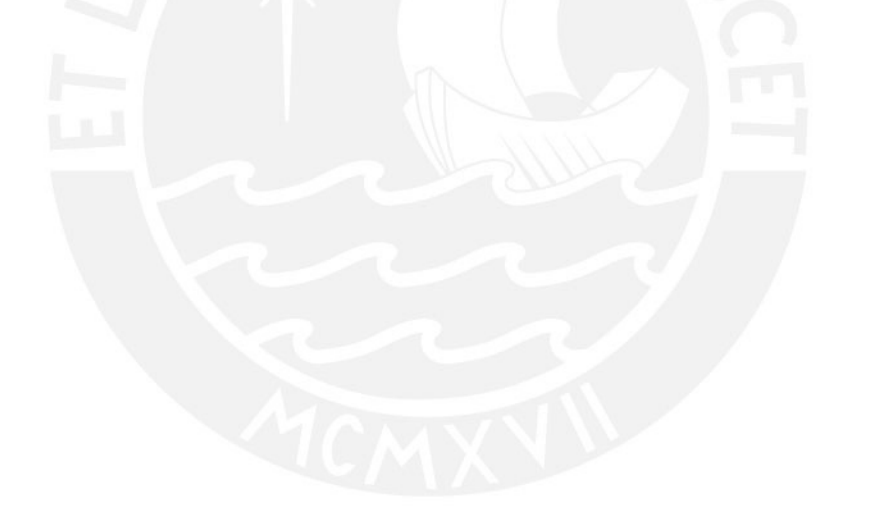

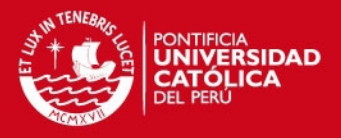

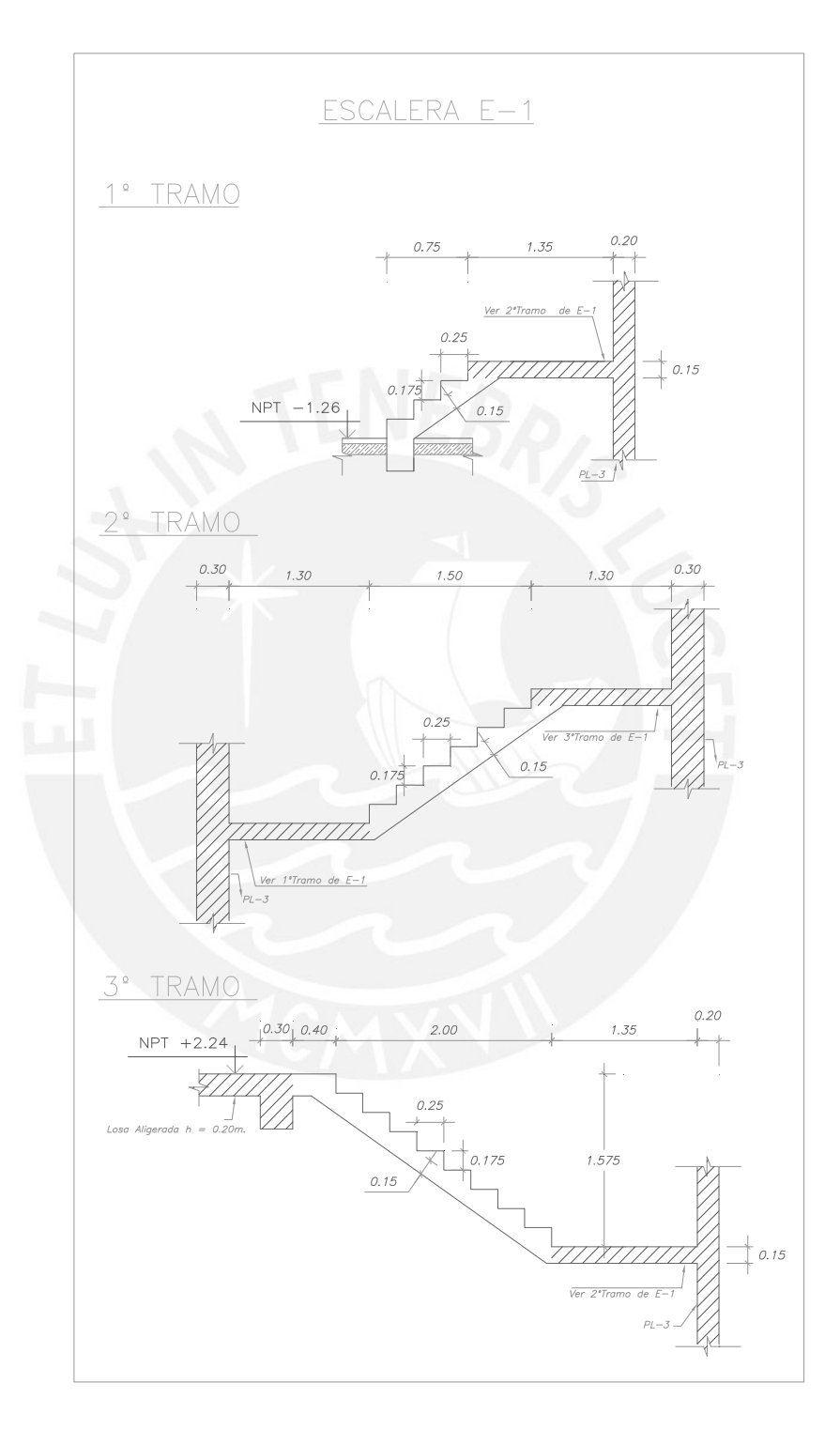

Tesis publicada con autorización del autor No olvide citar esta tesis

27-A

**TESIS PUCP** 

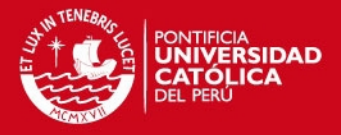

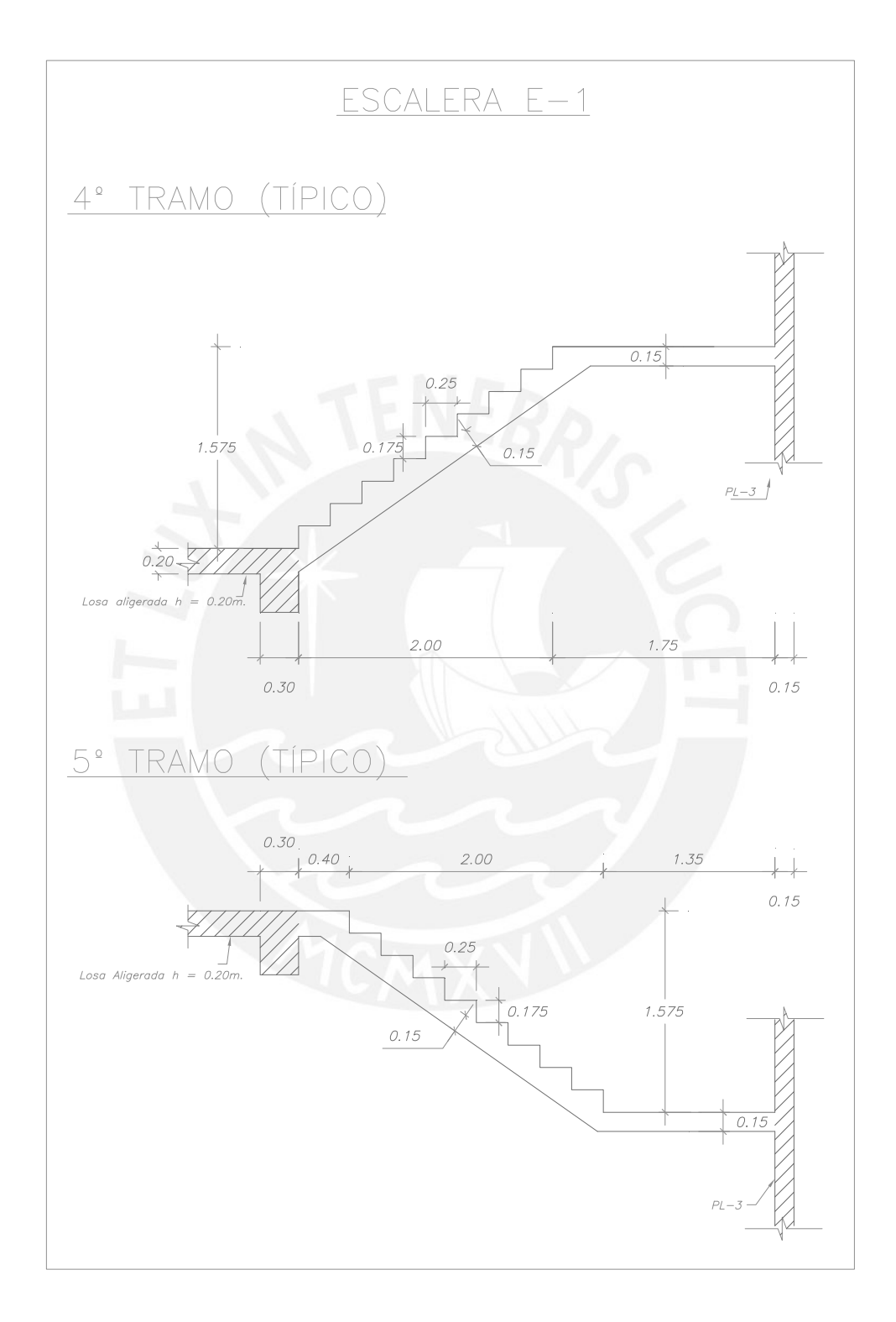

27-B

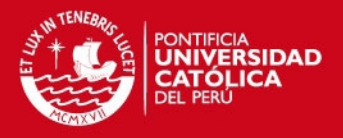

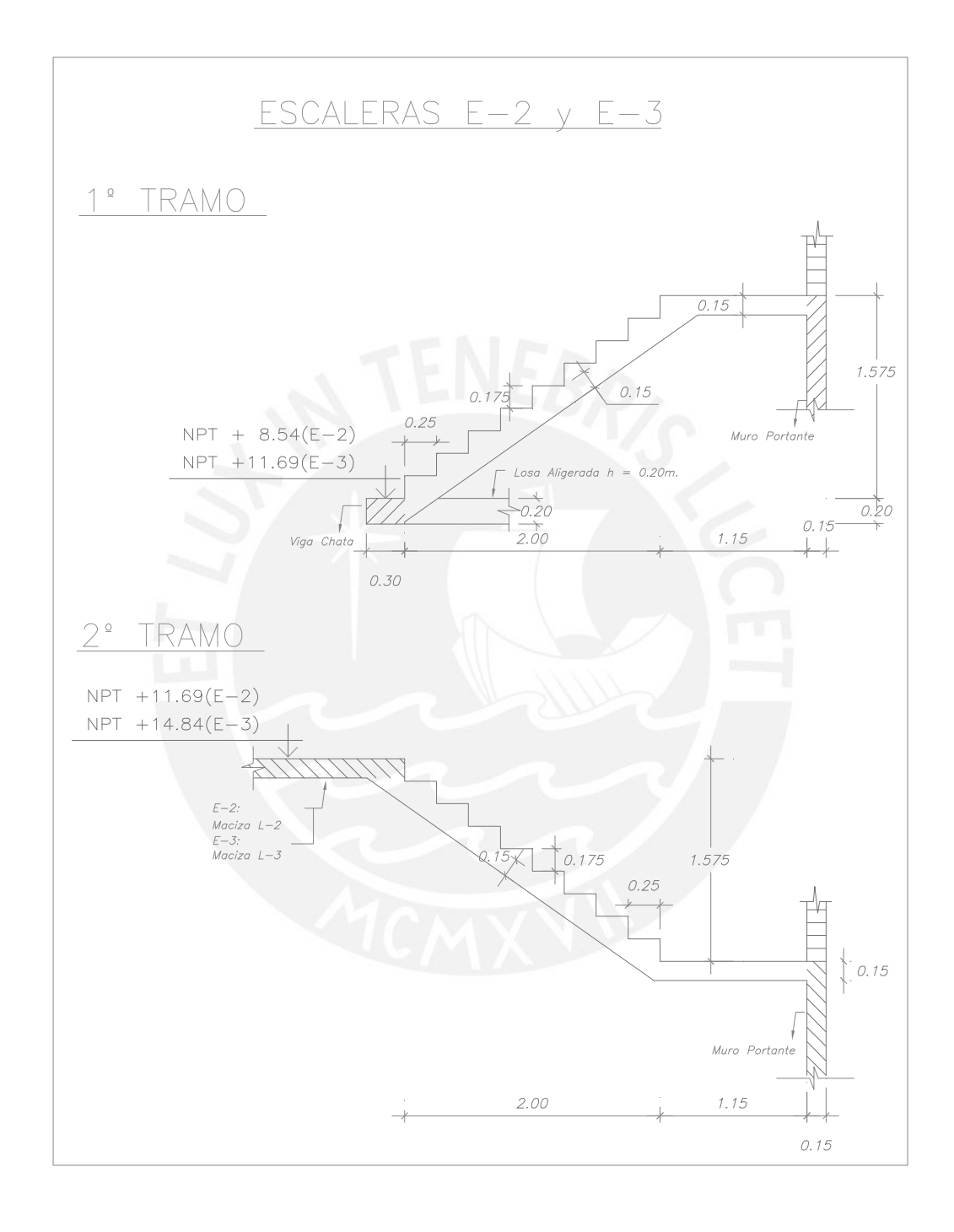

27-C

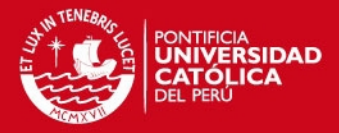

# **CAPÍTULO 4 METRADO DE CARGAS**

# **4.1. Definición del Metrado de Cargas.**

El metrado de cargas consiste en estimar las cargas actuantes sobre los distintos elementos estructurales del edificio. Por lo general, este procedimiento no es exacto dado que se desprecian los efectos hiperestáticos producidos por los momentos flectores. Es preciso anotar que todas las cargas estáticas mínimas que intervienen en el metrado, están especificadas en la Norma Técnica de Edificación E.020.

# **4.2. Cargas Estáticas.**

Son aquellas cargas que se aplican lentamente a la estructura, lo cual hace que los esfuerzos y deformaciones que se originan alcancen sus valores máximos junto a la aplicación de la carga máxima. Las cargas estáticas se clasifican en carga muerta (o permanente) y carga viva (o sobrecarga).

## **4.2.1. Carga Muerta.**

Es una carga gravitacional que actúa permanentemente durante la vida útil de la estructura, como por ejemplo: el peso propio de la estructura y el peso de los elementos fijos añadidos a la estructura. A continuación, mostramos los pesos unitarios de los materiales y elementos empleados en el metrado de cargas:

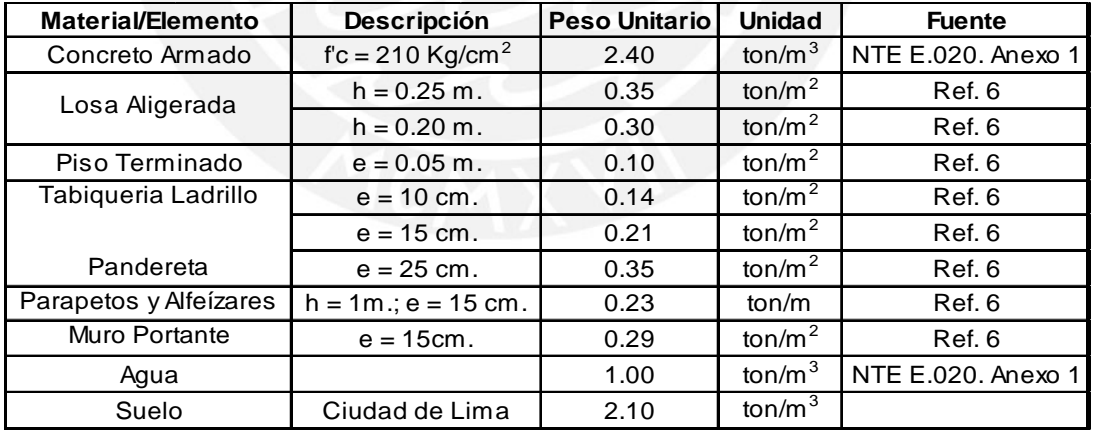

# **4.2.2. Carga Viva.**

Es una carga gravitacional de carácter movible, que podría actuar de forma esporádica sobre el edificio, como por ejemplo: el peso de los ocupantes, muebles, agua y los equipos removibles. Las magnitudes de estas cargas dependen del uso de los ambientes. Los valores mínimos de las sobrecargas para los entrepisos se especifican en la tabla N°1 de la Norma E.020 y las cargas mínimas repartidas para los techos se especifican en el artículo 7 de la misma norma.

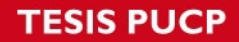

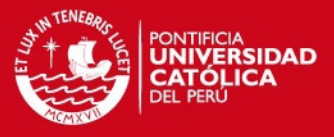

Presentamos en el siguiente cuadro las cargas vivas que se utilizaron en el metrado de cargas:

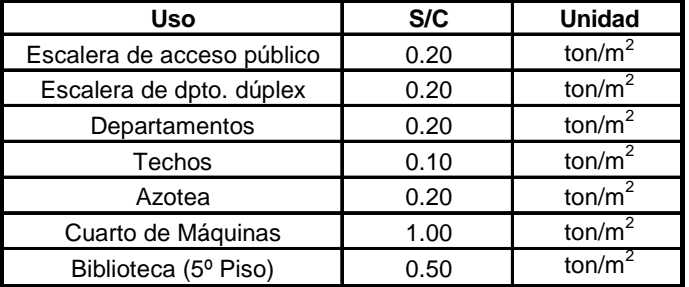

Para nuestros fines, hemos considerado en la azotea una sobrecarga de 0.20 ton/m<sup>2</sup> ya que se tiene previsto que se realicen actividades múltiples.

# **4.3. Metrado de Cargas de Losas Aligeradas.**

En el metrado de cargas de losas aligeradas se tendrá en cuenta lo siguiente:

- Las viguetas se repiten modularmente cada 40 cm, por lo cual el metrado se hará para una vigueta típica del tramo y se considerará una franja tributaria de un ancho de 40 cm.
- Las vigas tienen la función de trabajar como apoyos simples del aligerado mientras que las placas sirven de empotramiento a las viguetas por ser más rígidas que éstas.
- Los tabiques ubicados de manera perpendicular a la dirección de armado proporcionan una carga concentrada o puntual igual al peso del tabique correspondiente a la franja tributaria de la vigueta.
- En el aligerado se consideran como cargas uniformemente distribuidas el peso propio, la sobrecarga aplicada y el piso terminado.

A manera de ejemplo, mostramos el metrado de cargas de la losa aligerada continua del techo del 4º Piso, ubicada en el cuadrante (1-3; B-C), el cual soportará la sobrecarga de la biblioteca. Posteriormente se grafica el modelo estructural que se usó para el análisis.

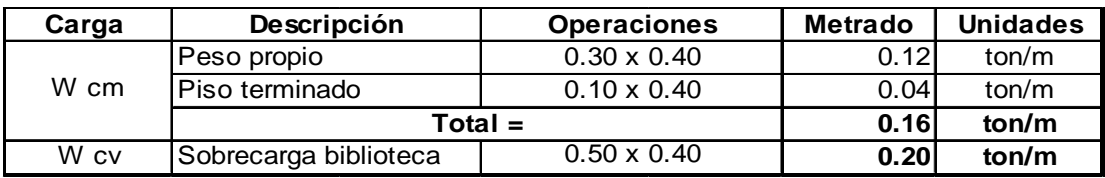

Donde:

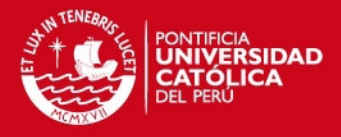

W cm.: Carga muerta uniformemente distribuida por metro lineal W cv.: Carga viva uniformemente distribuida por metro lineal

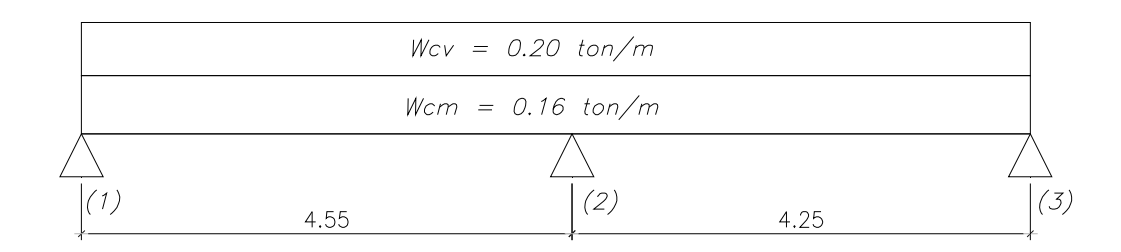

## **4.4. Metrado de cargas de Losas Macizas.**

Al realizar el metrado de cargas de losas macizas se tendrá en cuenta lo siguiente:

- Las cargas existentes en un paño de losa maciza están distribuidas de manera uniforme en toda el área en planta por metro cuadrado.
- La carga muerta en cada paño es la suma del peso propio, el peso del piso terminado y el peso de los tabiques si es que fuera el caso. La sobrecarga de la losa dependerá del uso que se le de al ambiente.

A manera de ejemplo, exponemos en el siguiente cuadro, el metrado de cargas y el modelo estructural de la losa maciza L-1 correspondiente al descanso de la escalera de acceso público (definida también como E-1).

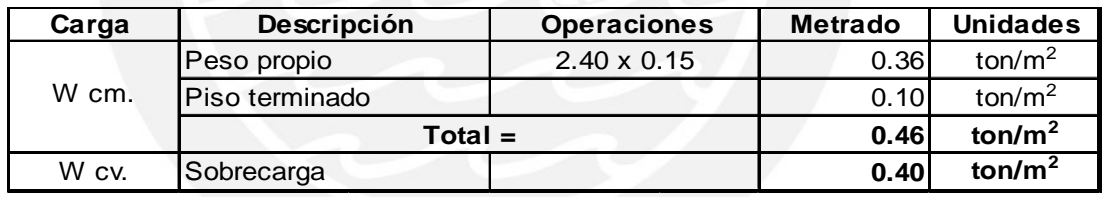

Donde: W cm.: Carga muerta uniformemente distribuida por m<sup>2</sup>.

W cv.: Carga viva uniformemente distribuida por  $m^2$ .

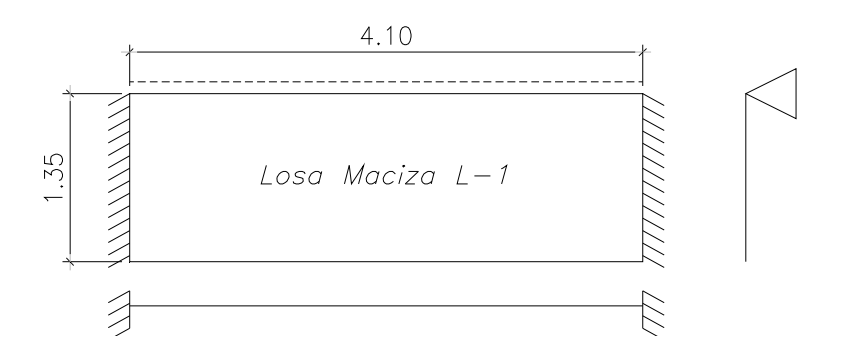

# **4.5. Metrado de Cargas de Vigas Peraltadas.**

En cuanto al metrado de cargas de las vigas, hemos considerado los siguientes aspectos:

# SIS PUCP

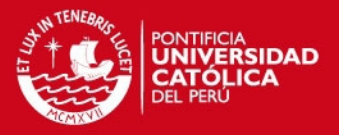

- Las vigas son los elementos de apoyo de las losas. Esto implica que reciben las cargas que éstas soportan, además de su peso propio, tabiques y otros elementos que se ubiquen directamente apoyados sobre ellas.
- Despreciaremos el efecto hiperestático de los momentos flectores que se desarrollan en la losa para simplificar el análisis de las cargas que reciben las vigas perpendiculares a la dirección de armado del aligerado. Por lo tanto, se supondrá biarticulado los tramos comportándose el aligerado en forma isostática. La zona de influencia para cargas uniformemente repartidas sobre cada tramo de la losa que se apoya en la viga peraltada se considera como la mitad de la longitud menor del paño.
- Cuando la viga es paralela al armado del aligerado asumiremos que el ancho tributario que carga la viga es de 4 veces el espesor de la losa.
- Para obtener las cargas provenientes de las losas macizas armadas en dos direcciones, aplicaremos la regla del sobre, la cual consiste en trazar bisectrices desde los vértices de cada paño. Las cargas de forma triangular y trapezoidal obtenidas por esta regla serán convertidas a una carga uniforme.
- Las cargas puntuales y las cargas uniformemente distribuidas, como son los tabiques apoyados sobre las losas aligeradas armadas perpendicularmente a la dirección de la viga, se considera que contribuyen como una fracción de dicha carga. Esta fracción es igual a la distancia que existe entre la carga y el apoyo del otro extremo dividida por la longitud total del tramo

En los siguientes cuadros se muestran los metrados de carga muerta y viva de la viga V 25, ubicada en el eje 2 en el techo del 2º piso.

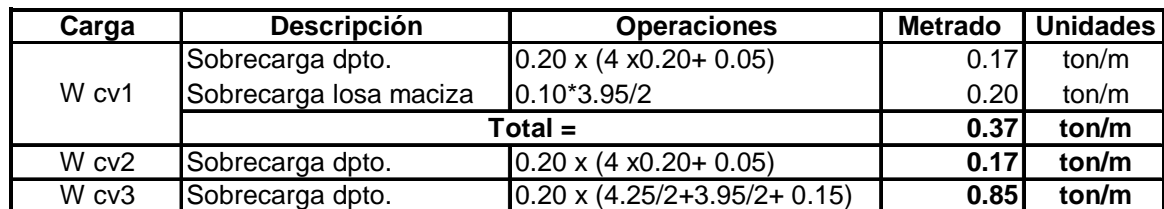

Carga Viva

Donde: W cv: Carga viva uniformemente distribuida por metro lineal

# **TESIS PUCP**

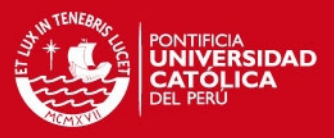

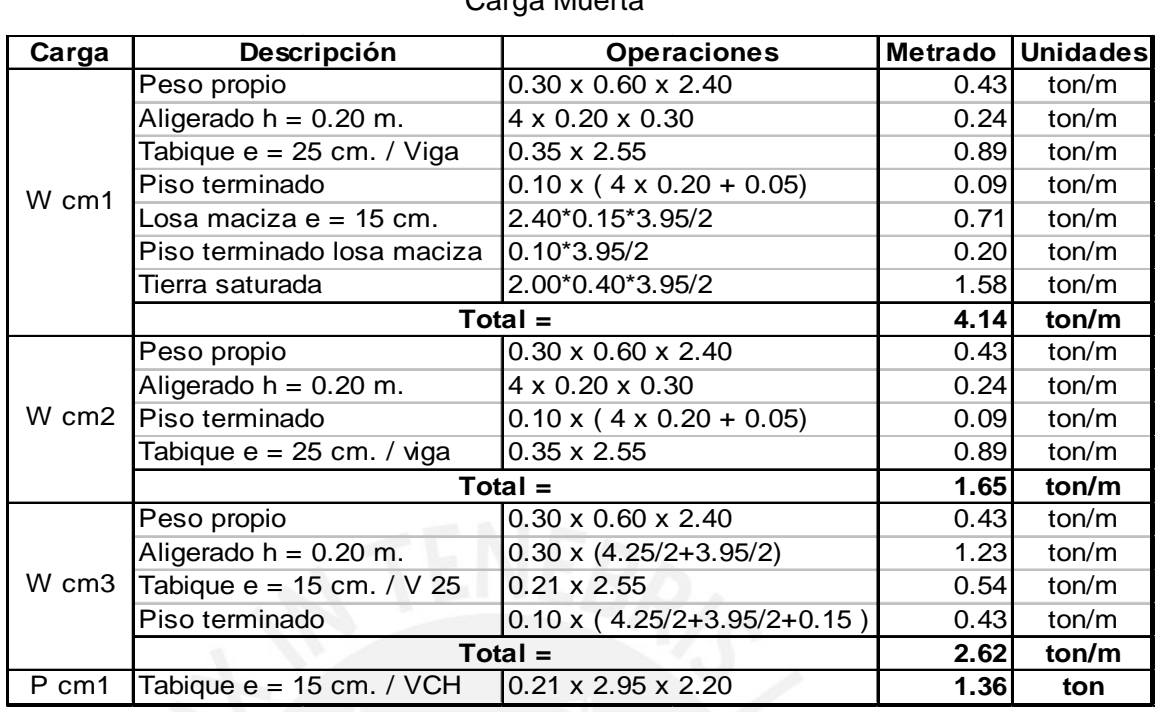

#### Carga Muerta

Donde: W cm: Carga muerta uniformemente distribuida por metro lineal

P cm: Carga muerta concentrada o puntual.

Resumen del metrado de cargas en la Viga V 25 (Eje 2, Techo del 2° Piso)

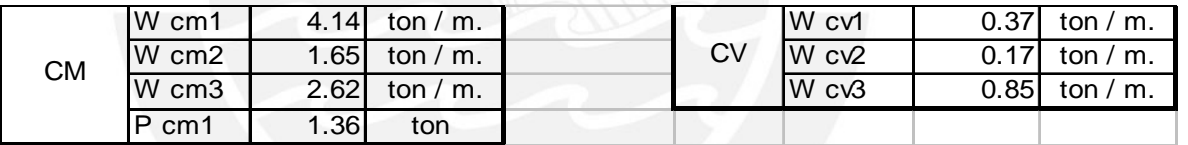

Esquema del modelo estructural de la Viga V 25 (Eje 2, Techo del 2° Piso)

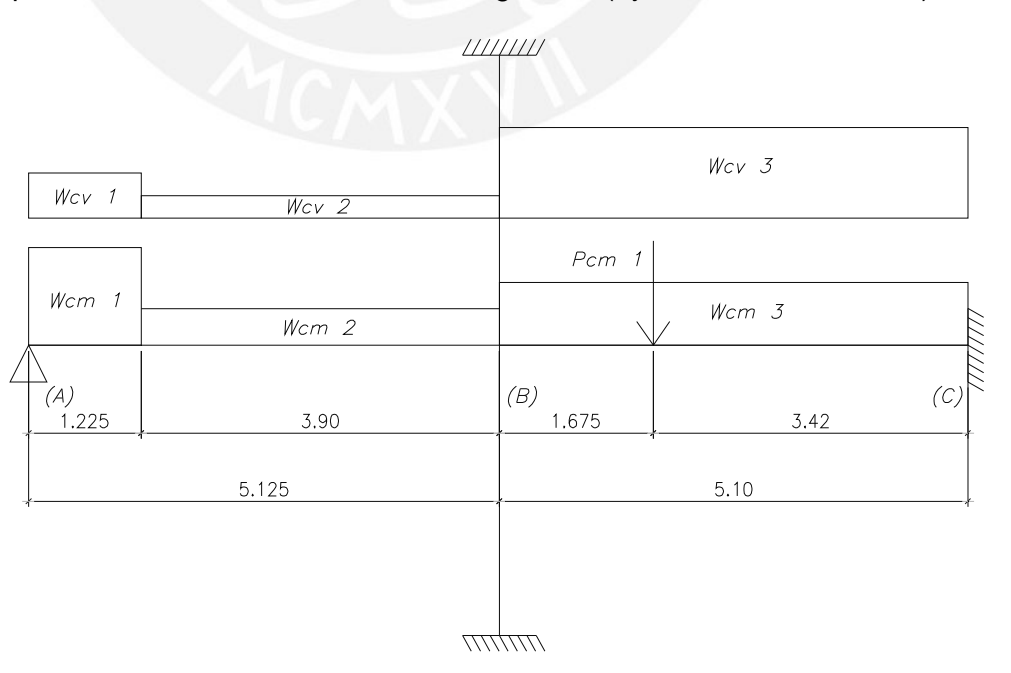

Tesis publicada con autorización del autor No olvide citar esta tesis

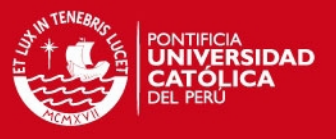

# **4.6. Metrado de Cargas de Columnas.**

Tendremos en cuenta las siguientes consideraciones en relación al metrado de cargas de las columnas:

- Para metrar la carga debida al peso propio de la losa, los acabados y la sobrecarga, determinaremos el área tributaria contribuyente de cada columna. Cuando se trata de una losa aligerada, esta área es por lo general la cuarta parte del paño. En el caso de losas macizas el área puede estimarse por la regla del sobre.
- Las vigas contribuyen con su peso propio además de los parapetos y tabiques que se apoyen sobre éstas. Normalmente, se considera que la viga contribuye en una longitud tributaria igual a la mitad de su luz libre.
- Para el caso de los tabiques apoyados en la losa, aplicaremos la fórmula propuesta en el libro "Análisis de Edificios" (Ref. 6) tal como se muestra:

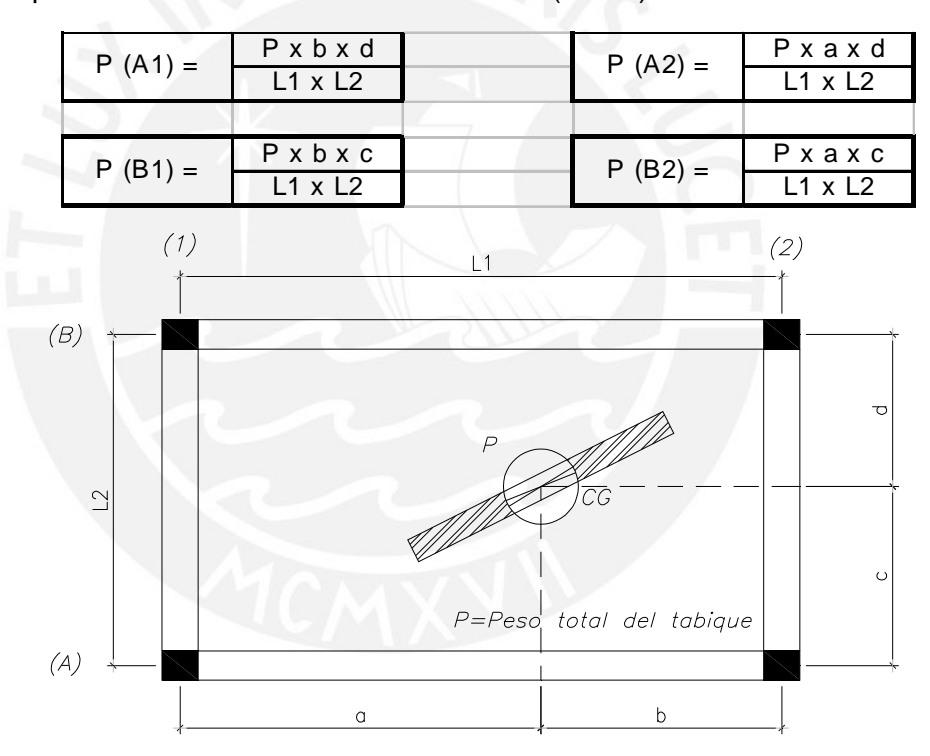

Seguidamente, mostramos el metrado de cargas de la columna C-2 ubicada en las intersecciones de los ejes B y 7.

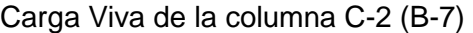

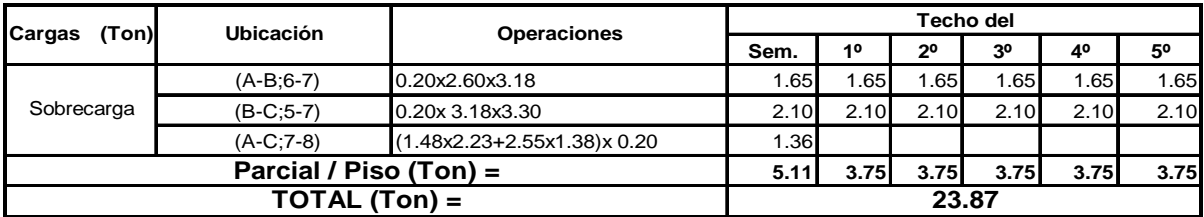

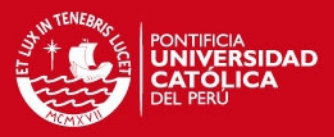

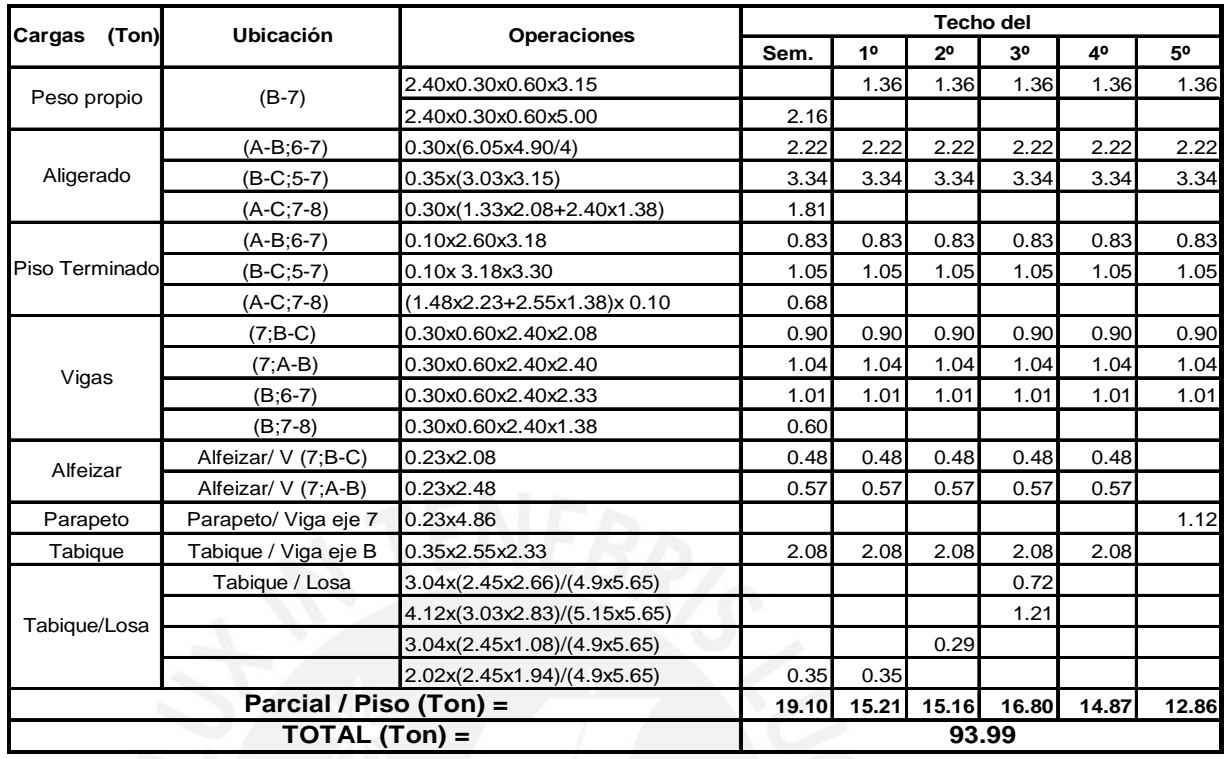

## Carga Muerta de la columna C-2 (B-7)

# **4.7. Metrado de Cargas de Placas.**

Las consideraciones citadas en el metrado de cargas de columnas, serán tomadas en cuenta para el metrado de cargas en placas.

Optaremos por dividir las placas PL-1, PL-2 y PL-3 en sectores rectangulares paralelos a los ejes principales para hacer un cálculo más ordenado. El metrado de cargas se realizó de manera independiente en cada sector de la placa. La suma de las áreas tributarias y la suma de las cargas parciales de cada sector nos dará el área tributaria total y la carga total de la placa respectivamente.

En el siguiente cuadro, mostramos el metrado de cargas de la placa PL-1 ubicada sobre el eje A entre sus intersecciones con los ejes 1 y 2. Debemos considerar, además, que la placa se ha sectorizado de manera conveniente en 3 sectores.

# **TESIS PUCP**

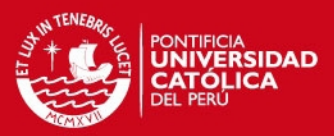

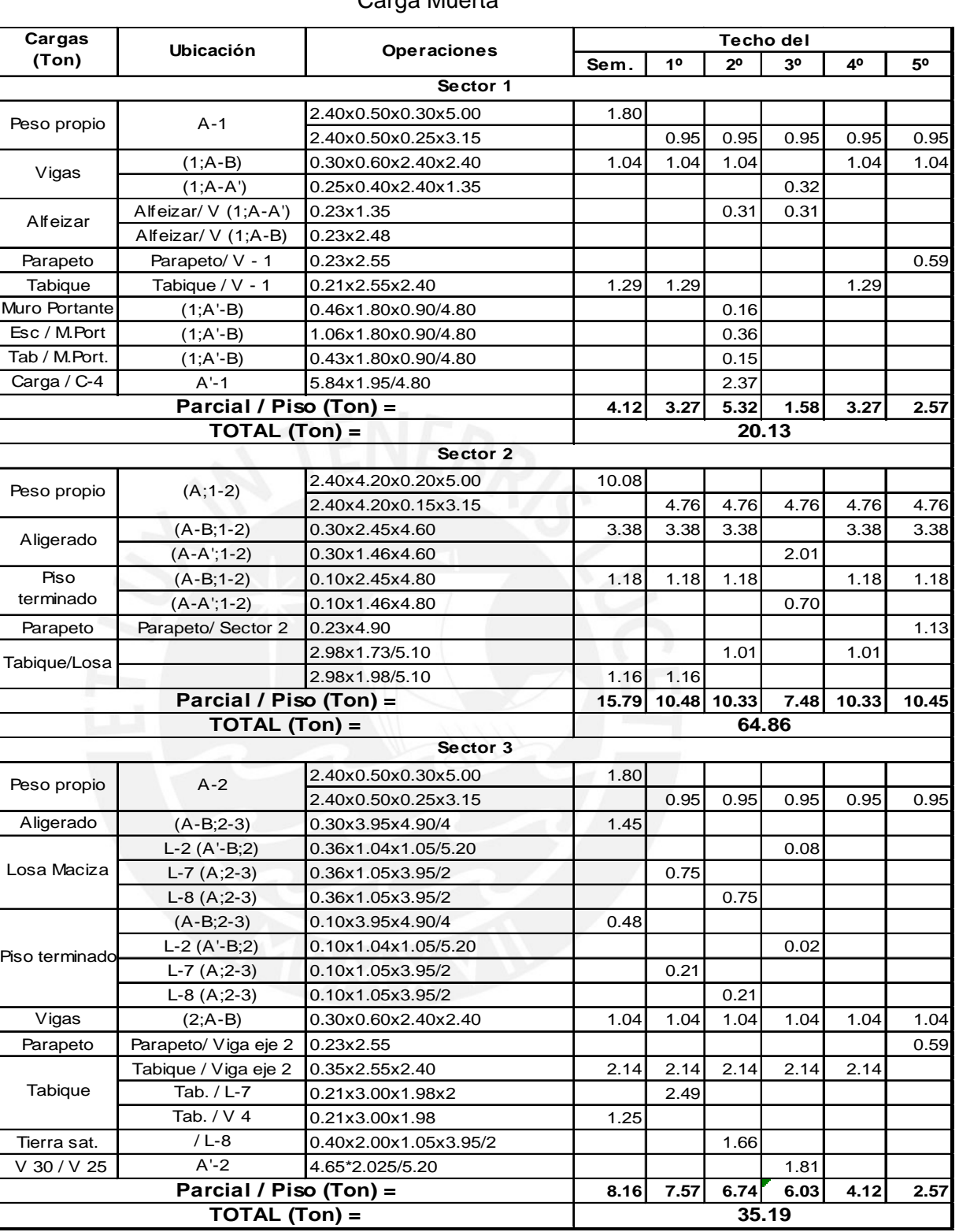

# Carga Muerta

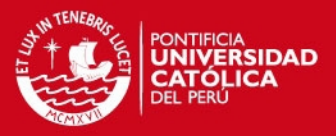

#### Carga Viva

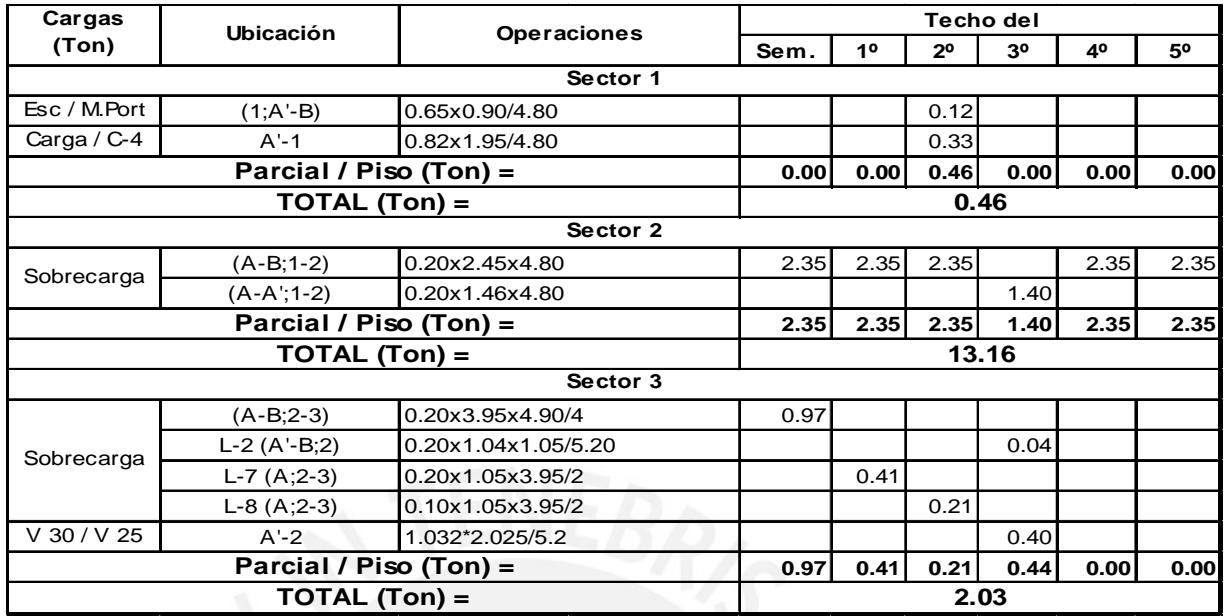

### Resumen del metrado de Cargas

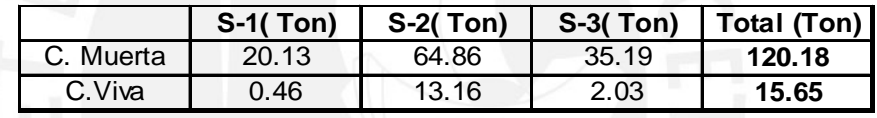

# **4.8. Metrado de Cargas de las Escaleras.**

Los dos primeros tramos de la escalera E-1 se apoyan en la placa PL-3, el tercer tramo se apoya en la losa del 2° tramo y en una vig a peraltada, mientras que el 4° y 5° tramo típicos se apoyan en el descanso y en una viga peraltada de la losa de entrepiso. Su recorrido va desde el semisótano hasta la azotea. Por otro lado, el 1º tramo de las escaleras E-2 y E-3 se apoya en una viga chata y en un muro portante, mientras que el 2º tramo se apoya en el muro portante y en una losa maciza.

Las cargas correspondientes a los acabados y sobrecarga actuantes en la escalera se expresan en unidades de peso por unidad de área en planta (horizontal). Sin embargo, en el caso del tramo inclinado su peso está distribuido a lo largo de su longitud, por lo que será necesario transformarlo en una carga equivalente por unidad de área en planta. Para efectuar dicha transformación del peso de los peldaños y la garganta de la escalera en una carga uniformemente repartida en planta, aplicaremos la fórmula propuesta en el libro "Análisis de Edificios" (Ref. 6) tal como se muestra a continuación:

# **ESIS PUCP**

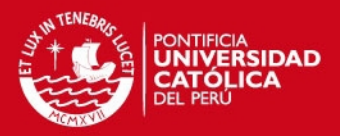

Fórmula:

$$
W(pp) = \gamma \bigg( \frac{cp}{2} + t \sqrt{\big(1 + (cp / p)^2\big)} \bigg)
$$

Donde:

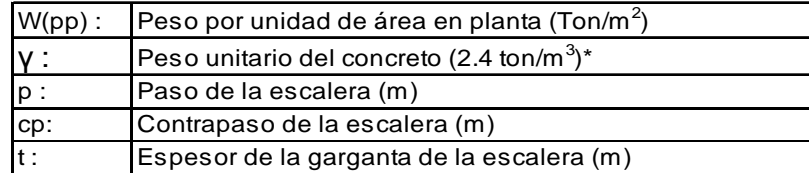

Nota:

(\*): Se asume que el peso volumétrico de los peldaños (concreto no reforzado) es igual al peso volumétrico de la garganta (concreto reforzado) igual a 2.4 ton/m<sup>3</sup>.

En las escaleras del edificio las longitudes de la huella y de la contrahuella son 0.25 m. y 0.175 m. respectivamente y el espesor de la garganta es de 0.15 m. en todos los casos. Por consiguiente, aplicando la fórmula anterior se obtendrá la siguiente carga repartida de peso propio del tramo inclinado por unidad de área en planta: W  $(pp) = 0.65$  ton/m<sup>2</sup>. A continuación, presentamos el metrado de cargas del primer tramo de las escaleras E-2 y E-3 y un esquema del modelo estructural.

Carga Muerta

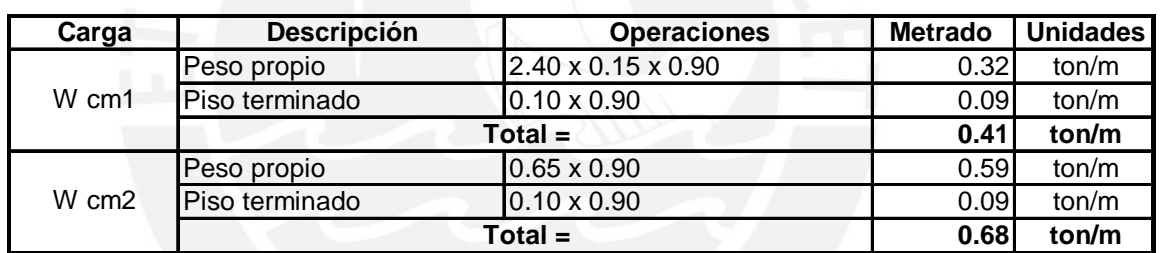

Donde: W cm1: Carga muerta del descanso de la escalera

W cm2: Carga muerta del tramo inclinado de la escalera

Carga Viva

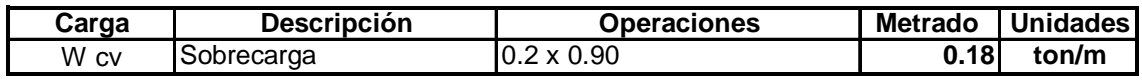

Donde: W cv: Carga viva

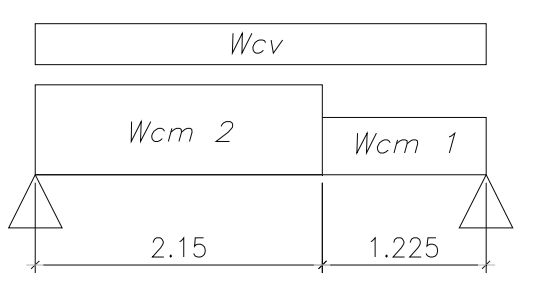

Tramo inclinado descanso

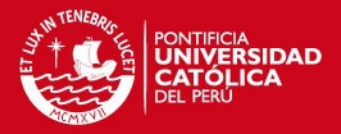

# **CAPÍTULO 5 ANÁLISIS POR CARGAS DE GRAVEDAD**

# **5.1. Introducción.**

En este capítulo analizaremos el comportamiento de los elementos estructurales sometidos a cargas de gravedad. Dicho análisis se realizó con ayuda del programa SAP 2000 con excepción del análisis de las losas macizas, para lo cual se usaron las tablas de diseño contenidas en el libro: 'Tablas para el Cálculo de Placas' de Richard Bares (Ref. 7).

### **5.2. Análisis de Losa Aligerada.**

A manera de ejemplo se muestra el análisis por carga vertical de la losa aligerada continua ubicada en el cuadrante (1-3; B-C) del techo del 4º Piso, el cual soportará la sobrecarga de la biblioteca. El metrado de cargas y el modelo estructural del aligerado fue presentado en el capítulo 4 'Metrado de Cargas'.

Los resultados del análisis que se presentan a continuación son los diagramas de momento flector y de fuerza cortante, resultantes de la combinación de cargas: U = 1.50 CM + 1.80 CV. Los momentos flectores presentados en el diagrama son a la cara de apoyo, mientras que las fuerzas cortantes son a una distancia 'd =  $0.17$  m.' de dicha cara.

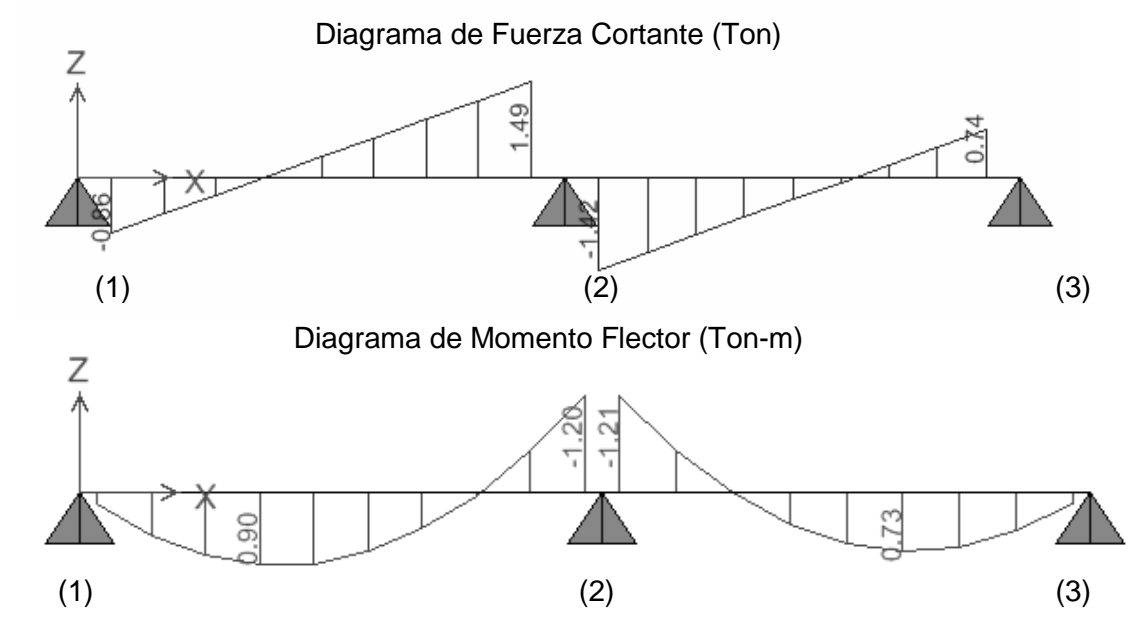

### **5.3. Análisis de Losas Macizas.**

A manera de ejemplo se muestra el análisis por carga vertical de la losa maciza L-1, correspondiente al descanso de la escalera de acceso público definida también

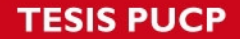

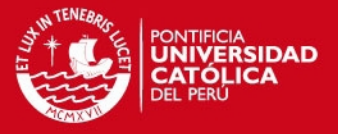

como E-1. El metrado de cargas y el modelo estructural de la losa fue presentado en el capítulo 4 'Metrado de Cargas'.

El análisis de la losa maciza por flexión se realizó con ayuda de las tablas contenidas en el libro: 'Tablas para el Cálculo de Placas' de Richard Bares (Ref. 7) en donde se encuentran los coeficientes para el cálculo de los momentos flectores en losas rectangulares con diversos tipos de cargas y diferentes restricciones en sus bordes.

En los cuadros siguientes se presentan los momentos flectores obtenidos para cada dirección de la losa como resultado de la combinación de cargas: U = 1.50 CM + 1.80 CV. Los momentos flectores son a la cara de apoyo.

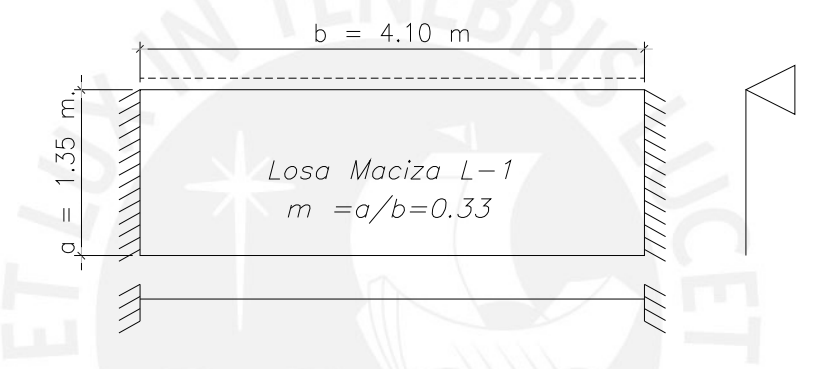

Resumen del metrado de cargas

| <b>Cargas de Servicio</b> |      |            | <b>Cargas Ultimas</b> |      |           |
|---------------------------|------|------------|-----------------------|------|-----------|
| СM                        | 0.46 | ton/ $m^2$ | 1.5CM                 | 0.69 | ton/ $m2$ |
|                           | 0.40 | ton/ $m2$  | 1.8CV                 | 0.72 | ton/ $m2$ |
|                           |      |            | Wu                    | 1.41 | ton/ $m2$ |

Momentos Últimos en las dos direcciones de análisis

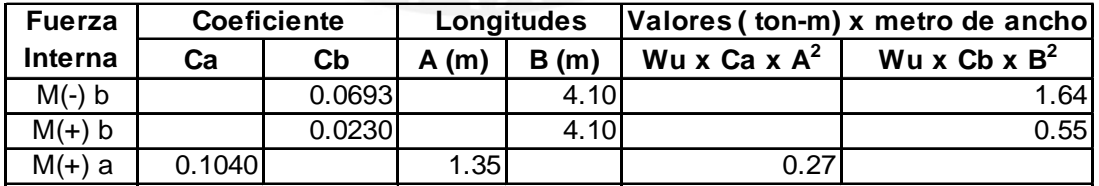

Por ser la losa maciza lo suficientemente larga en la dirección "b" (m = 0.33), simplificaremos el análisis asumiendo que la luz más corta (dirección a) únicamente trabaja por cortante. Por lo tanto teniendo en cuenta que la cortante crítica se ubica a una distancia "d = 0.12 m." de la cara de apoyo definiremos la cortante por metro de ancho de la siguiente manera:

$$
Vu = Wu \times (a - d) \times 1.00
$$

Reemplazando los valores obtenemos:

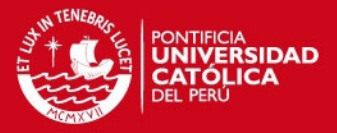

## $Vu = 1.41 x (1.35 - 0.12) x 1.00 = 1.73$  ton / m

#### **5.4. Análisis de Vigas Peraltadas en Pórticos.**

El análisis de las vigas peraltadas, columnas y placas se realizó con el SAP 2000. Con este programa se obtienen las fuerzas internas de todos estos elementos que conforman el modelo estructural. Cuando se hace el modelo estructural de todo el edificio en el programa SAP 2000 se obtienen valores de momento flector en los elementos estructurales muy distorsionados producto de las deformaciones axiales que se producen en las columnas. Por ello, para efectos del análisis por cargas de gravedad, se consideró conveniente empotrar los extremos lejanos de las columnas ubicadas tanto arriba como abajo de cada entrepiso, y de esta manera hacer el estudio de cada pórtico tal como se indica en el acápite 9.7 de la Norma E.060.

Como ejemplo se muestra el análisis por carga vertical de la viga "V 25" ubicada en el eje 2 en el techo del 2º piso. El metrado de cargas y el modelo estructural de la viga fue presentado en el capítulo 4 'Metrado de Cargas'. Como resumen del análisis se presentan a continuación los diagramas del momento flector y fuerza cortante resultantes de la combinación de cargas:  $U = 1.50$  CM + 1.80 CV. Los momentos flectores presentados en el diagrama son a la cara de apoyo, mientras que las fuerzas cortantes son a una distancia 'd =  $0.54$  m.' de dicha cara.

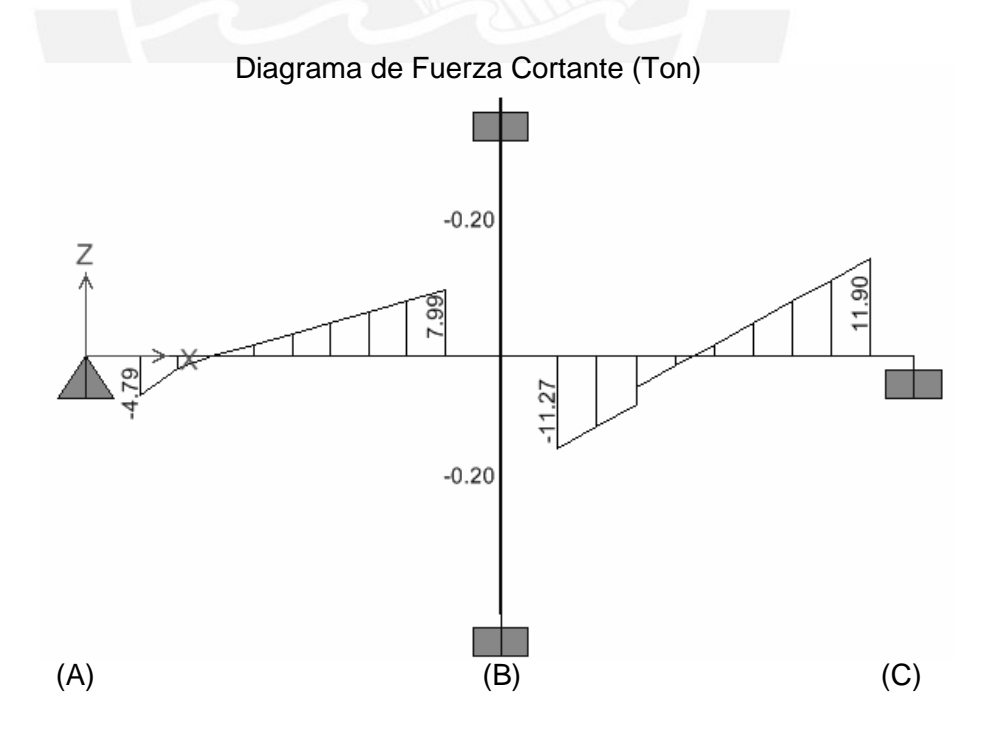

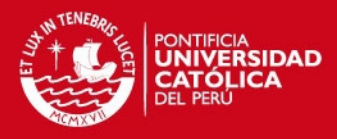

Diagrama de Momento Flector (Ton-m)

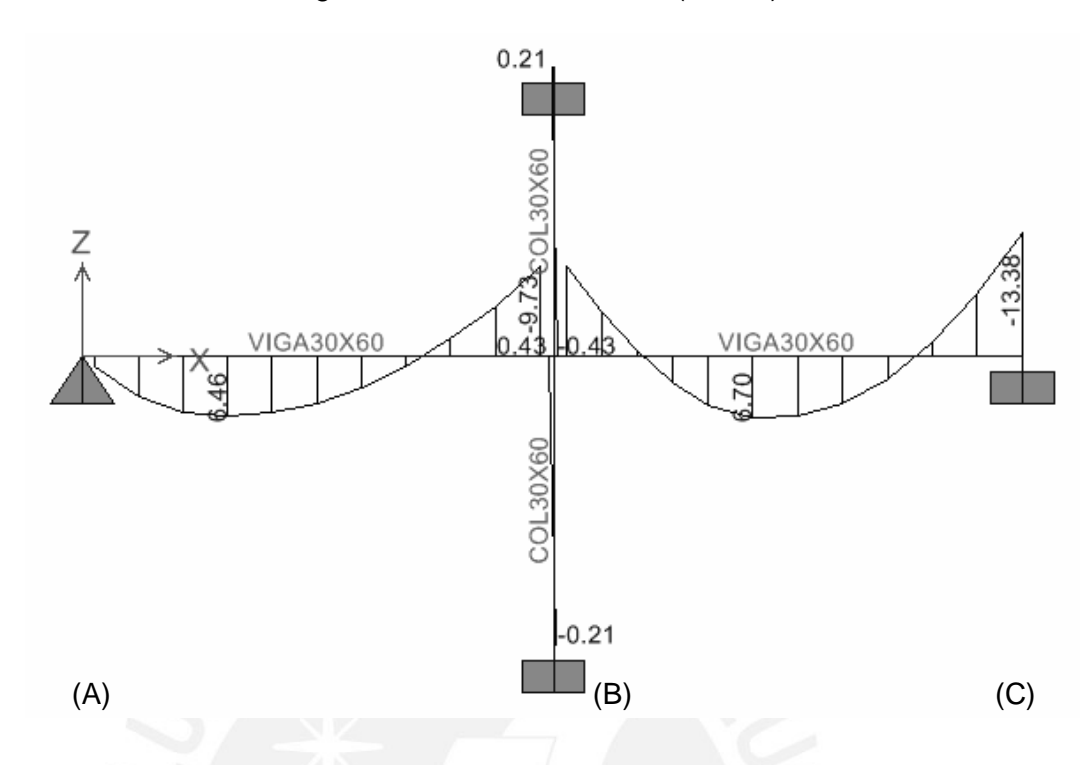

# **5.5. Análisis de Escaleras.**

A continuación se muestra el análisis por carga vertical del primer tramo de las escaleras E-2 y E-3. El metrado de cargas y el modelo estructural de la escalera fue presentado en el capítulo 4 'Metrado de Cargas'.

Como resumen del análisis se presentan los diagramas de momento flector y fuerza cortante que se obtienen como resultado de aplicar la combinación de cargas: U = 1.50 CM + 1.80 CV. Los momentos flectores presentados en el diagrama son a la cara de apoyo, mientras que las fuerzas cortantes son a una distancia 'd = 0.12 m.' de dicha cara.

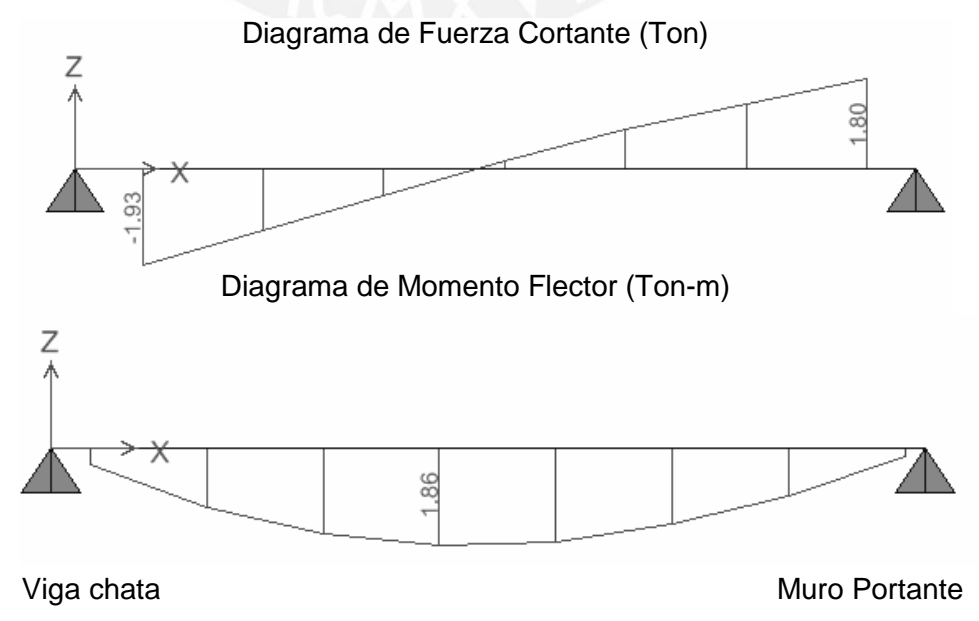

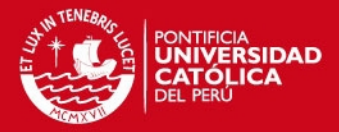

# **CAPÍTULO 6 ANÁLISIS SÍSMICO**

## **6.1. Introducción.**

El análisis sísmico nos permite conocer el comportamiento de la estructura ante un eventual sismo. En el Perú, el desarrollo del análisis sísmico es de suma importancia, debido a que nuestro país se encuentra ubicado dentro de una región de alta sismicidad. En concordancia con los principios de diseño sismorresistente, se acepta que las edificaciones tendrán incursiones inelásticas frente a solicitaciones sísmicas severas. Por tanto, las solicitaciones sísmicas de diseño se consideran como una fracción de la solicitación sísmica máxima elástica.

El análisis se desarrolló para las direcciones principales "X" e "Y" de la estructura, usando las solicitaciones sísmicas reducidas con un modelo de comportamiento elástico para la estructura. Para el estudio del análisis sísmico se utilizó el programa SAP 2000. Este software permite realizar un análisis sísmico tridimensional de la estructura bajo solicitaciones estáticas o dinámicas.

### **6.2. Modelo Estructural.**

El modelo estructural del edificio está conformado principalmente en la dirección "X" de la placa PL-1 (5.20 m) y de la placa PL-2 (14.90 m) en el eje A, de un pórtico continuo compuesto por 4 tramos en el eje "B" y de la placa PL-3 (16.20 m) en el eje "C"; mientras que la dirección "Y" está conformada predominantemente de pórticos híbridos (columna-placa). Se considera que para todos los niveles las losas se comportan como diafragmas rígidos.

Las losas de los techos poseen 3 grados de libertad por nivel: 2 de traslación en la dirección de los ejes principales y una de rotación perpendicular al plano de la losa. Los centros de masas de cada uno de los entrepisos se suponen concentrados en el centro geométrico pero éstos han sido desplazados por la excentricidad accidental en las dos direcciones principales (ver ítem "Excentricidad accidental").

Los pesos de cada nivel fueron calculados teniendo en cuenta el artículo 16(16.3) de la Norma E.030, el cual indica que a la carga permanente de la edificación se adicionará un porcentaje de la carga viva. El edificio pertenece a la categoría "C" de edificaciones por tratarse de una edificación multifamiliar, por tanto, se sumará

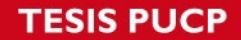

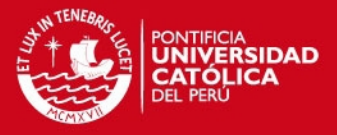

el 25% de la carga viva en los diferentes niveles, incluida la azotea (únicamente para el tanque elevado se consideró el 100% del peso del agua).

La Inercia Rotacional se define de la siguiente manera:

 $1/12 \times M \times d^2$ 

Donde:

M: Es la masa de cada uno de los pisos

d : Es la diagonal del área techada de cada uno de los pisos.

Para el cálculo de la inercia rotacional se despreciaron las aberturas de losas como son los ductos de ventilación y/o iluminación. A continuación se muestra la distribución de cada una de las masas e inercias rotacionales de los diferentes niveles del edificio.

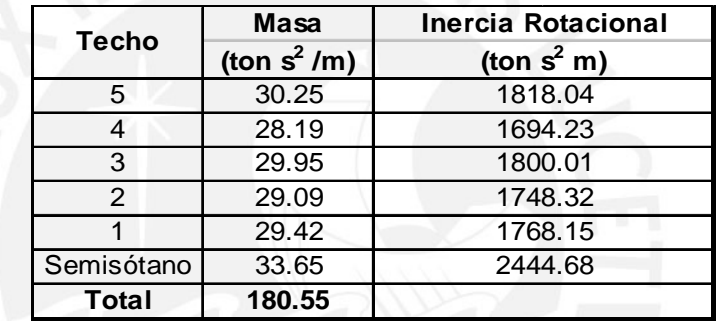

**Modelo Estructural usando el programa SAP 2000** 

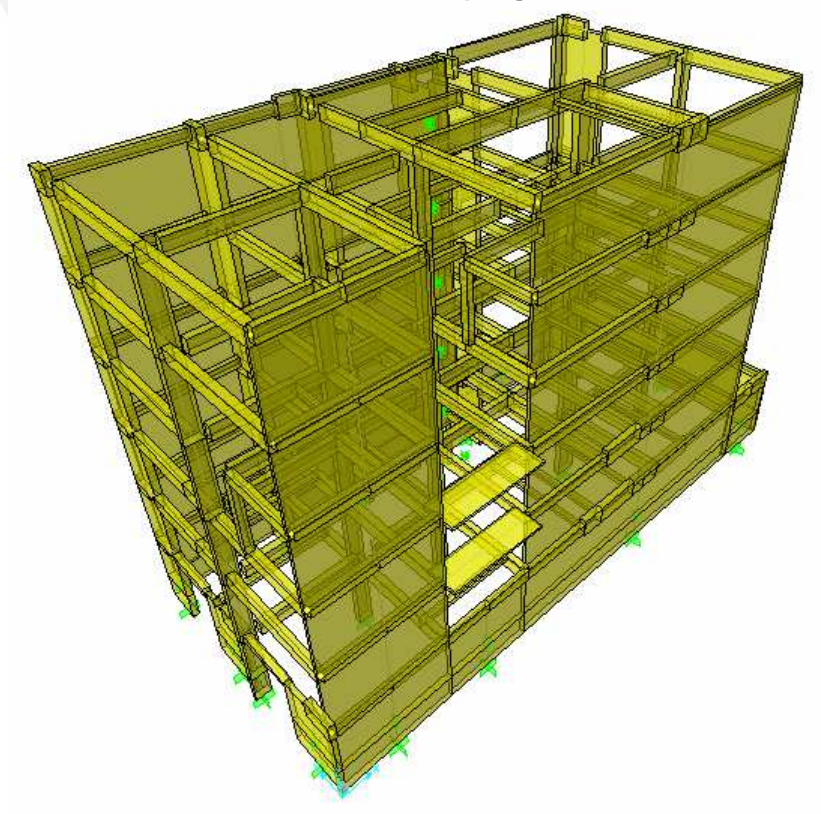

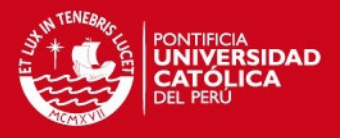

### **6.3. Parámetros de Sitio.**

#### **6.3.1. Factor de Zonificación "Z".**

Este factor se interpreta como la aceleración máxima del terreno con una probabilidad de 10% de ser excedida en 50 años (artículo 5 de la Norma E.030). El edificio está situado en la ciudad de Lima, por tanto está dentro de la zona 3 del territorio nacional por lo que le corresponde un factor  $Z = 0.40$ .

### **6.3.2. Condiciones Geotécnicas.**

En base al tipo de perfil del suelo donde se ubicará el edificio, se toman los valores apropiados de los parámetros del suelo como son: el factor de amplificación del suelo (S) y el periodo que define la plataforma del espectro para cada tipo de suelo (Tp). El perfil del suelo es del tipo S1 por ser un terreno de grava arenosa densa con una capacidad portante de  $4Kg/cm<sup>2</sup>$ . Por lo tanto para este tipo de suelo le corresponde un S = 1 y un Tp = 0.4 seg. (Tabla Nº 2 del artículo 6(6.2) de la Norma E.030).

# **6.3.3. Factor de Amplificación Sísmica "C".**

Este factor se interpreta como el factor de amplificación de la respuesta estructural respecto de la aceleración del suelo. Este coeficiente se define mediante la siguiente expresión:  $C = 2.50$  (Tp / T), donde 'Tp' se definió en el acápite anterior y 'T'es el periodo fundamental de la estructura. Este factor no puede ser mayor a 2.50.

Para cada una de las direcciones principales se obtendrá un periodo fundamental. Según la Norma E.030 existen dos formas de estimar el periodo fundamental de la estructura: una de ellas es citada en el artículo 17(17.2) para el análisis estático y la otra se cita en el artículo 18(18.2.a) para el análisis dinámico. Esta última es la que se tuvo en cuenta para la presente tesis. En el análisis dinámico, el periodo fundamental para cada una de las direcciones se define como el periodo del modo de vibración con el mayor porcentaje de masa efectiva. Los periodos naturales y modos de vibración del edificio, se obtienen con la ejecución del modelo estructural desarrollado mediante el programa SAP 2000. A continuación se muestran los periodos fundamentales y los factores de amplificación sísmica.

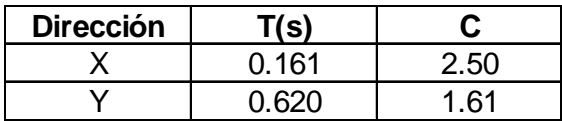

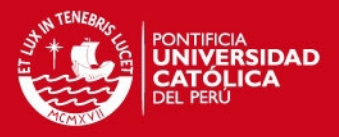

### **6.4. Parámetros Estructurales.**

## **6.4.1. Categoría de la Edificación.**

Las estructuras son clasificadas de acuerdo a las categorías indicadas en la tabla Nº 3 del artículo 10 de la Norma E.030. A cada una de estas categorías se le asigna un coeficiente de uso o importancia 'U'. El edificio clasifica dentro de la categoría "C" de 'Edificaciones Comunes' ya que su uso previsto es el de departamentos y, por lo tanto, le corresponde un factor de uso  $U = 1$ .

### **6.4.2. Configuración Estructural.**

Las estructuras deben ser clasificadas como regulares o irregulares con el fin de determinar el procedimiento adecuado de análisis sísmico y los valores apropiados del coeficiente de reducción de fuerza sísmica 'R'. Una estructura clasifica como irregular si por lo menos presenta una de las características indicadas en la tabla Nº 4 o en la tabla Nº 5 de la Norma E.030. En caso contrario se dice que la estructura es regular. En el siguiente cuadro se muestran los diversos tipos de irregularidades en planta y en altura, señalando si el edificio presenta alguna de estas irregularidades.

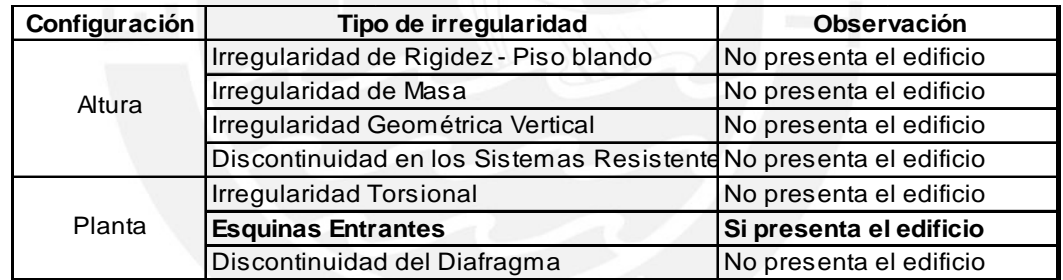

El edificio presenta una esquina entrante en el cuadrante (A-B; 2-3) por lo que clasifica como estructura irregular. En el acápite 6.7.3 se demuestra que el edificio no presenta irregularidad torsional.

## **6.4.3. Sistema Estructural y Coeficiente de Reducción de Fuerza Sísmica 'R'.**

El sistema estructural de la edificación, tanto para la dirección "X" como para la dirección "Y", es un sistema de muros estructurales de concreto armado. En este tipo de sistema estructural, las solicitaciones sísmicas son resistidas predominantemente por los muros de corte, sobre los que actúa por lo menos el 80% de la cortante basal. La selección del sistema estructural se verificará luego de obtener los resultados del análisis sísmico en ambas direcciones.

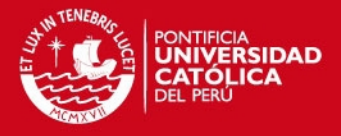

Debido a que el sistema estructural del edificio es de muros de concreto armado y clasifica como irregular corresponde un coeficiente de reducción de fuerza sísmica  $R' = 6 \times 0.75 = 4.5$  en ambas direcciones.

# **6.4.4. Excentricidad Accidental.**

Debido a la incertidumbre en la localización de los centros de masa de cada nivel, la Norma E.030 en su artículo 17(17.5) considera una excentricidad accidental perpendicular a la dirección de análisis igual a 0.05 veces la dimensión en planta del edificio perpendicular a la dirección analizada.

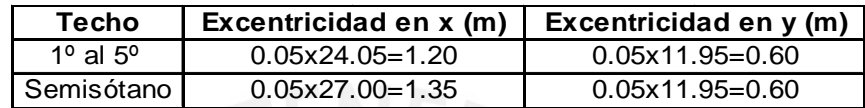

## **6.5. Procedimiento de Análisis.**

En general, cualquier estructura puede ser diseñada usando los resultados del análisis dinámico. Sin embargo para edificaciones de no más de 45 metros de altura y que clasifiquen como "regular" se puede utilizar el análisis estático (artículo 14 de la Norma E.030). El edificio clasifica como irregular por lo que necesariamente se usará el análisis dinámico. El procedimiento a utilizar será el de combinación espectral ya que el edificio clasifica como edificación convencional. Para la presente tesis, el análisis estático no se efectuará en su totalidad. Este se limitará a la obtención de la cortante basal en ambas direcciones ya que con estos datos se determinarán los cortantes mínimos de base del análisis dinámico.

# **6.6. Análisis Estático.**

A continuación se muestra un cuadro con la obtención de la cortante basal.

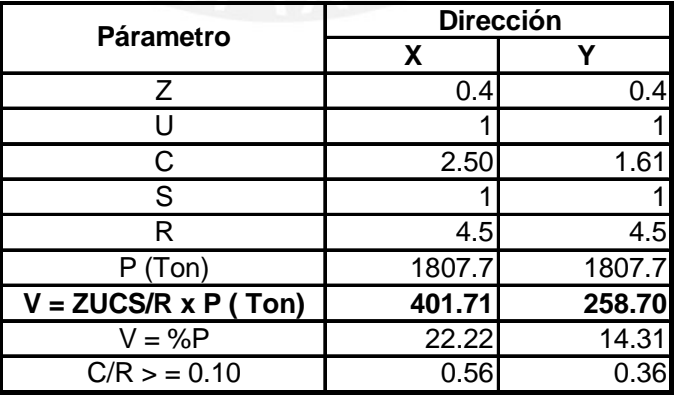

# **6.7. Análisis Dinámico por Superposición Espectral.**

Los periodos naturales y modos de vibración serán obtenidos modelando la estructura con el programa SAP 2000 teniendo en cuenta las características de

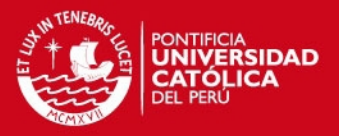

rigidez y la distribución de masas en los diferentes niveles. Para cada una de las direcciones horizontales analizadas se utilizará un espectro inelástico de pseudoaceleraciones definido en el artículo 18(18.2.b) de la Norma E.030.

El criterio de combinación utilizado para obtener la respuesta máxima elástica esperada (r), correspondiente al efecto conjunto de los diferentes modos de vibración (tanto para las fuerzas internas en los elementos componentes de la estructura, como para los parámetros globales del edificio como fuerza cortante en la base, cortantes de entrepiso, momentos de volteo, desplazamientos totales y relativos de entrepiso) será el de la combinación cuadrática completa.

La fuerza cortante en la base para cada una de las direcciones principales debe ser al menos el 90% de la cortante basal calculada por el análisis estático por ser la estructura irregular (Artículo 18(18.2.d) de la Norma E.030). Si una vez calculada la cortante basal por el análisis dinámico, para una dirección determinada, ésta resultase inferior a la mínima establecida, deberán escalarse proporcionalmente todos los resultados obtenidos para dicha dirección a excepción de los desplazamientos.

Únicamente se tendrá en cuenta los efectos de torsión producidos por la excentricidad accidental cuando éstos incrementen los efectos producidos por las solicitaciones sísmicas.

# **6.7.1. Modos de Vibración y Periodos Resultantes.**

A continuación se muestran los periodos y porcentajes de masa efectiva de todos los modos de vibración de la estructura, para cada una de las direcciones analizadas.

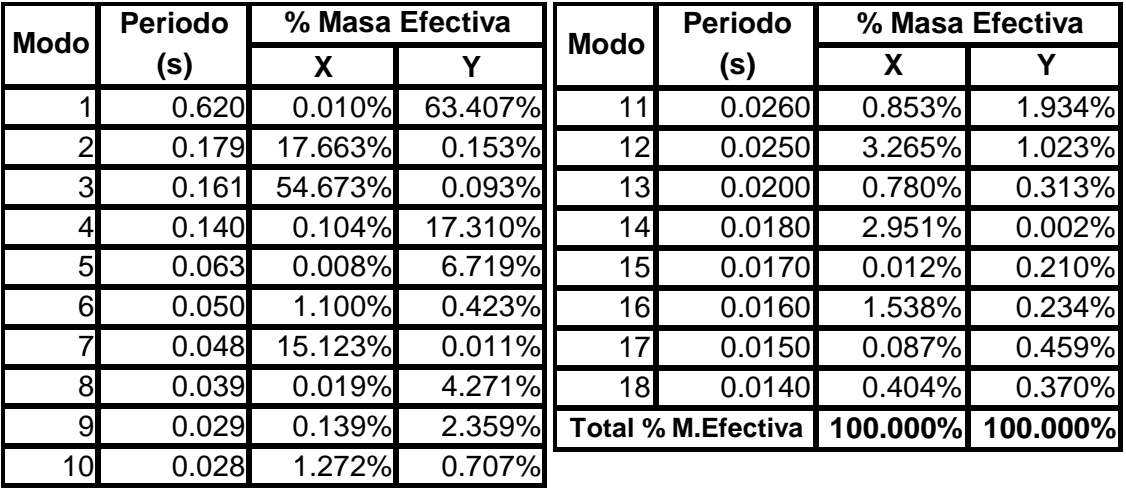

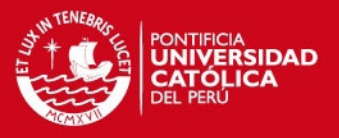

### **6.7.2. Desplazamientos Laterales.**

Los desplazamientos laterales para cada dirección principal se determinarán multiplicando los desplazamientos obtenidos del análisis de la superposición espectral por 0.75R. Para el cálculo de los desplazamientos laterales no se tendrá en cuenta los valores mínimos de C/R indicados en el artículo 17(17.3) ni la cortante mínima en la base especificada en el artículo 18(18.2.d) de la Norma E.030.

El máximo desplazamiento relativo de entrepiso calculado en el centro de masa, no deberá ser superior a 0.0070 veces la altura de entrepiso por ser el edificio de concreto armado (Tabla Nº 8 de la Norma E.030).

El siguiente cuadro muestra los desplazamientos laterales de los centros de masa de los techos en las dos direcciones analizadas así como los desplazamientos relativos de entrepisos y la fracción que representan estos valores con respecto a la altura de entrepiso con la finalidad de comprobar que sean menores a 0.0070.

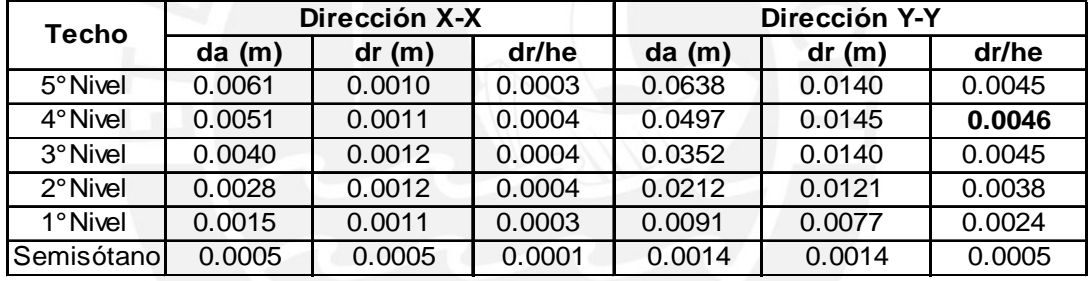

Donde: da: Desplazamiento absoluto del CM.

dr : Desplazamiento relativo del CM.

 he: Altura de entrepiso ( Para el semisótano 3.50 m. y para los demás niveles 3.15 m. ).

Del cuadro anterior se observa que el desplazamiento relativo máximo de 2 niveles consecutivos dividido entre la altura de entrepiso (dr/he) no sobrepasa en ningún caso el valor de 0.0070. El valor máximo fue 0.0046 en la dirección Y.

## **6.7.3. Irregularidad Torsional.**

Según la tabla Nº 5 de la Norma E.030, se debe realizar la verificación de la irregularidad torsional en edificios con diafragmas rígidos en los que el desplazamiento promedio de algún entrepiso exceda el 50% del máximo permisible. En el siguiente cuadro se puede verificar si el desplazamiento relativo de algún entrepiso es mayor al 50% del máximo permisible.

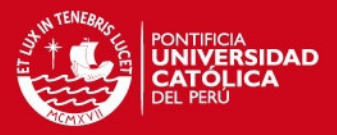

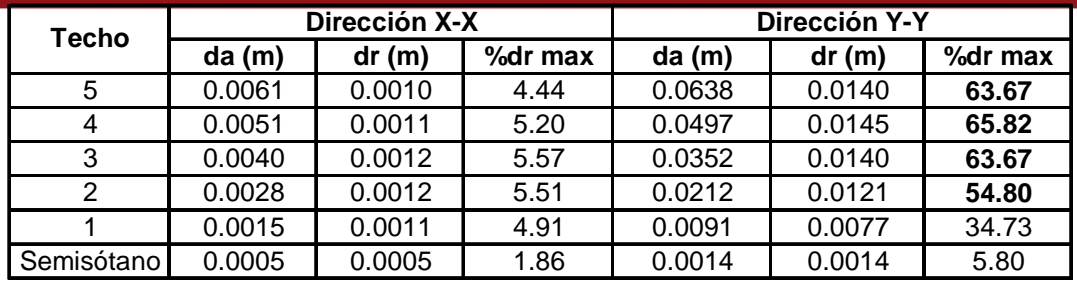

Donde: da: Desplazamiento absoluto del CM.

dr : Desplazamiento relativo del CM.

 he: Altura de entrepiso ( Para el semisótano 3.50 m. y para los demás niveles 3.15 m. ).

dr máx. : Desplazamiento relativo máximo (dr máx. = 0.007 x he).

Como se puede apreciar en el cuadro anterior, en la dirección "Y" del edificio varios de los desplazamientos relativos de entrepisos superan el 50% del máximo permisible, por lo que analizaremos si el edificio presenta irregularidad torsional.

Se dice que un edificio tiene irregularidad torsional cuando en cualquiera de las direcciones de análisis el desplazamiento relativo máximo entre dos pisos consecutivos, en un extremo del edificio, es mayor que 1.3 veces el promedio de este desplazamiento relativo máximo con el desplazamiento relativo que simultáneamente se obtiene en el extremo opuesto.

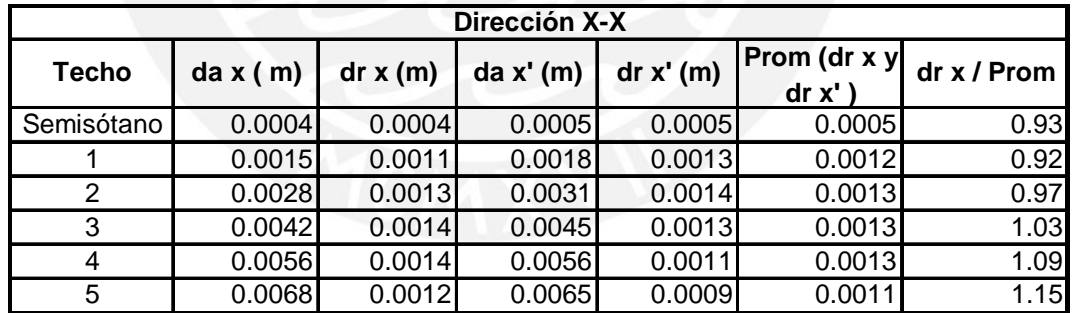

Donde: da x: desplazamiento absoluto de un extremo analizando la ocurrencia del sismo en la dirección "X".

> dr x: desplazamiento relativo entre dos pisos consecutivos de un extremo analizando la ocurrencia del sismo en la dirección "X".

> da x': desplazamiento absoluto del extremo opuesto a "da x" analizando la ocurrencia del sismo en la dirección "X".

> dr x': desplazamiento relativo entre dos pisos consecutivos en el extremo opuesto a "dr x" analizando la ocurrencia del sismo en la dirección "X".

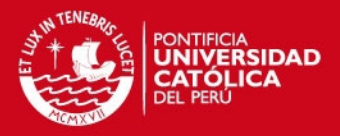

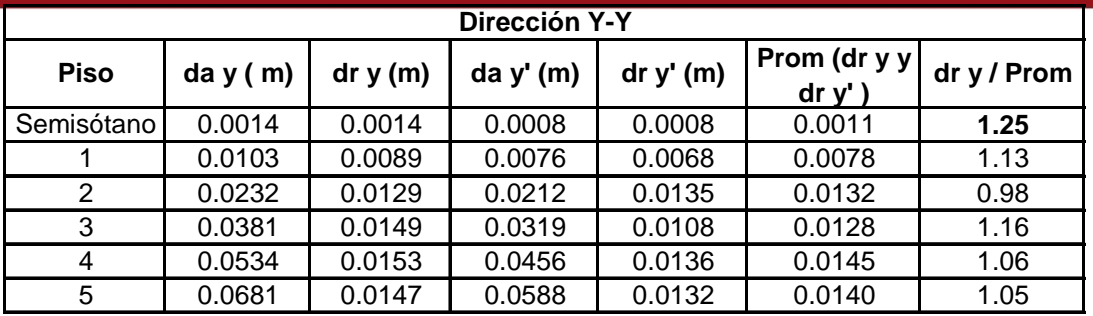

Donde: da y: desplazamiento absoluto de un extremo analizando la ocurrencia del sismo en la dirección "Y".

> dr y: desplazamiento relativo entre dos pisos consecutivos de un extremo analizando la ocurrencia del sismo en la dirección "Y".

> da y': desplazamiento absoluto del extremo opuesto a "da y" analizando la ocurrencia del sismo en la dirección "Y".

> dr y': desplazamiento relativo entre dos pisos consecutivos en el extremo opuesto a "dr y" analizando la ocurrencia del sismo en la dirección "Y".

Como se puede apreciar en los cuadros, el edificio no tiene irregularidad torsional ya que ante un eventual sismo la relación "dr y/ Prom" máxima es de 1.25 menor a 1.30.

# **6.7.4. Junta de separación sísmica (s)**

Toda edificación debe estar separada de las edificaciones vecinas una distancia mínima 's' para evitar el contacto ante la ocurrencia de un sismo. Esta distancia mínima (Artículo 15(15.2) de la Norma E.030) no será menor que los 2/3 de la suma de los desplazamientos máximos de los bloques adyacentes ni menor que:

 $s = 3 + 0.004 \times (h - 500)$ ; s > 3 cm. (h y s en centímetros)

Donde "h" es la altura medida desde el nivel del terreno natural hasta el nivel considerado para evaluar "s".

Como se puede apreciar en el cuadro anterior el desplazamiento máximo del edificio es 6.81 cm. para un "h" igual a 18 m en el último nivel. Entonces:

> $s > 2/3$  x (6.81x2) = 9.08 cm.  $s = 3 + 0.004 \times (18000 - 500) = 8.2$  cm.  $s > 3$  cm. por lo que se optó por un valor de 's' igual a 10 cm.

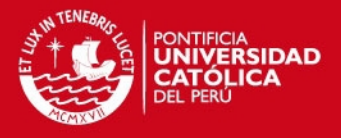

La Norma E.030 en su artículo 15(15.2) exige que toda edificación debe separarse de los límites de propiedad una distancia mínima igual a:

> 2/3 x desplazamiento máximo = 2/3 x (6.81) = 4.54 cm. ó s/2 = 10/2 = 5 cm.

Por tanto, el retiro de la edificación con respecto a los límites de propiedad adyacentes a otros lotes edificables, será una distancia igual a 5 cm.

### **6.7.5. Fuerzas Cortantes.**

Debido a que el edificio tiene una estructura irregular, la fuerza cortante en la base calculada mediante el análisis dinámico no deberá ser menor que el 90% de la fuerza cortante en la base calculada mediante el análisis estático. En caso contrario, se escalará proporcionalmente todos los resultados obtenidos a excepción de los desplazamientos. Además, cuando sobre un pórtico actúa una fuerza de 30% o más del total de la fuerza cortante en cualquier entrepiso, dicho elemento deberá diseñarse para el 125% de dicha fuerza.

## **6.7.5.1. Fuerza Cortante en la Base (V).**

A continuación se muestra un cuadro comparativo entre la cortante basal obtenida por el análisis estático y la cortante basal obtenida por el análisis dinámico para cada una de las direcciones principales incluyendo los factores de escalamiento.

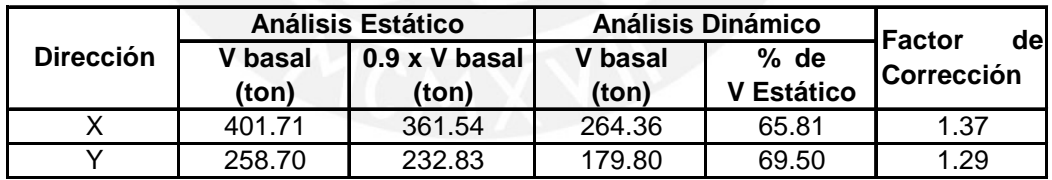

Como se puede apreciar del cuadro anterior, será necesario escalar los resultados del análisis dinámico en ambas direcciones (a excepción de los desplazamientos). Los factores de corrección se calcularon con la siguiente fórmula:  $f = (0.90 \times V$ basal Estático) / V basal dinámico.

# **6.7.5.2. Fuerza Cortante en los Pórticos.**

Luego de corregir las fuerzas cortantes basales obtenidas mediante el análisis dinámico, se procede a encontrar aquellos pórticos o muros sobre los cuales actúa una fuerza cortante del 30% o más del total de la fuerza cortante horizontal en

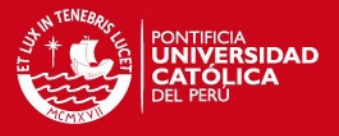

cualquier entrepiso, ya que estos elementos se diseñarán con el 125% de la fuerza cortante.

A continuación se muestran las fuerzas cortantes por nivel y por ejes, resaltando aquellos pórticos o elementos estructurales que superan el 30% de la fuerza cortante de entrepiso.

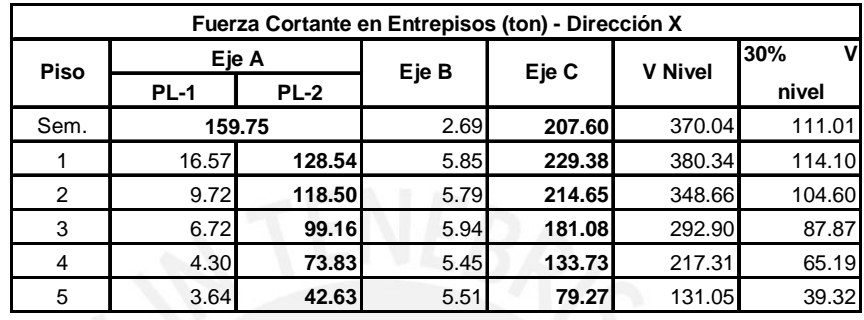

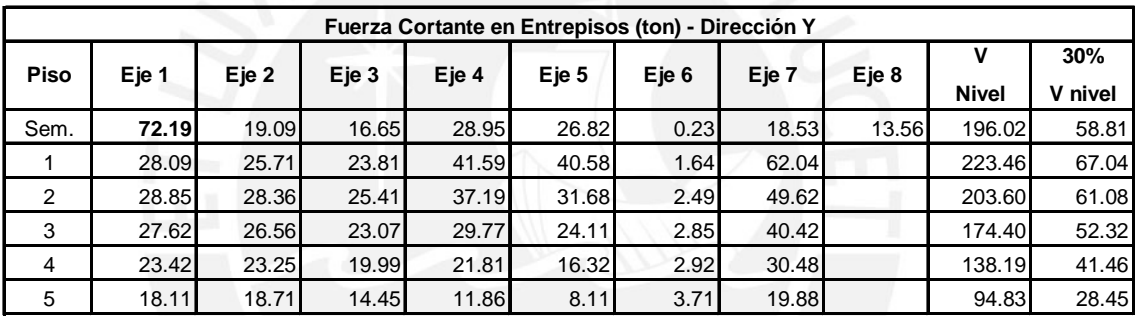

Como se puede apreciar en los cuadros anteriores, en la dirección "X" la placa PL-2, el muro de contención ubicado en el eje "A" y la placa PL-3 ubicada en el eje "C" superan el 30% de la cortante de cada entrepiso mientras que en la dirección "Y" superan este porcentaje únicamente el pórtico del semisótano ubicado en el eje 1. Todos estos elementos se diseñaron con el 1.25% de la fuerza cortante obtenida mediante el análisis sísmico.

# **6.7.6. Verificación del Sistema Estructural.**

Verificaremos que el sistema estructural de muros de concreto armado asumido inicialmente para cada dirección es correcto haciendo la comparación con los resultados del análisis sísmico.

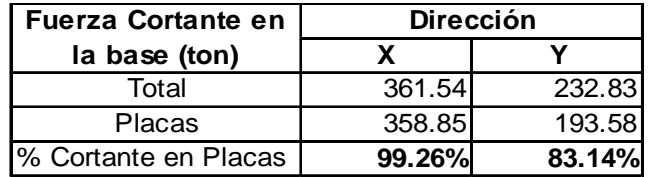

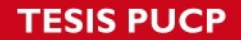

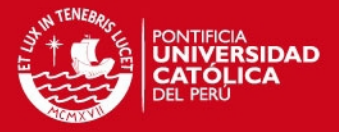

Dado que en ambas direcciones las placas absorben más del 80% de la cortante en la base, se comprueba que el sistema estructural de muros de concreto armado asumido al comienzo del análisis es correcto.

## **6.7.7. Efectos de Segundo Orden (Efecto P-Delta).**

El efecto P-Delta o efecto de Segundo Orden se presenta cuando, debido a los desplazamientos laterales originados por la solicitación sísmica, se genera una excentricidad de la carga vertical, lo que induce a un incremento de las fuerzas internas de los elementos estructurales. Este efecto debe ser considerado cuando se produzca un incremento de más del 10% en las fuerzas internas.

Para estimar la importancia de los efectos de Segundo Orden se utiliza el índice de estabilidad para cada nivel de la edificación. Este índice queda definido de la siguiente manera:

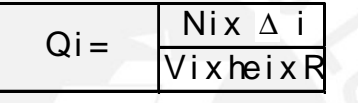

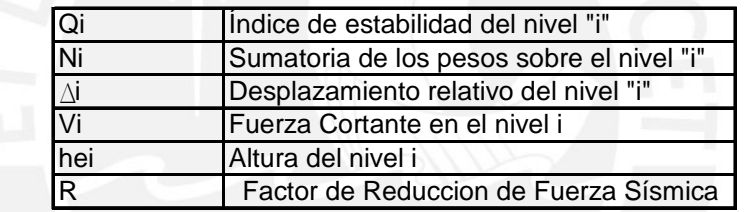

Los efectos de Segundo Orden serán tomados en cuenta cuando Q > 0.10. En los siguientes cuadros se muestran los índices de estabilidad (Q) de cada nivel para cada una de las direcciones analizadas.

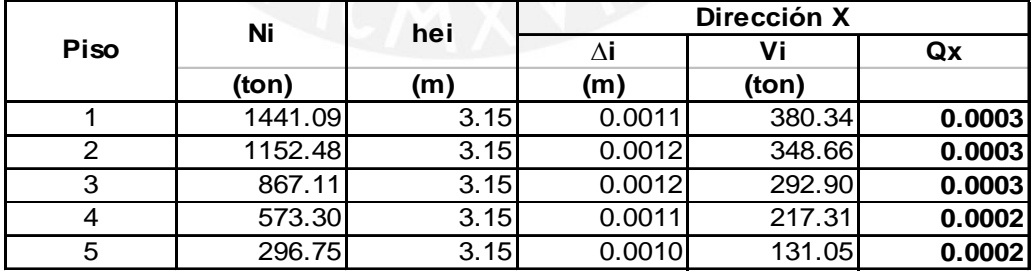

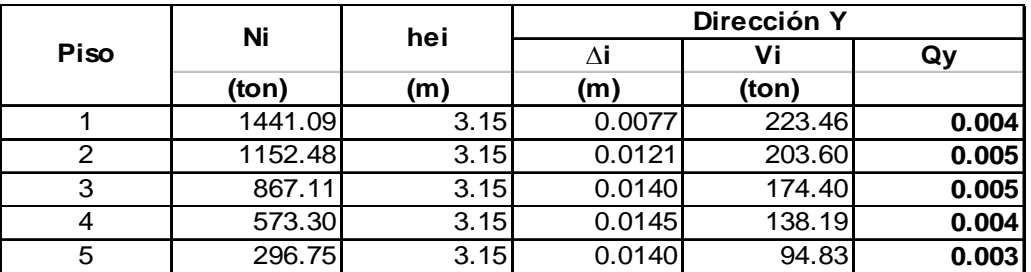

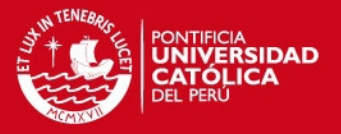

Se puede apreciar que los índices de estabilidad 'Q' de los entrepisos son mucho menores que el valor límite para cada una de las direcciones, por lo que los efectos de Segundo Orden no serán considerados en el análisis sísmico de la edificación.

# **6.7.8. Estabilidad al Volteo del Edificio.**

Toda estructura y su cimentación deben ser diseñadas para resistir el momento de volteo que produce un sismo. El factor de seguridad al volteo deberá ser mayor o igual a 1.50 y se evaluará con la siguiente expresión:

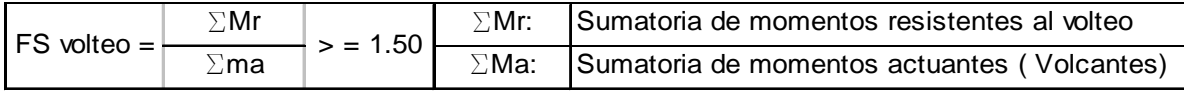

En los siguientes cuadros se muestran los cálculos para obtener el factor de seguridad al volteo para cada una de las direcciones analizadas.

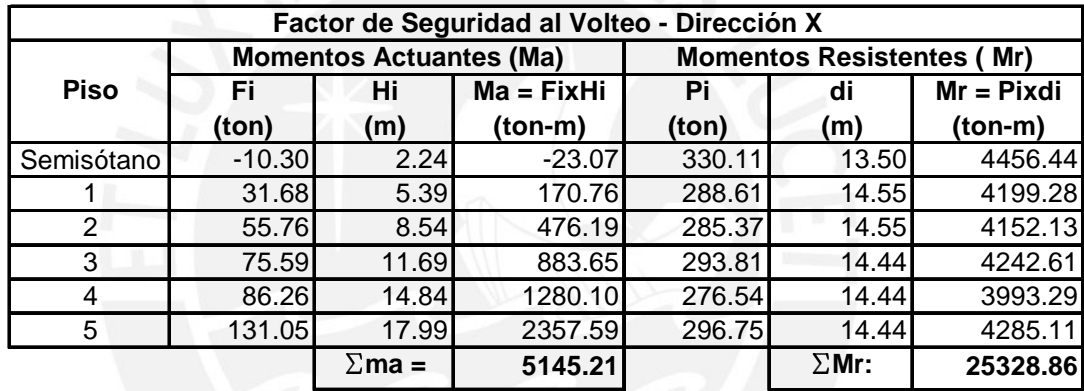

El factor de seguridad (FS) es 4.92 > 1.50 OK.

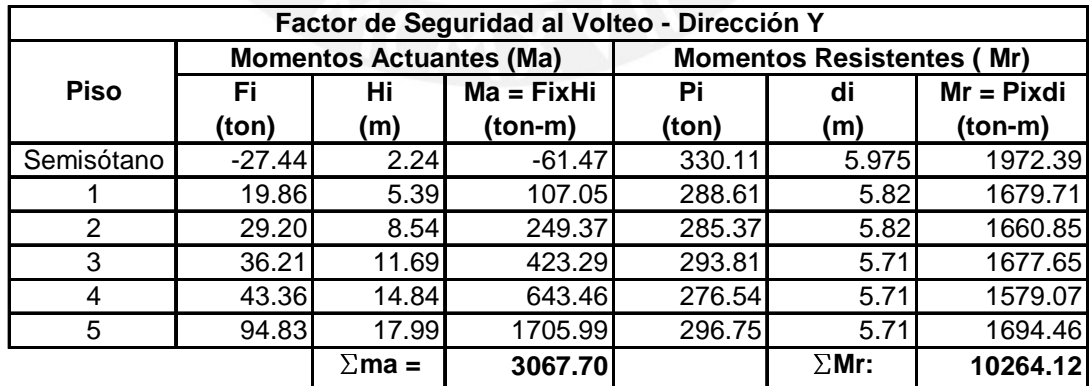

El factor de seguridad (FS) es 3.35 > 1.50 OK.

Se concluye que el edificio mantendrá estabilidad ante el volteo originado por las solicitaciones sísmicas.

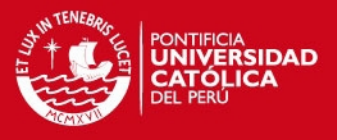

## **6.7.9. Fuerzas internas en los elementos estructurales.**

 A manera de ejemplo se muestran las fuerzas internas que se producen en el pórtico del eje 2 por acción de la solicitación sísmica en la dirección "Y":

> Solicitación sísmica en la Dirección Y-Y DFC (ton) en el pórtico del Eje 2

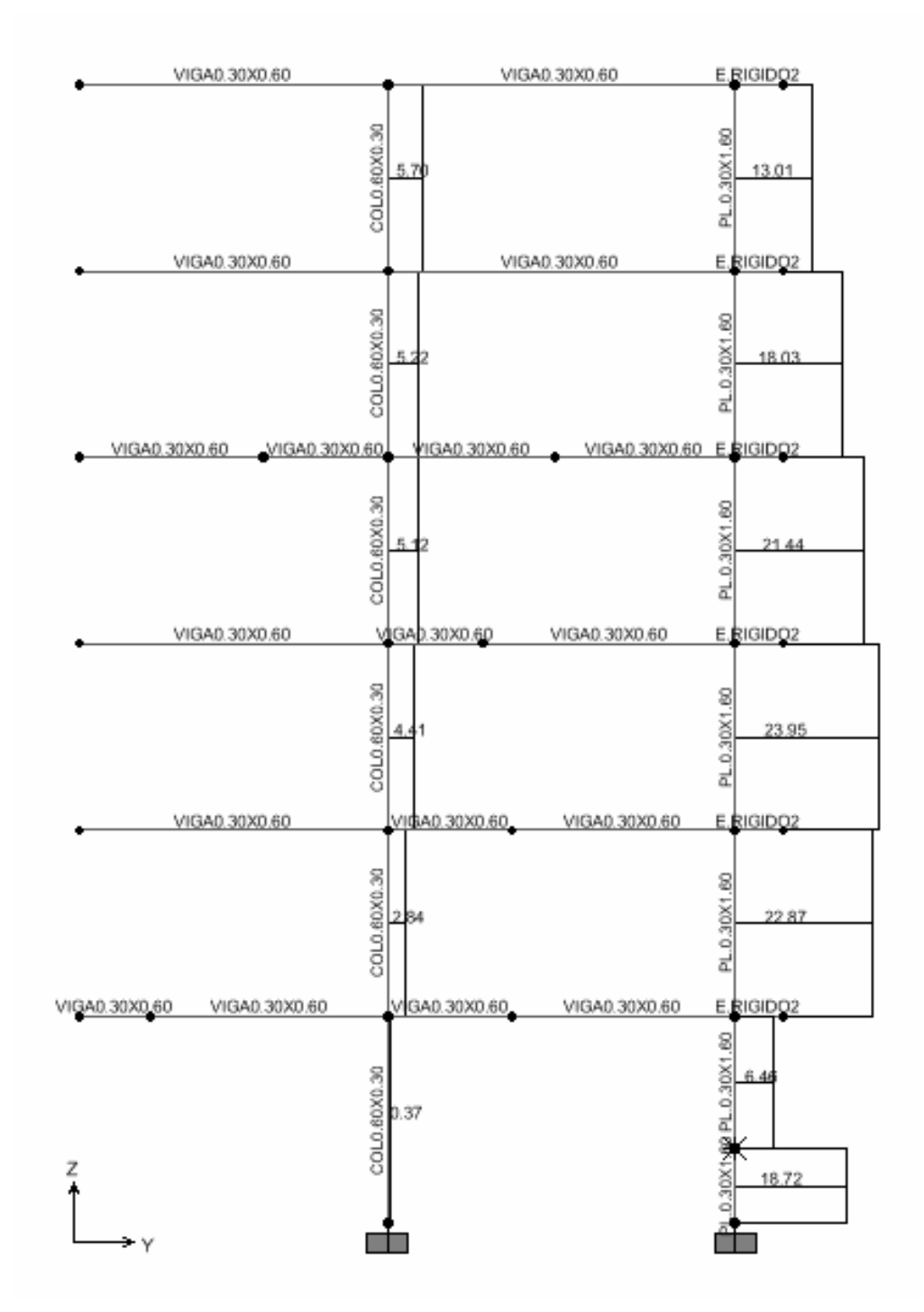
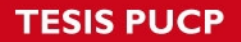

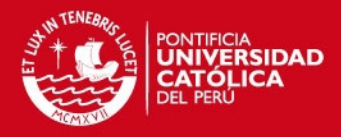

Solicitación sísmica en la Dirección Y-Y DMF (ton-m) en el pórtico del Eje 2

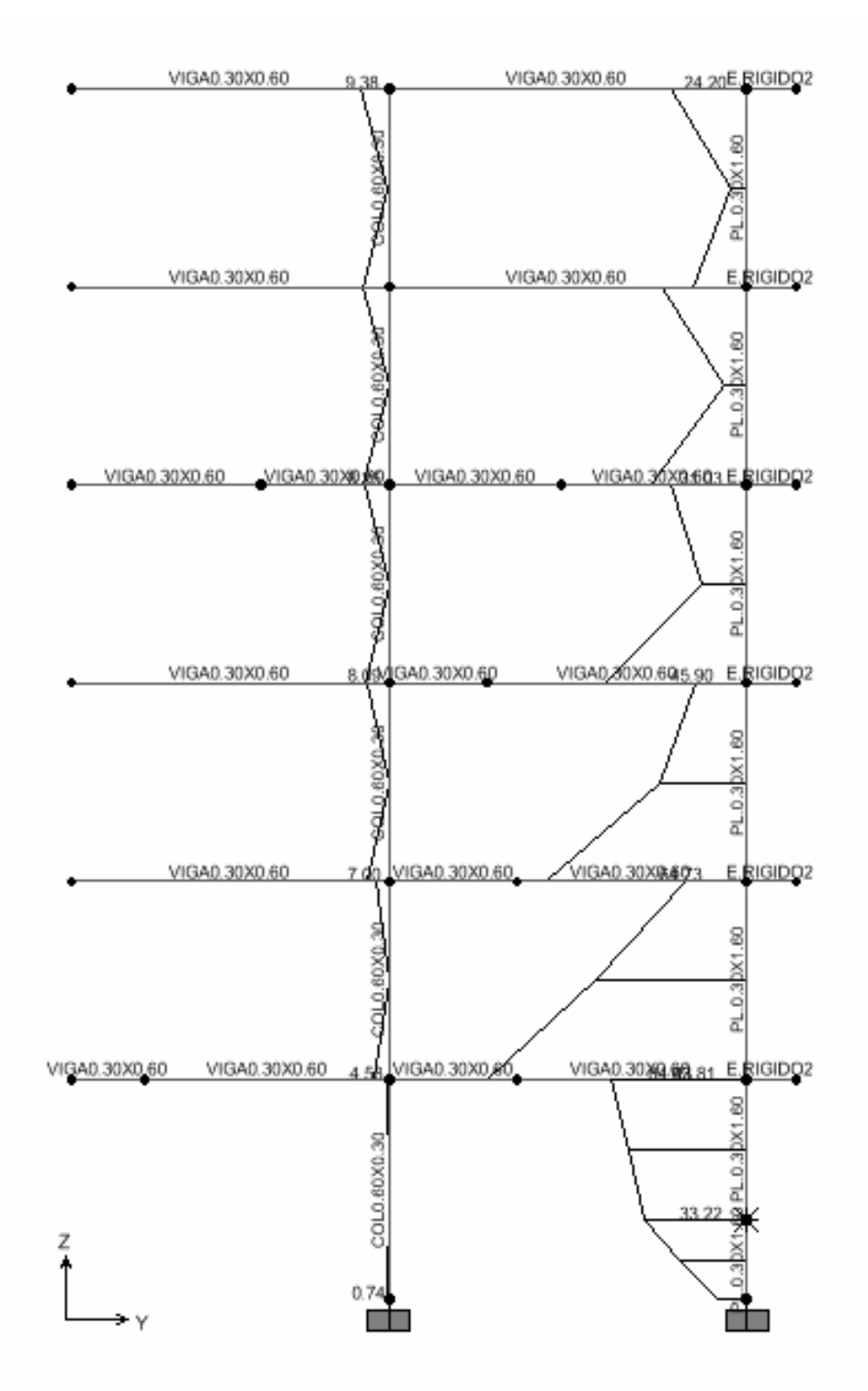

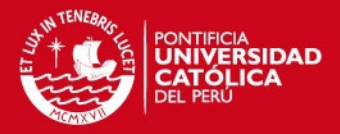

# **CAPÍTULO 7 DISEÑO DE LOSAS ALIGERADAS**

# **7.1. Concepto.**

Diseñar una losa aligerada consiste en diseñar una vigueta representativa de sección 'T' con un ancho tributario de 0.40 m sometida sólo a cargas de gravedad. El diseño de la vigueta se realizará por flexión y corte.

# **7.2. Consideraciones para el Diseño.**

### **7.2.1. Diseño por Flexión.**

El diseño por flexión consiste en calcular la cantidad de acero necesario que necesitan las viguetas para resistir las tracciones que se presentan en las secciones críticas, es decir, aquellas secciones que presentan los momentos máximos negativos y positivos por efecto de las cargas últimas de gravedad. Las viguetas se diseñaran mediante el procedimiento de diseño de vigas 'T'.

En el cálculo del acero de refuerzo se utilizarán las tablas de diseño por flexión 'Ku vs ρ' para un valor de f'c = 210 Kg/cm<sup>2</sup>. Después que se calcula el área de refuerzo para las secciones críticas de momento último positivo se debe verificar mediante equilibrio, que la altura "a" del bloque rectangular equivalente de esfuerzos de compresión en el concreto sea menor que el espesor del ala de la vigueta ( $t = 0.05$ m).

Asimismo la Norma NTE.060 establece que para elementos sujetos a flexión la cuantía de acero no debe exceder del 75% de la cuantía balanceada (acápite 11.4) y que el acero mínimo debe ser mayor al refuerzo requerido para un momento igual a 1.5 veces el momento que causa el agrietamiento de la sección (acápite 11.5).

#### **7.2.2. Diseño por Corte.**

El diseño por cortante en losas aligeradas consiste en verificar que la resistencia de la sección transversal de la vigueta es adecuada para resistir la fuerza cortante última en la sección crítica. En aligerados no se usa refuerzo por corte por lo que la resistencia será asumida íntegramente por el concreto.

La sección crítica se ubica a una distancia igual a "d" de la cara de los apoyos, donde "d" es el peralte efectivo de la sección. En el caso que la cortante última

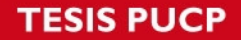

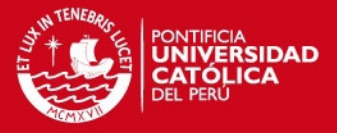

exceda a 'Φ' veces la resistencia del aporte del concreto será necesario que las viguetas se ensanchen.

### **7.2.3. Control de Deflexiones.**

Será necesario calcular las deflexiones de las losas que no cumplan con lo estipulado en el acápite 10.4.1 NTE.060. Dichas deflexiones no pueden ser mayores que las deflexiones máximas permisibles indicadas en la tabla 10.4.4.2 NTE.060.

#### **7.3. Ejemplo de Diseño.**

Como ejemplo se presenta el diseño del aligerado continuo, ubicado en el cuadrante (1-3; B-C) del techo del cuarto piso.

# **7.3.1. Modelo Estructural y Fuerzas de Diseño.**

En el capítulo 4, presentamos el modelo estructural y el metrado de cargas y en el capítulo 5 presentamos las fuerzas internas del aligerado en mención utilizando el programa SAP 2000. En los cálculos siguientes, se muestran las fuerzas internas obtenidas por el Método de los Coeficientes. Luego estableceremos un cuadro comparativo de los resultados obtenidos mediante estos dos métodos.

```
Momento positivo (Tramo 1-2): 
Ln = 4.25 m. (Luz Libre).
Wu = 1.5CM+1.8CV = 1.5 x 0.16+1.8 x 0.20 = 0.60 ton/m
Mu+ = 1/11WuLn<sup>2</sup> = 1/11 \times 0.60 \times 4.25<sup>2</sup> = 0.99 ton-m
Momento positivo (Tramo 2-3): 
Ln = 3.95 m. (Luz Libre)
Mu+ = 1/11WuLn<sup>2</sup> = 1 /11 x 0.60 x 3.95<sup>2</sup> = 0.85 ton-m
Momento Negativo Eie 2:
Ln = (4.25+3.95) / 2 = 4.10 m. (Promedio de luces libres adyacentes)
Mu- = 1/9WuLn<sup>2</sup> = 1/9 x 0.60 x 4.10<sup>2</sup> = 1.12 ton-m
(Momento a la cara de la viga de apoyo) 
Momento Negativo en la cara interior del apoyo exterior: 
Ln = 4.25 m.(Luz Libre)
Mu- = 1/24WuLn<sup>2</sup> = 1/24 x 0.60 x 4.25<sup>2</sup> = 0.45 ton-m
Fuerza Cortante Máx (Tramo 1-2): 
Vu (A la cara) = 1.15/2WuLn<sup>2</sup> = 1.15/2 x 0.60 x 4.25<sup>2</sup> = 1.47 ton
Vu (A "d" de la cara) = 1.37 ton
```
# **SIS PUCP**

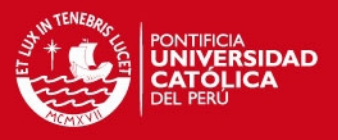

### Fuerza Cortante Máx (Tramo 2-3):

Vu (A la cara) = 1.15/2WuLn<sup>2</sup> = 1.15/2 x 0.60 x 3.95<sup>2</sup> = 1.36 ton

Vu (A "d" de la cara) =  $1.26$  ton

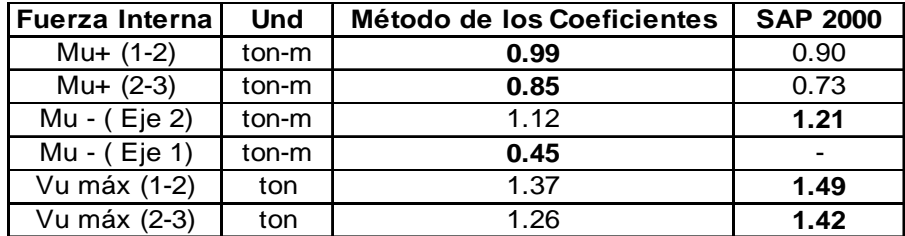

Por tanto, para el diseño por Flexión se usarán los momentos positivos obtenidos por el Método de los Coeficientes y el momento negativo obtenido con el programa SAP 2000 y para el diseño por Corte se usarán las cortantes obtenidas del análisis estructural con el programa SAP 2000 por ser las más críticas.

### **7.3.2. Diseño por Flexión.**

A continuación se muestra el diseño por flexión de las secciones con mayor momento positivo y negativo de la vigueta típica. El diseño del resto de las secciones se realizará de manera similar.

• Sección con mayor Momento último positivo.

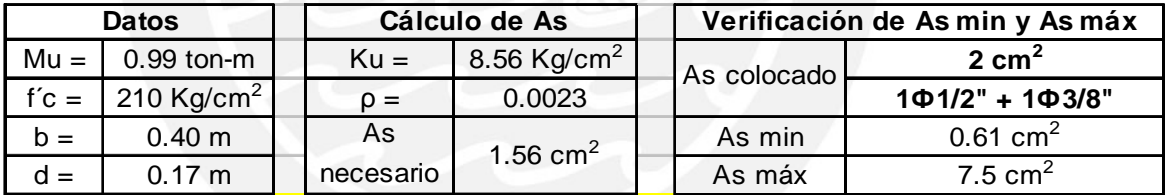

Se optó por colocar un fierro corrido de ½" y un bastón de 3/8". Luego de calcular el refuerzo positivo, se procederá a la verificación de la altura "a" del bloque rectangular equivalente de esfuerzos de compresión en el concreto.

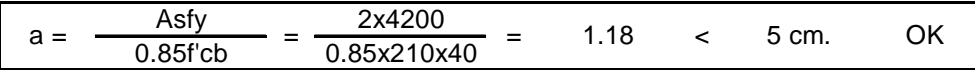

Se comprueba que el valor de "a" es menor a 5 cm, por lo que el análisis y diseño de la sección como viga rectangular es correcta.

• Sección con mayor Momento último negativo.

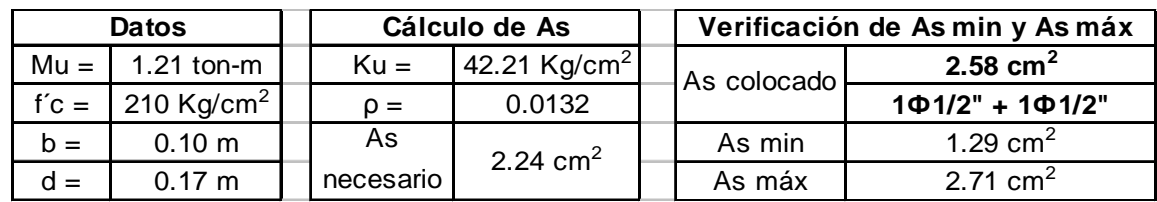

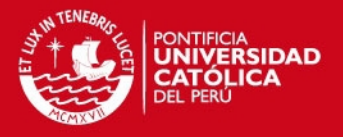

Se optó por colocar dos bastones de 1/2". Cabe mencionar que el refuerzo colocado cumple con las disposiciones de acero mínimo y máximo.

### **7.3.3. Diseño por Corte.**

A continuación se presenta el cálculo del aporte del concreto a la resistencia al corte de la sección transversal de la vigueta.

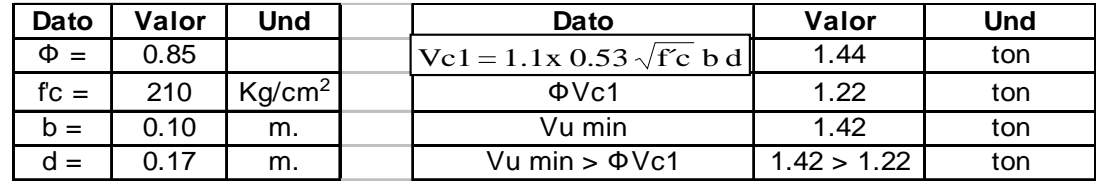

Dado que es insuficiente el aporte del concreto a la resistencia al corte se dispondrá de ensanches alternados en las vecindades del apoyo del eje 2. La resistencia del aligerado considerando ensanches alternados es como se muestra a continuación.

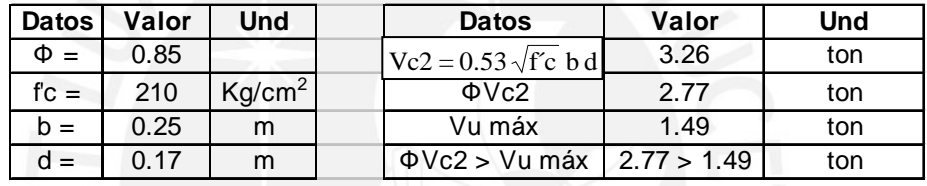

De este modo se puede comprobar que es suficiente el aporte del ensanche alternado para controlar la cortante máxima que se presenta en la vigueta.

La longitud del ensanche alternado en ambas vecindades del apoyo se obtiene a partir del diagrama de fuerza cortante de la vigueta. La longitud tiene que ser lo suficientemente grande para que la cortante que se presenta en esa posición sea menor a la resistencia de la vigueta sin considerar ensanche (ФVc1).

A continuación se muestra el diagrama de fuerza cortante de la vigueta incluyendo las longitudes necesarias para el ensanche alternado.

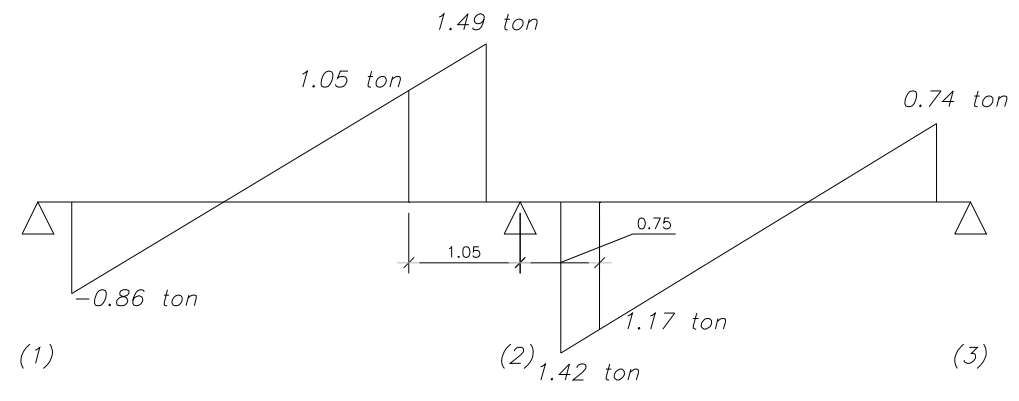

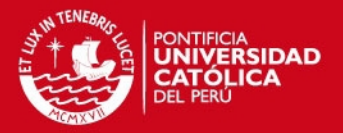

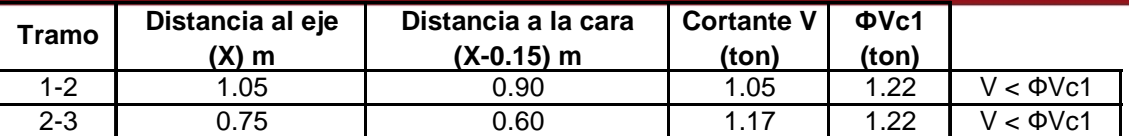

De esta manera, retiraremos 3 ladrillos (90 cm) alternadamente en el tramo 1-2 y dos ladrillos alternadamente en el tramo 2-3 (60 cm).

### **7.3.4. Control de Deflexiones.**

Dado que en este caso en particular no se cumple con el numeral 10.4.1.1 de la NTE 060, será necesario verificar las deflexiones.

Para ello, primero se establece si el máximo momento flector bajo condiciones de servicio (Ms) es mayor que el momento de agrietamiento de la sección (Mcr) de la vigueta del aligerado de 0.20 m. Si esto es así, utilizaremos para el cálculo de la deflexión el momento de Inercia de la sección transformada agrietada (Ie) A continuación se muestra un esquema de la sección:

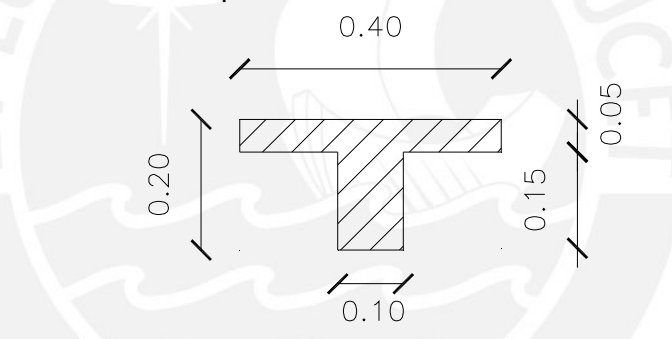

El Mcr se calcula de la siguiente manera:

$$
Mcr = fr \times lg / Yt
$$

Donde:

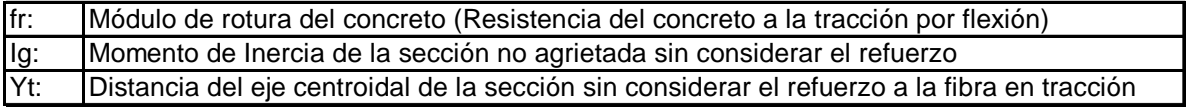

fr =  $2 x \sqrt{fc}$  = 29 Kg. / cm<sup>2</sup>

 $Iq = 11919.81cm<sup>4</sup>$ 

Yt = 6.7 cm. (La tracción se produce en la fibra superior para el caso de momentos negativos).

 $Mcr = 0.52$  ton-m

 $Ms = 0.87$  ton-m (Obtenido del análisis estructural con el SAP 2000)

Por lo tanto:  $Ms^{-}$  > Mcr<sup>-</sup>

# **IS PUCP**

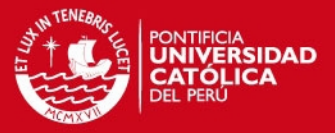

Del análisis anterior se deduce que para el cálculo de las deflexiones utilizaremos el momento de Inercia "Ie". Para la obtención del le<sup>+</sup> y le se utilizaron las fórmulas indicadas en el Numeral 10.4.2.4.de la NTE 060.

 $Ie^+$  = 2633.21 cm<sup>4</sup> (Momento de Inercia con tracción en la fibra inferior).  $Ie = 2520.00$  cm<sup>4</sup> (Momento de Inercia con tracción en la fibra superior). le promedio =  $(\text{Ie}^{-} + 2 \times \text{Ie}^{+}) / 3 = 2595.47 \text{ cm}^{4}$  (Momento de Inercia promedio del tramo).

De acuerdo a lo indicado en la Tabla 10.4.4.2 de la NTE 060, sólo será necesario verificar que la deflexión inmediata debido a la carga viva sea menor a L / 360, donde "L" es la luz de cálculo tal como se le define en la sección 9.5 de la NTE 060 (sólo se considera la deflexión por carga viva, ya que el piso no soporta ningún elemento no estructural). Las deflexiones se obtendrán del análisis de la viga continua con el programa SAP 2000 teniendo en cuenta el "Ie" promedio.

A continuación se muestra un cuadro con las deflexiones inmediatas por carga viva y las máximas deflexiones indicadas en la NTE 060.

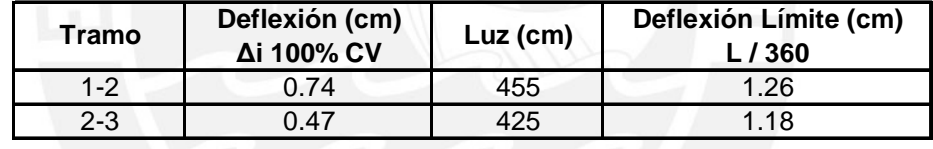

Con lo que se demuestra que la deflexión inmediata por carga viva es menor que la deflexión máxima permisible.

# **7.3.5. Control de Fisuración.**

El agrietamiento se limita de una manera indirecta distribuyendo adecuadamente el refuerzo por flexión. Por lo tanto se controla la fisuración mediante el cálculo del parámetro "Z", el cual esta definido por la siguiente expresión:

$$
Z = \text{fs } \sqrt[3]{\text{dc} \times \text{A}} \text{ (Kg/cm)}
$$

La fisuración esta controlada si es que el refuerzo en la zona de tracción por flexión esta distribuida de tal manera que se cumple con:

Z <= 31000 kg/cm para condiciones de exposición interior

Z <= 26000 kg/cm para condiciones de exposición exterior.

# **SIS PUCP**

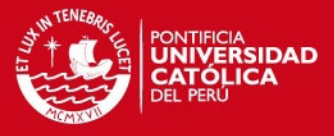

En la siguiente figura se muestra la sección crítica de la vigueta con el área efectiva del concreto en tracción (A) que rodea al acero de refuerzo.

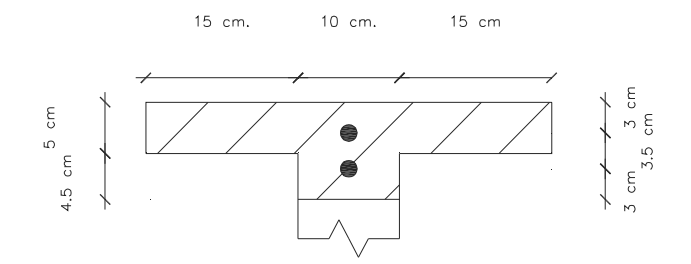

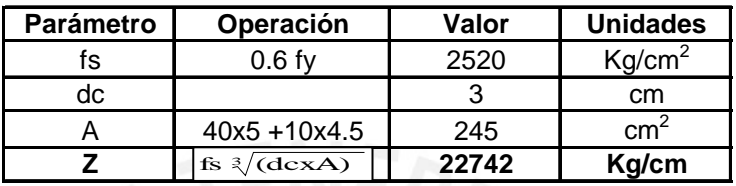

Como se puede apreciar en el cuadro anterior se obtiene un valor de "Z" igual a 22742 Kg/cm el cual es menor que el límite exigido por la NTE.060 igual a 31000 Kg/cm para condiciones de exposición interior. Se concluye entonces que no se presentarán problemas por fisuramiento.

### **7.3.6. Refuerzo por Contracción y Temperatura.**

En la losa superior del aligerado colocaremos un refuerzo alineado perpendicularmente al refuerzo por flexión para que pueda resistir los esfuerzos por contracción y temperatura en dicha orientación.

De acuerdo al acápite 7.10.2 NTE.060 la cuantía mínima para losas donde se usen barras lisas es de 0.0025, es decir, el acero mínimo se puede calcular mediante la siguiente expresión:

As  $min = 0.0025x$ bxt

Donde:

b: Es el ancho de la losa (100 cm).

t : Es el espesor de la losa (5 cm).

En consecuencia, el acero mínimo es igual a 1.25 cm $^2$  por metro lineal. Se optó por colocar varillas lisas de Φ1/4", cuya área es de 0.32 cm<sup>2</sup>. Estas varillas tendrán que estar espaciadas a una distancia "S" igual a  $S = 0.32x100/1.25 = 25.60$  cm.

En la práctica se colocará un refuerzo por contracción y temperatura igual a Φ1/4" @ 0.25 m.

# **ESIS PUCP**

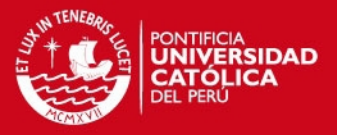

#### **7.3.7. Corte y Doblado del Refuerzo Longitudinal.**

El diseño de una losa aligerada debe complementarse con el corte de las varillas longitudinales o la colocación de los bastones con el fin de obtener un diseño económico. Un corte de acero bien ejecutado debe considerar una buena transferencia de esfuerzos al concreto por adherencia, lo que equivale a considerar una adecuada longitud de desarrollo o anclaje.

El corte o doblado del refuerzo longitudinal en un elemento sometido a flexión debe cumplir con los requisitos del acápite 8.8 de la NTE E-060. Asimismo, al realizar el doblado del refuerzo en los extremos de las viguetas se debe tener en cuenta lo indicado en el acápite 7.1 de la misma norma.

A continuación, mostramos la disposición final del acero de refuerzo en el aligerado estudiado, luego de haber realizado el corte y doblado del acero de refuerzo, de acuerdo a las disposiciones antes mencionadas.

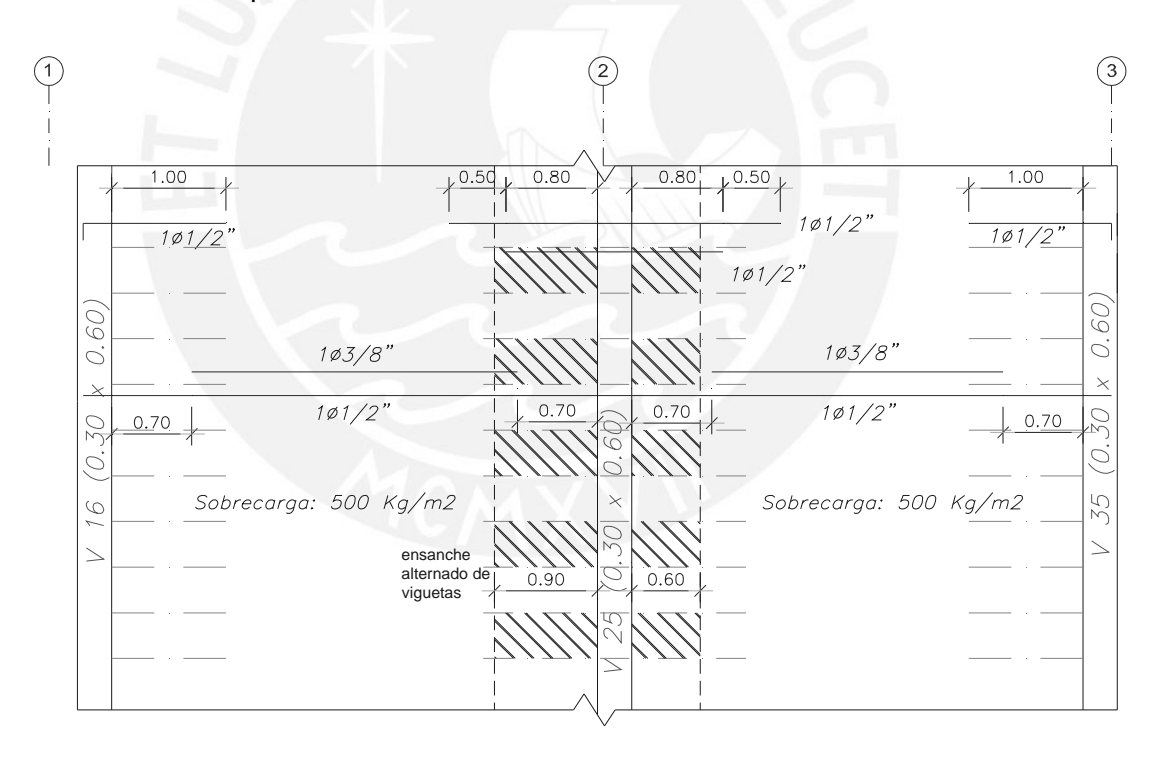

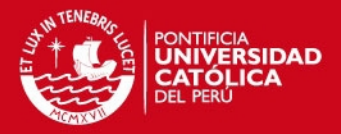

# **CAPÍTULO 8 DISEÑO DE LOSAS MACIZAS**

# **8.1. Concepto.**

Diseñar una losa maciza consiste en diseñar por corte y flexión una viga de sección rectangular de 1 m. de ancho en las dos direcciones de análisis. Este elemento estructural está sujeto únicamente a cargas de gravedad, las cuales se considerarán como repartidas uniformemente por  $m<sup>2</sup>$ de losa.

### **8.2. Consideraciones para el diseño.**

# **8.2.1. Cálculo de Momentos Flectores y Fuerzas Cortantes.**

El análisis de la losa maciza se realizó con ayuda de las tablas contenidas en el libro: 'Tablas para el Cálculo de Placas' de Richard Bares (Ref. 7). Dicho libro contiene los coeficientes necesarios para el cálculo de momentos flectores en losas rectangulares para distintos estados de carga y para distintas restricciones en los bordes.

Los momentos flectores en cada dirección de análisis se obtienen mediante la aplicación de la siguiente fórmula.

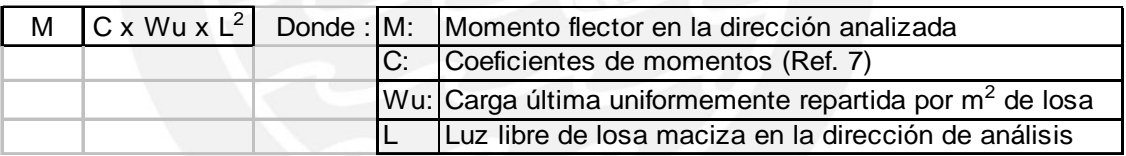

En los casos en los cuales la losa presente bordes discontinuos se considerará un momento negativo igual a un tercio del momento positivo.

Las fuerzas cortantes en cada dirección de análisis serán calculadas considerando que la carga última uniformemente repartida por m<sup>2</sup> de losa es distribuida a los apoyos de acuerdo a porcentajes indicados en la tabla 17.9.2.5 de la NTE E.060 – "Método de los Coeficientes".

### **8.2.2. Diseño por Flexión.**

El diseño por flexión consiste en calcular la cantidad de acero necesario para resistir los momentos flectores últimos que se presentan en las secciones críticas por metro de ancho. Por lo tanto el diseño de losas macizas en cada dirección de análisis se realizó mediante el procedimiento de diseño de vigas de sección rectangular con ancho  $b = 1$  m.

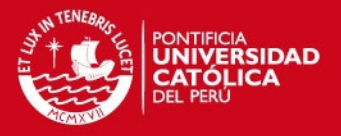

En el cálculo del acero de refuerzo utilizaremos las tablas de diseño por flexión ' Ku vs ρ' para un valor de f'c = 210 Kg/cm<sup>2</sup>. Posteriormente, verificaremos que el acero necesario por flexión sea mayor al acero mínimo requerido por contracción y temperatura (acápites 7.10 y 11.5 de la NTE.060) y menor que el 75% de la cuantía balanceada (acápite 11.4 de la NTE. 060).

Con respecto a la verificación de las condiciones de servicio, sólo realizaremos el control de la fisuración ya que las deflexiones se encuentran controladas por los requerimientos considerados en su predimensionamiento.

# **8.2.3. Diseño por Corte.**

El diseño por corte consiste en evaluar si la resistencia de la sección transversal es adecuada para resistir la fuerza cortante última que se produce en la sección crítica. En el cálculo de la resistencia al corte sólo se considera el aporte del concreto, despreciándose el aporte del acero.

La sección crítica, donde se debe evaluar la cortante última, esta ubicada a una distancia "d" de la cara de los apoyos, donde "d" es el peralte efectivo de la sección. En el caso que la cortante última exceda a 'Φ' veces la resistencia del aporte del concreto será necesario predimensionar nuevamente la losa maciza y rehacer el análisis estructural.

# **8.3. Ejemplo de Diseño.**

A manera de ejemplo, presentamos el diseño de la losa maciza L-1 que sirve de descanso de la escalera de acceso público denominada E-1.

# **8.3.1. Diseño por Flexión.**

En el capítulo 4, expusimos el modelo estructural y el metrado de cargas de la losa maciza L-1, mientras que en el capítulo 5 mostramos las fuerzas internas de la losa en mención. A continuación se muestra el diseño por flexión de la losa maciza L-1 en la dirección B = 4.10 m. El diseño de la losa en la dirección A fue realizado en forma análoga.

Sección con mayor Momento Ultimo Negativo (En la cara de los extremos).

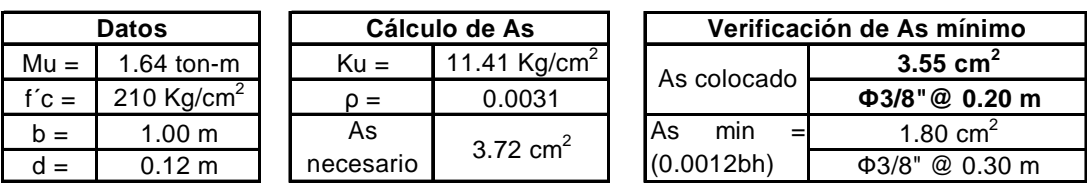

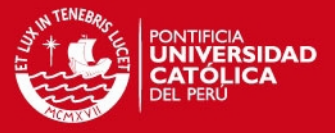

Sección con mayor Momento Ultimo Positivo (Interior del tramo).

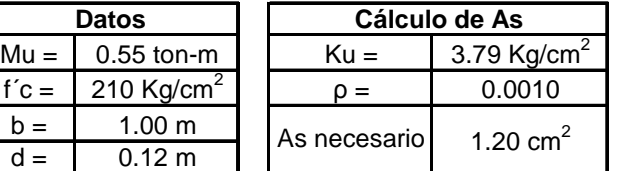

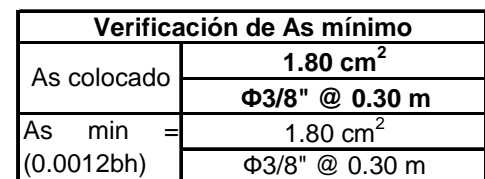

### **8.3.2. Diseño por Corte.**

La fuerza cortante última está ubicada a una distancia 'd' igual a 0.12 m de la cara de apoyo. Esta fuerza cortante tiene un valor de: Vu = 1.73 ton. Las tablas siguientes muestran el cálculo del aporte del concreto a la resistencia al corte de la sección.

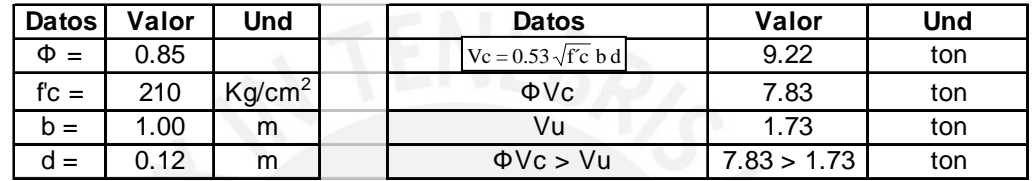

Como se puede apreciar del cuadro anterior, la resistencia al corte de la losa maciza es superior a la fuerza cortante última, por lo que no habrá problemas de corte en la losa.

# **8.3.3. Control de Fisuración.**

El agrietamiento se limita de una manera indirecta distribuyendo adecuadamente el refuerzo por flexión. Por tal motivo, controlamos la fisuración mediante el cálculo del parámetro "Z", el cual esta definido por la siguiente expresión:

$$
Z = fs \sqrt[3]{dc} x A (Kg/cm)
$$

La fisuración esta controlada si es que el refuerzo en la zona de tracción por flexión esta distribuida de tal manera que se cumple con:

Z <= 31000 kg/cm para condiciones de exposición interior.

Z <= 26000 kg/cm para condiciones de exposición exterior.

La siguiente figura grafica la sección que posee la mayor área efectiva del concreto en tracción (A) que rodea al acero de refuerzo.

SIS PUCP

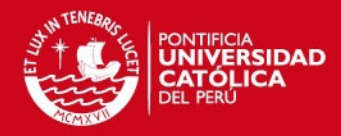

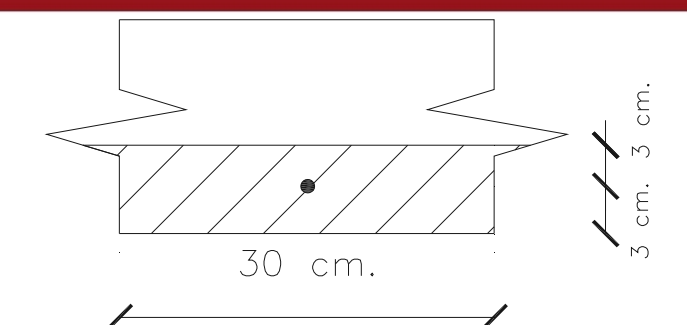

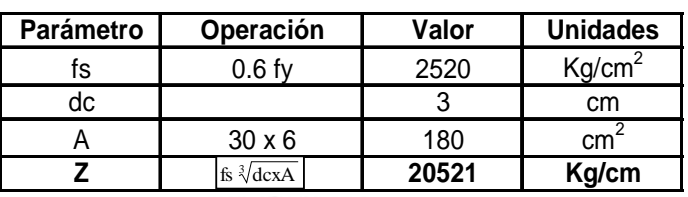

Como se puede apreciar del cuadro anterior se obtiene un valor de Z igual a 20521 Kg/cm, el cual es menor que el límite exigido por la NTE.060 (31000 Kg/cm) para condiciones de exposición interior. Por consiguiente, podemos concluir que no se presentará problemas por fisuramiento.

# **8.3.4. Refuerzo por Contracción y Temperatura.**

La cuantía mínima del refuerzo por flexión en losas macizas armadas en dos direcciones es el de refuerzo por contracción y temperatura. De ser necesario, este refuerzo se coloca tanto en la cara inferior como en la cara superior de la losa, y se calcula con la siguiente expresión:

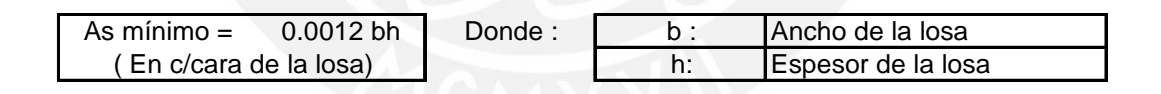

Por tanto, por cada metro de ancho y por cara de losa se tiene que verificar que el refuerzo por flexión es mayor al refuerzo mínimo por contracción y temperatura: As  $\text{min} = 0.0012 \times 100 \times 15 = 1.80 \text{ cm}^2$ .

Si se coloca varillas corrugadas de Φ 3/8", estas deberán estar espaciadas una distancia 's' igual a:  $s = (0.71 \times 100)/1.80 = 39.44$  cm. Sin embargo optamos por definir como refuerzo por contracción y temperatura la siguiente cuantía: Φ 3/8"@ 0.30 m.

En el ejemplo de diseño, las cuantías del acero de refuerzo por flexión necesarias en la dirección 'A' son menores a la cuantía mínima por contracción y temperatura.

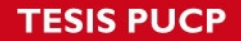

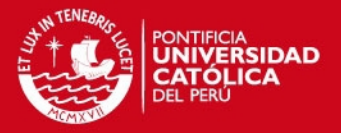

No obstante, decidimos colocar una cuantía ligeramente mayor al mínimo, 3/8"@0.25 m. en c/cara, para prolongar el refuerzo colocado en el tramo inclinado de la escalera E-1.En la cara inferior de la losa en la dirección 'B' si colocamos el refuerzo mínimo ya que la cuantía necesaria por flexión era mucho menor.

#### **8.3.5. Corte y Doblado del Refuerzo Longitudinal.**

Con el fin de obtener un diseño económico, el diseño de una losa maciza debe complementarse con el corte de las varillas longitudinales o la colocación de los bastones. Un corte de acero bien ejecutado debe asegurar una buena transferencia de esfuerzos al concreto por adherencia, lo cual equivale a considerar una adecuada longitud de desarrollo o anclaje.

El corte o doblado del refuerzo longitudinal en un elemento sometido a flexión debe cumplir con los requisitos del acápite 8.8 de la NTE E-060. Asimismo, al realizar el doblado del refuerzo en los extremos de las losas se debe tener en cuenta lo indicado en el acápite 7.1 de la misma norma.

A continuación se muestra la disposición final del acero de refuerzo en la losa maciza L-1, luego de haber realizado el corte y doblado del acero de refuerzo, de acuerdo a las disposiciones antes mencionadas.

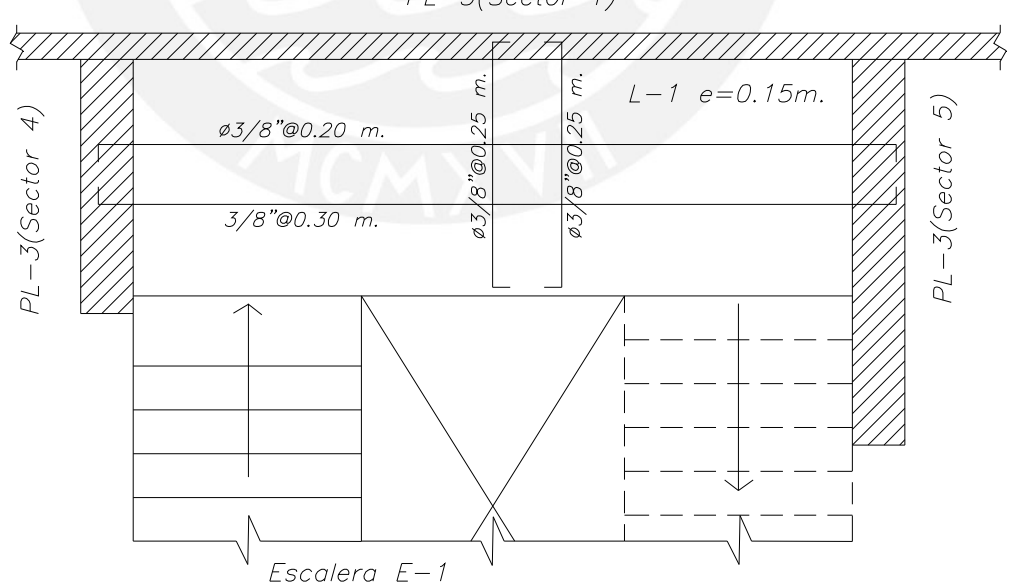

 $PL-3(Section 1)$ 

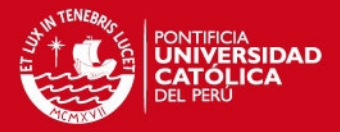

# **CAPÍTULO 9 DISEÑO DE VIGAS**

### **9.1. Concepto.**

El diseño de una viga peraltada o chata fue realizado por flexión y corte, teniendo en cuenta que el diseño se basa en secciones transversales rectangulares. En algunos casos particulares, las vigas se diseñarán por cargas de gravedad y sísmicas, y en otros únicamente por cargas de gravedad cuando las vigas no sean parte de la estructuras sismorresistente.

Para obtener la resistencia requerida en las vigas sismorresistentes las cargas serán amplificadas utilizando las combinaciones de carga indicadas en el acápite 10.2.1 de la NTE.060. En el caso de las vigas chatas sólo utilizaremos la combinación correspondiente a cargas de gravedad, esto es, U = 1.50CM + 1.8CV.

### **9.2. Consideraciones para el Diseño.**

### **9.2.1. Diseño por Flexión.**

El diseño por flexión consiste en determinar el área de acero requerido para soportar las tracciones inducidas por los momentos flectores últimos que se presentan en las secciones críticas.

En el cálculo del acero de refuerzo se utilizarán las tablas de diseño por flexión 'Ku vs ρ' para un valor de f'c = 210 Kg/cm<sup>2</sup>. Asimismo, la Norma NTE.060 establece que para elementos sujetos a flexión la cuantía de acero no debe exceder del 75% de la cuantía balanceada (acápite 11.4), pero no debe ser menor al refuerzo requerido para un momento resistente de la sección igual a 1.5 veces el momento que causa el agrietamiento de la sección (acápite 11.5).

Con respecto a la verificación de las condiciones de servicio (como son el control de las deflexiones y el control de la fisuración) sólo realizaremos el control de la fisuración, ya que las deflexiones de las vigas se encuentran controladas por los requerimientos considerados en el predimensionamiento.

Cabe mencionar, que se tomaron en cuenta las disposiciones indicadas en el acápite 11.3 de la NTE.060 referidas a elementos resistentes a fuerzas de sismo.

# **SIS PUCP**

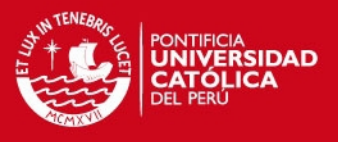

# **9.2.2. Diseño por Corte.**

El diseño por cortante consiste en determinar si la resistencia de la sección transversal del elemento es capaz de soportar la fuerza cortante última en la sección crítica.

La sección crítica donde se calcula la fuerza cortante última está a una distancia "d" de la cara de apoyo, donde "d" es el peralte efectivo de la sección. En los casos en que la cortante última sea mayor a Φ veces la resistencia del aporte del concreto diseñaremos el refuerzo por corte (estribos) con un espaciamiento adecuado según se indica en el acápite 13.3.2 de la NTE.060. En caso contrario, y cuando el cortante último exceda de 0.5 Φ el aporte del concreto, debemos colocar el refuerzo por corte mínimo como se menciona en el acápite 13.3.4 de la NTE.060.

En relación a las vigas que no resisten fuerzas de sismo como es el caso de las vigas chatas, la fuerza cortante última puede ser tomada del diagrama de fuerza cortante. Sin embargo, si la viga es sismorresistente la fuerza cortante última será determinada a partir de la suma de las fuerzas cortantes asociadas con el desarrollo de las resistencias nominales en flexión en los extremos de la luz libre y la fuerza isostática calculada para las cargas permanentes. Este cálculo para las vigas que soportan fuerzas de sismo se hace para que la resistencia a cortante sea mayor a la resistencia a flexión con la finalidad de evitar las fallas frágiles y, por el contrario, que se generen las fallas dúctiles en el elemento.

En el diseño por corte de vigas sismorresistentes tendremos en cuenta lo mencionado en el acápite 13.7.1.3 de la NTE.060.

# **9.3. Ejemplo de Diseño.**

A manera de ejemplo se muestra el diseño de la viga V 25 (0.30 x 0.60) ubicada en la dirección del eje 2 en el techo del 2º piso.

# **9.3.1. Modelo Estructural, Metrado de Cargas y Fuerzas de Diseño.**

Mostramos a continuación el modelo estructural y el resumen del metrado de cargas de gravedad de la viga a diseñar.

# **ESIS PUCP**

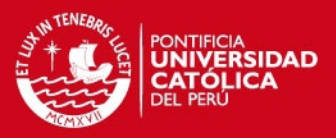

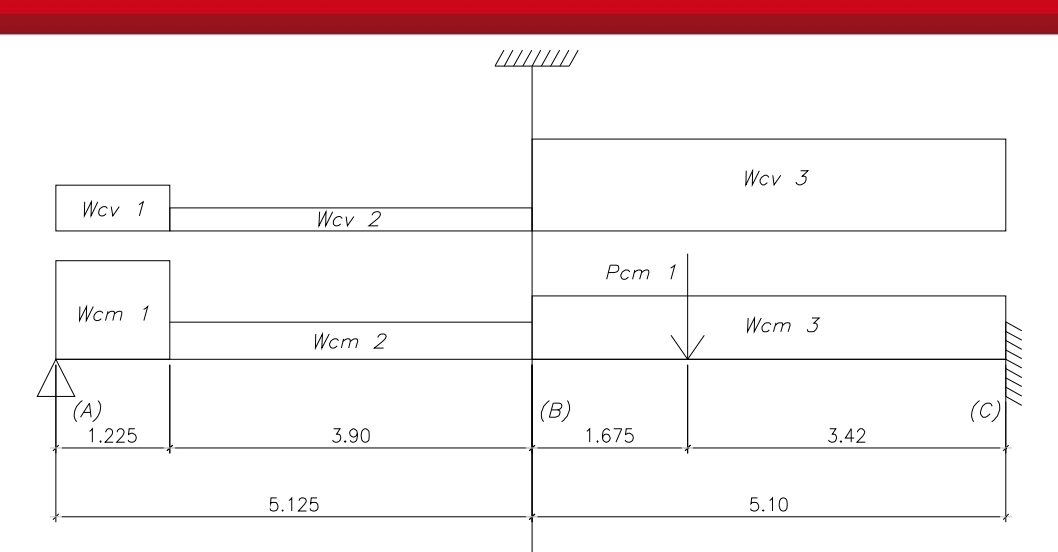

| <b>CM</b> | W cm1    | 4.14 | ton $/m$ . | CV | W cv1             | 0.37 | ton $/m$ . |
|-----------|----------|------|------------|----|-------------------|------|------------|
|           | W cm2    | 1.65 | ton $/m$ . |    | W cv <sub>2</sub> | 0.17 | ton $/m$ . |
|           | W cm3    | 2.62 | ton $/m$ . |    | $W$ $cv3$         | 0.85 | ton $/m$ . |
|           | cm1<br>P | 1.36 | ton        |    |                   |      |            |

Donde: Wcm: Carga muerta uniformemente distribuida

Wcv: Carga viva uniformemente distribuida

El gráfico siguiente presenta la envolvente del diagrama de momento flector resultante de las 5 combinaciones de cargas. Los momentos flectores en los extremos del diagrama son a la cara de apoyo.

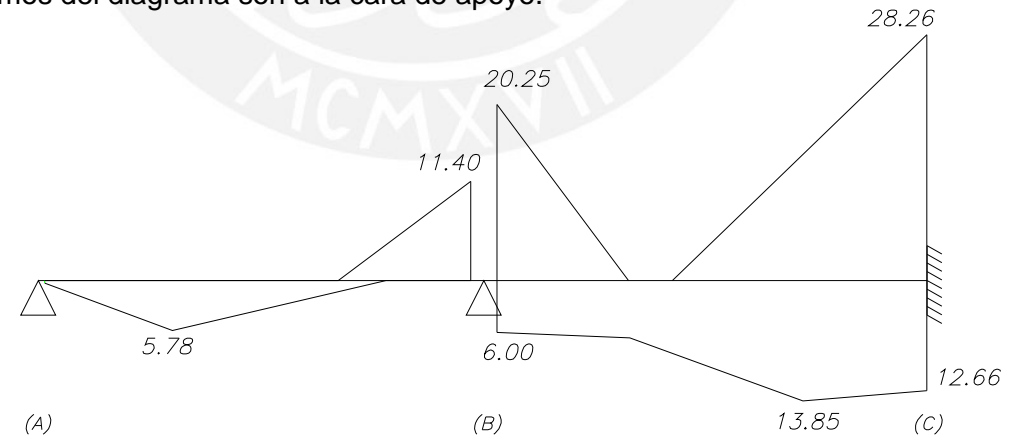

Envolvente del DMF Viga V-25 (ton-m)

# **9.3.2. Diseño por Flexión.**

A continuación se muestra el diseño por flexión de las secciones con mayor momento positivo y negativo de la viga V-25.

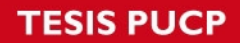

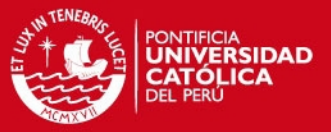

• Sección con mayor Momento Último Positivo

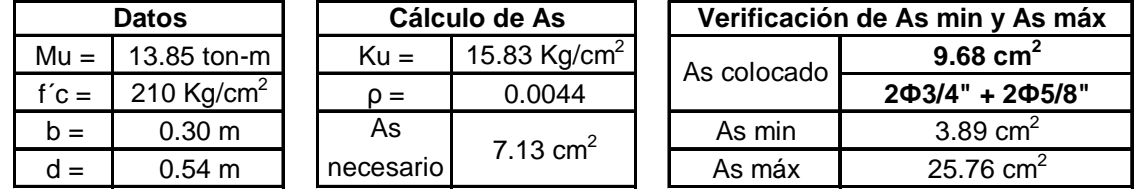

Colocamos 2 varillas de refuerzo corrido de Φ3/4" con 2 bastones de Φ5/8".

• Sección con mayor Momento Último Negativo

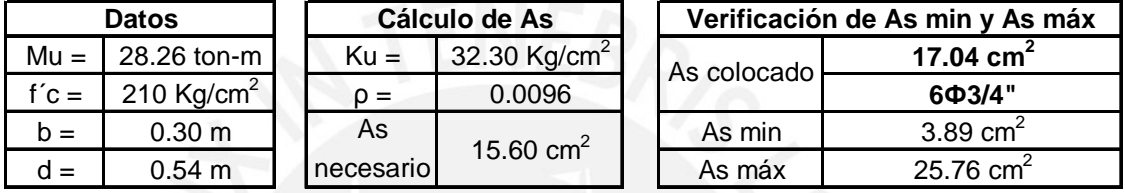

Colocamos 2 varillas de refuerzo corrido de Φ3/4" con 4 bastones de Φ3/4".

Cabe mencionar que las áreas de refuerzo colocado cumplen con las disposiciones del refuerzo corrido y el refuerzo positivo en los extremos, indicados en el acápite 8.8 de la NTE E.060. A continuación se muestra dicha verificación:

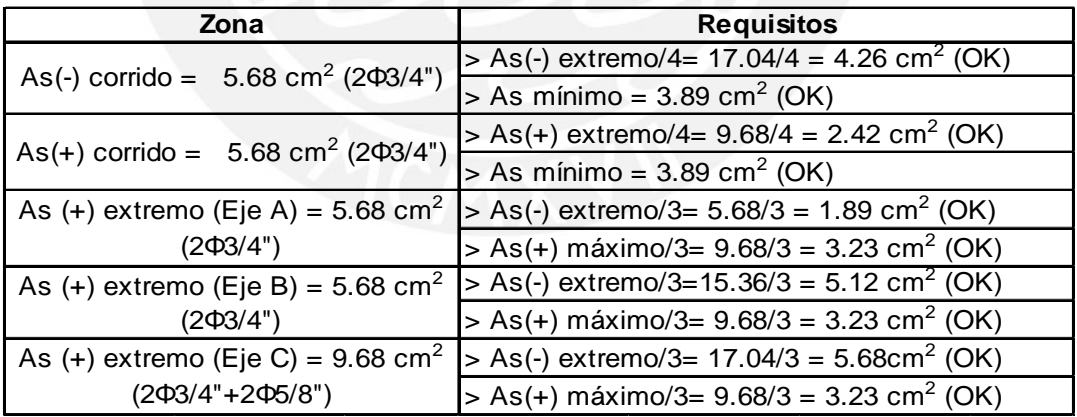

# **9.3.3. Diseño por Corte.**

1° Apoyo (Eje A): As sup =  $2\Phi$  3/4" entonces Mn sup = 12.33 ton-m. As inf =  $2\Phi$  3/4" entonces Mn inf = 12.33 ton-m. 2° Apoyo (Eje B): As sup = 4Φ 3/4" + 2Φ5/8" entonces Mn sup = 31.00 ton-m.

# **TESIS PUCP**

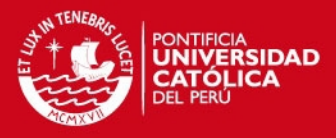

As inf =  $2\Phi$  3/4" entonces Mn inf = 12.33 ton-m. 3° Apoyo (Eje C): As sup =  $6\Phi$  3/4" entonces Mn sup = 33.80 ton-m.

As inf = 2Φ 3/4" + 2Φ5/8" entonces Mn inf = 20.48 ton-m.

Cortante asociado a las cargas isostáticas permanentes

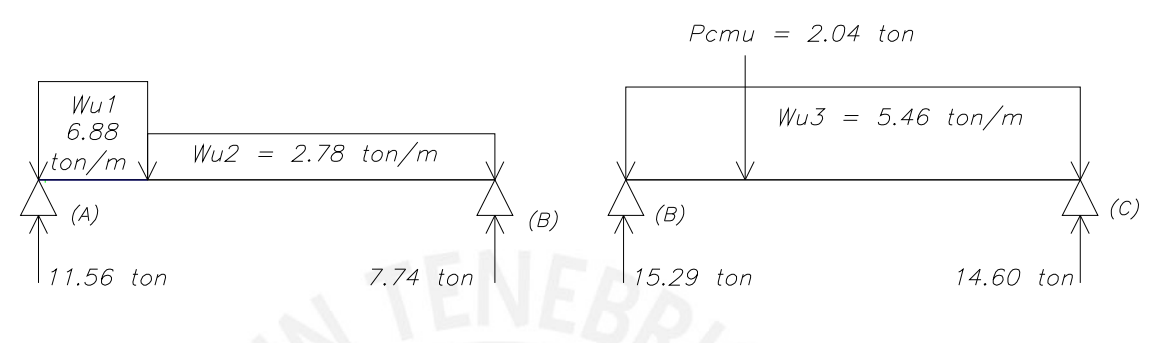

Cortante asociado con el desarrollo de las resistencias nominales en flexión

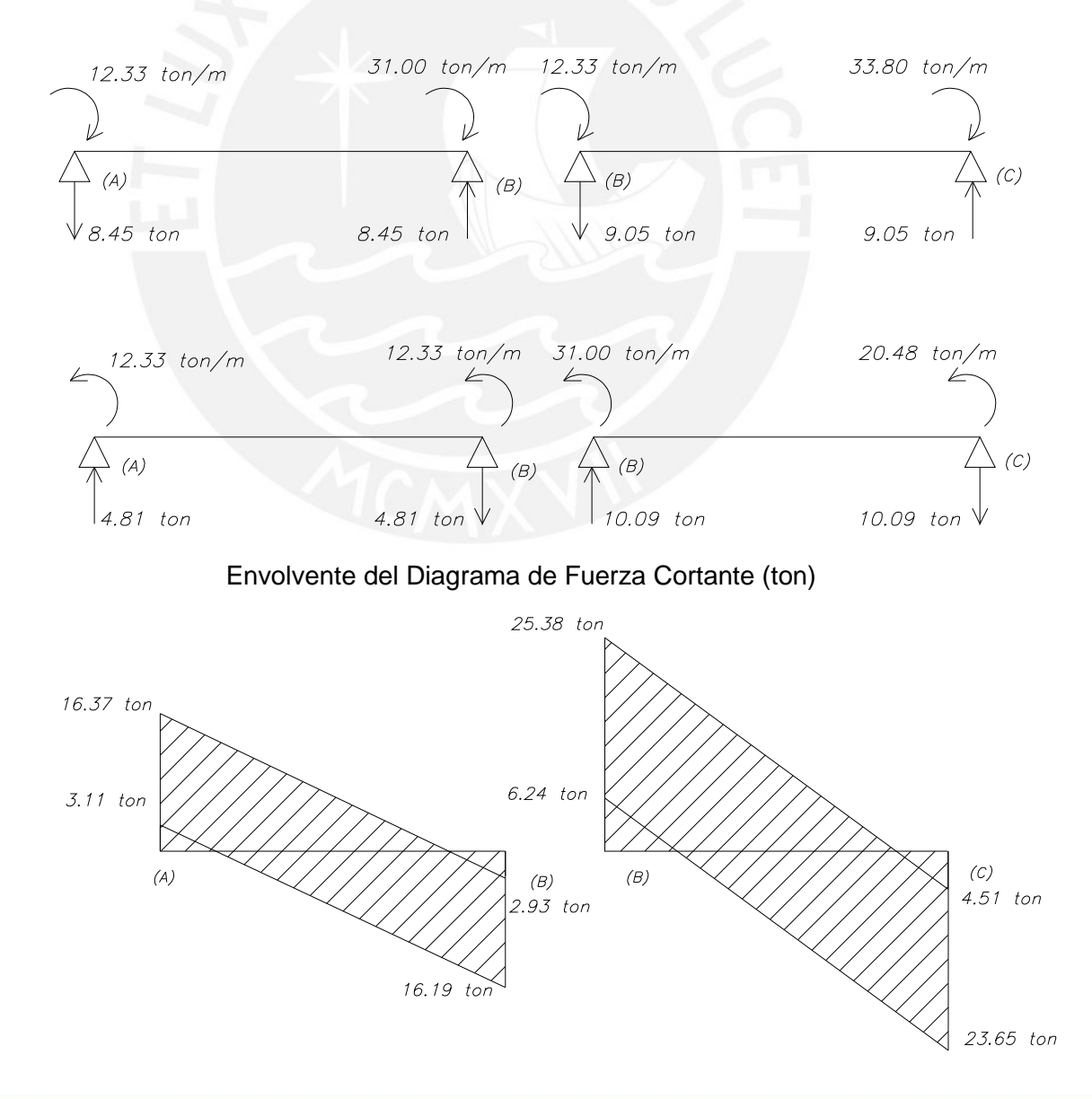

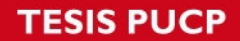

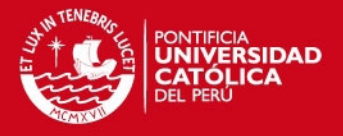

La fuerza cortante última (Vu) es 21.36 ton y se ubica a una distancia d = 0.54 m de la cara del apoyo 'B' de la viga. Obtenida la fuerza cortante de diseño se procede a calcular el aporte del concreto a la resistencia al corte de la sección.

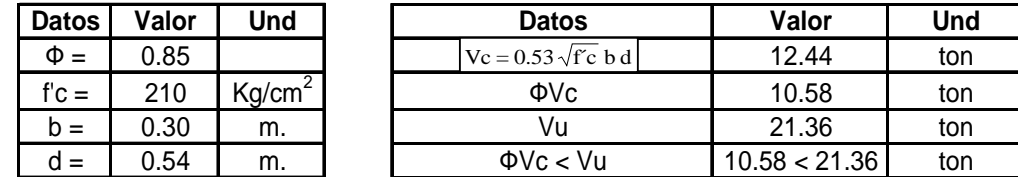

Dado que la fuerza cortante última es mayor que Φ veces la resistencia del aporte del concreto, será necesario que la viga sea provista de refuerzo transversal (estribos), el cual deberá ser colocado con un espaciamiento adecuado. A continuación se muestra el cálculo del espaciamiento de dicho refuerzo.

- Cálculo de Vs  $Vs = (Vu/\Phi) - Vc = (21.36/0.85) - 12.44 = 12.69$  ton  $\frac{2.10}{\sqrt{f}}$  b d = 2.10 x 210 x 30 x 54 /1000 = 49.30 ton  $Vs < 2.10 \sqrt{\text{fc}}$  b d OK.
- Cálculo del espaciamiento 'S', considerando estribos de Φ 3/8". Zona 1: Entre Vs y Φ Vc.  $S = Av$  fy d  $/Vs = 1.42 \times 4200 \times 54 / 12690 = 25.38$  cm. Vs = 12.69 ton <  $1.10\sqrt{f}c$  b d = 25.82 ton S máx =  $d/2$  =  $54/2$  = 27 cm  $S = 25.38 <$  Smáx = 27 cm. OK

Zona 2: Entre ΦVc y Φ Vc/2. S máx = Av fv / 3.5 b =  $(1.42 \times 4200)$  /  $(3.5 \times 30)$  = 56.80 cm.

Por lo tanto se podría concluir que el espaciamiento 'S' es de 25 cm entre Vs y ΦVc y de 55 cm entre ΦVc y el centro de la luz libre de la viga. No obstante, siendo la viga V 25 una viga sismorresistente, se debe tomar en cuenta los espaciamientos máximos que propone la norma NTE.060 para este tipo de vigas.

 $\triangleright$  Espaciamiento entre estribos para vigas sismorresistentes Zona 1: Zona de confinamiento =  $2d = 2 \times 54 = 108$  cm.

# **IS PUCP**

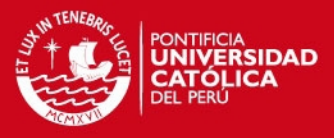

Espaciamiento máximo 'S': S < 0.25d = 0.25 x 54 =13.5 cm S < 8db =  $8 \times 2 = 16$  cm ( $\Phi$ 5/8") S< 30cm

Zona 2: Fuera de la zona de confinamiento Espaciamiento máximo 'S':  $S < 0.50d = 0.50x54 = 27$  cm.

Observando los resultados del espaciamiento máximo entre estribos para vigas sismorresistentes, podemos concluir que estos últimos son más críticos que los hallados anteriormente. Finalmente la disposición final del estribado queda definido de la siguiente manera: Φ3/8" 1@ 0.05 m, 7 @ 0.15 m., r @ 0.25 m c/ext.

# **9.3.4. Control de Fisuración.**

El agrietamiento se limita de una manera indirecta distribuyendo adecuadamente el refuerzo por flexión. Por lo cual, controlamos la fisuración mediante el cálculo del parámetro "Z", el cual esta definido por la siguiente expresión:

$$
Z = fs \sqrt[3]{dc \times A (Kg/cm)}
$$

La fisuración estará controlada si es que el refuerzo en la zona de tracción por flexión esta distribuida de tal manera que se cumple con:

Z <= 31000 kg/cm para condiciones de exposición interior.

Z <= 26000 kg/cm para condiciones de exposición exterior.

En la siguiente figura se muestra la sección crítica de la viga V 25, es decir aquella sección que posee la mayor área efectiva del concreto en tracción (A) que rodea al acero de refuerzo.

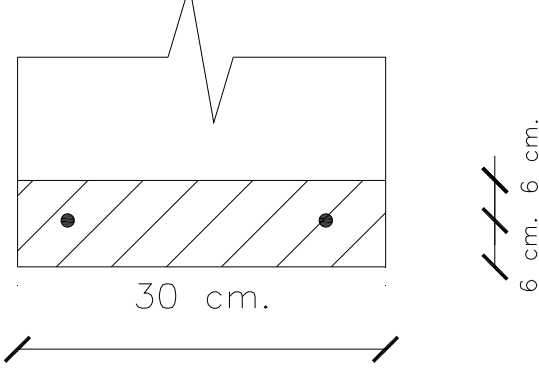

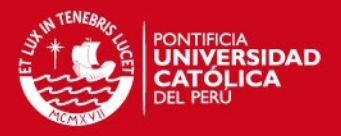

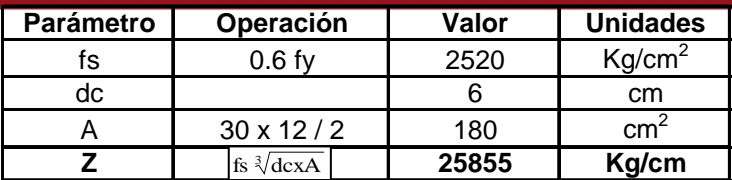

Como se puede apreciar del cuadro anterior, se obtiene un valor de Z igual a 25855 Kg/cm, el cual es menor que el límite exigido por la NTE.060 (31000 Kg/cm) para condiciones de exposición interior. Por lo tanto, se concluye que no se presentará problemas por fisuramiento.

### **9.3.5. Corte y Doblado del Refuerzo Longitudinal.**

El diseño de una viga debe complementarse con el corte de las varillas longitudinales o la colocación de los bastones con el fin de obtener un diseño económico. Un corte de acero bien ejecutado debe considerar una buena transferencia de esfuerzos al concreto por adherencia, lo que equivale a considerar una adecuada longitud de desarrollo o anclaje.

El corte o doblado del refuerzo longitudinal en un elemento sometido a flexión debe cumplir con los requisitos del acápite 8.8 de la NTE E.060. Asimismo al realizar el doblado del refuerzo en los extremos de la viga se debe tener en cuenta lo indicado en el acápite 7.1 de la misma norma.

En el diagrama mostramos la disposición final del acero de refuerzo en la viga V 25, luego de haber realizado el corte y doblado del acero de refuerzo, conforme a las disposiciones antes mencionadas.

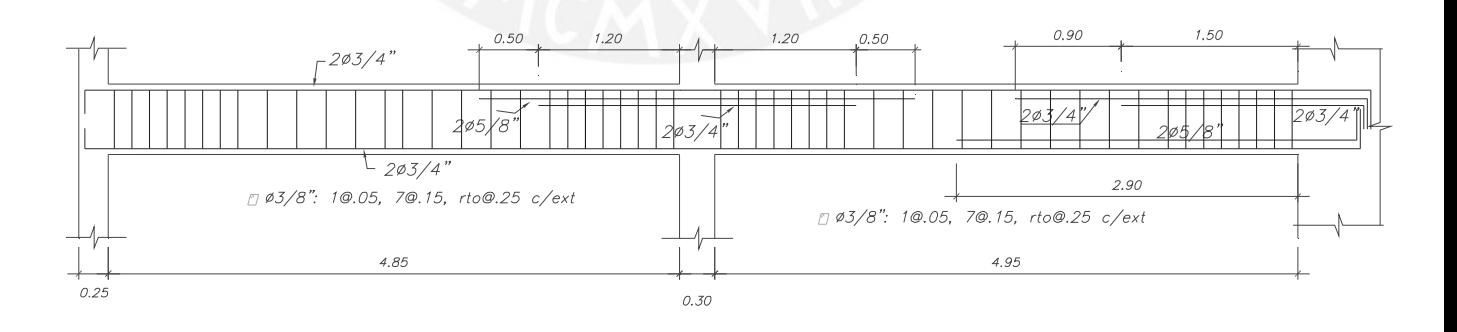

Diseño del refuerzo en Viga V-25(0.30 x 0.60)

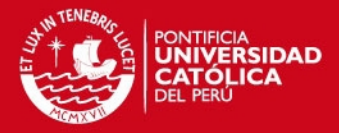

# **CAPÍTULO 10 DISEÑO DE COLUMNAS**

### **10.1. Concepto.**

El diseño de una columna debe realizarse por flexocompresión y por corte. La resistencia de diseño será calculada a partir de las cargas amplificadas usando las 5 combinaciones que se indican en el acápite 10.2 de la NTE.060.

### **10.2. Consideraciones para el diseño.**

### **10.2.1. Diseño por Flexocompresión.**

Para diseñar por flexocompresión una columna se debe construir el correspondiente diagrama de interacción para cada dirección de análisis. Estos diagramas representan los pares de fuerza, carga y momento resistente, que se obtienen conforme se varía la posición del eje neutro de una sección transversal sometida a flexocompresión para una determinada distribución de acero.

Para el diseño final por flexocompresión de las columnas, se realizan varios tanteos haciendo uso del programa "GALA REINFORCEMENT 4.1", mediante el cual obtenemos el diagrama de interacción para una determinada cuantía de acero. En estos diagramas debemos verificar que los puntos que representan a los pares de momento flector último y carga axial última de cada una de las 5 combinaciones de carga en ambas direcciones, se encuentren dentro del área encerrada y lo más próxima a la curva del diagrama de interacción.

La NTE.060 indica que el refuerzo longitudinal debe tener una cuantía no menor que 1% ni mayor que 6% pero para columnas donde el área transversal sea mayor a la requerida se dispondrá de una cuantía mínima de 0.5% (acápite 12.5 de la NTE.060).

Dado que las columnas son elementos sismorresistentes se diseñarán teniendo en cuenta las disposiciones descritas en el acápite 12.4 de la NTE.060.

#### **10.2.2. Flexión Biaxial.**

La condición de flexión biaxial en columnas se considera crítica cuando actúan simultáneamente en una dirección los momentos de sismo y en la otra los momentos significativos generados por las cargas de gravedad. No se considera

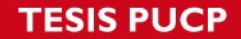

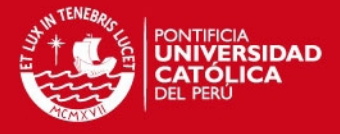

crítica, cuando los momentos de cargas verticales no sean significativos (columnas exteriores con vigas de luz menor a 5 mts o columnas centrales o interiores).

Construir el diagrama de interacción tridimensional para el análisis de la flexión biaxial de una columna es muy complicado, por lo que se usará como método aproximado la inecuación planteada en el acápite 12.9 de la NTE.060, para verificar la capacidad resistente en flexión biaxial luego de haber determinado la cuantía de acero que se requiere para el caso de flexión uniaxial. La inecuación que verificaremos es la siguiente:

#### **1/Pu < = 1/**Ф**Pnx + 1/**Ф**Pny + 1/**Ф**Pno**

Siempre que Pu/ФPno>=0.1

Donde:

Pu: Es la resistencia última en flexión biaxial.

ΦPnx: Es la resistencia de diseño de la columna bajo la acción de momento únicamente en "X" (ey = 0).

ΦPny: Es la resistencia de diseño de la columna bajo la acción de momento únicamente en "Y" (ex = 0).

ΦPno: Es la resistencia de diseño de la columna bajo la acción de carga axial únicamente (ex = ey = 0).

# **10.2.3. Esbeltez de las columnas.**

Lo expuesto anteriormente para el diseño por flexocompresión se cumple mientras las columnas no tengan una esbeltez tal que las deformaciones transversales originadas por la carga axial aplicada, modifiquen significativamente los momentos hallados en el análisis elástico (Momentos de 1° Or den). Por el contrario, si la esbeltez de la columna es tal que para el nivel de carga axial aplicado se generan deformaciones transversales que aumentan significativamente la excentricidad, deberá evaluarse el momento generado por la nueva excentricidad. Este efecto es considerado como efecto o deformación de 2° Orden.

El efecto de esbeltez en las columnas no es tomado en cuenta cuando los efectos locales y globales son despreciables. De acuerdo a la Norma NTE E060 estos efectos son considerados despreciables cuando:

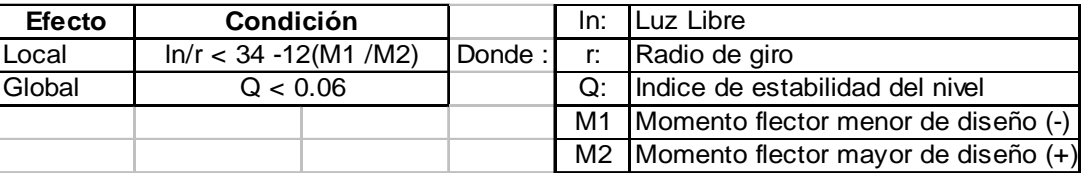

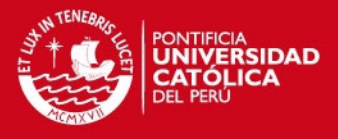

La condición para despreciar los efectos locales de esbeltez puede ser simplificada tal como se demuestra a continuación:

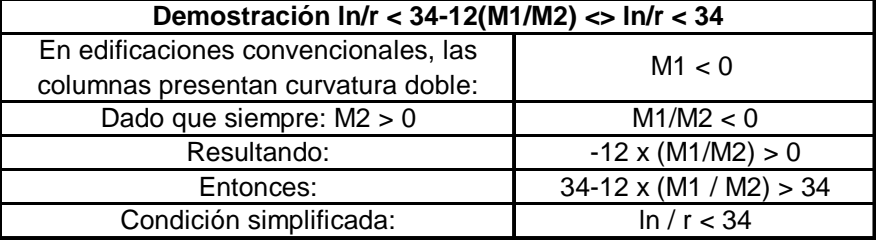

A manera de ejemplo, mostramos la verificación en la columna C-2 (Intersección de los ejes B y 2, ubicada en el semisótano), considerada la más crítica con respecto a los efectos locales de esbeltez.

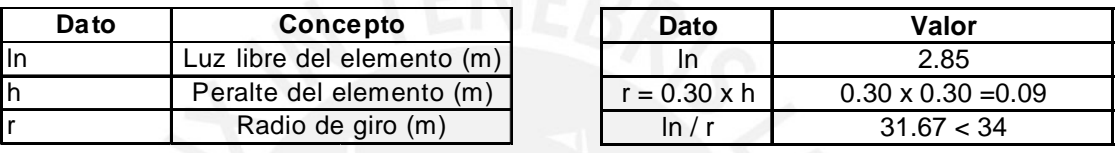

Por lo analizado, no serán significativos y no serán tomados en cuenta los efectos locales de esbeltez en las columnas.

Los índices de estabilidad de cada nivel del edificio, cumple con la condición: Q < 0.06 para las dos direcciones de análisis. En el siguiente cuadro, mostramos los valores máximos del índice de estabilidad.

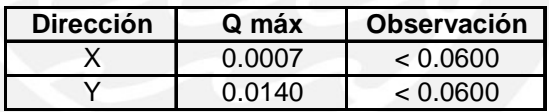

Por lo tanto, tampoco serán tomados en cuenta los efectos globales de esbeltez en las columnas por ser poco significativos.

# **10.2.4. Diseño por Corte.**

El diseño por cortante consiste en determinar si la resistencia de la sección transversal del elemento es capaz de soportar la fuerza cortante última en la sección crítica. En los casos en que la cortante última sea mayor a Φ veces la resistencia del aporte del concreto diseñaremos el refuerzo por corte (estribos) con un espaciamiento adecuado según se indica en el acápite 13.3.2 de la NTE E.060, en caso contrario y cuando el cortante último exceda de 0.5 Φ el aporte del concreto, se deberá colocar el refuerzo por corte mínimo como se menciona en el acápite 13.3.4 de la NTE E.060.

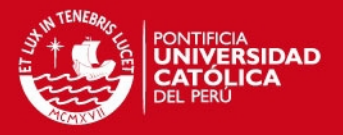

Para columnas que no resisten fuerzas de sismo la fuerza cortante última (Vu) puede ser tomada del diagrama de fuerzas cortantes. Pero si la columna es sismorresistente el Vu se determina a partir de las resistencias nominales en flexión en los extremos de la luz libre, asociados a la fuerza axial última que dé como resultado el mayor momento nominal posible.

Tendremos en cuenta lo dispuesto en el acápite 7.11.2.2 de la NTE E.060 para el diseño por corte de columnas. Asimismo, para el caso de columnas sismorresistentes se tendrá en cuenta lo mencionado en el acápite 13.7.2 de la misma Norma.

# **10.3. Ejemplo de Diseño.**

A manera de ejemplo se presenta el diseño de la columna C-2 correspondiente al nivel de cimentación. Esta columna esta ubicada entre los ejes B y 7.

# **10.3.1. Fuerzas de Diseño.**

En el siguiente cuadro se muestran las fuerzas de diseño de la columna en las dos direcciones de análisis.

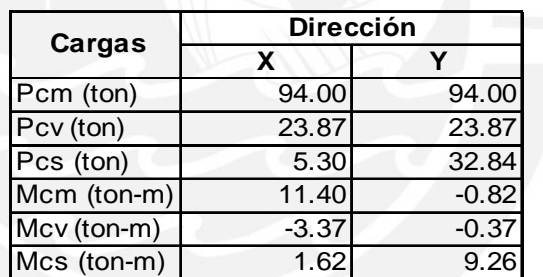

# **10.3.2 Diseño por Flexocompresión.**

En el siguiente cuadro, exponemos las 5 combinaciones de carga para las dos direcciones de análisis.

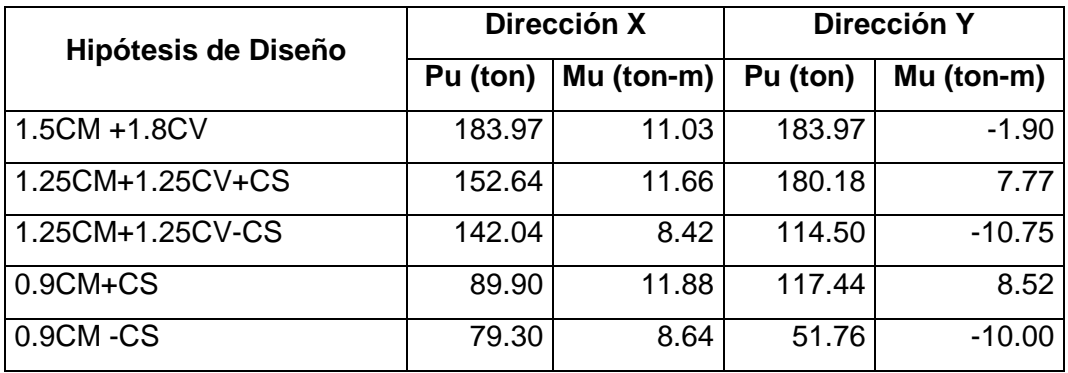

# **ESIS PUCP**

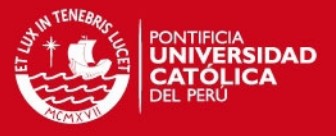

A continuación, mostramos la distribución del acero de refuerzo de la columna C-2, ubicada entre los ejes B y 7 cuya cuantía se extiende desde la cimentación hasta el 2° piso.

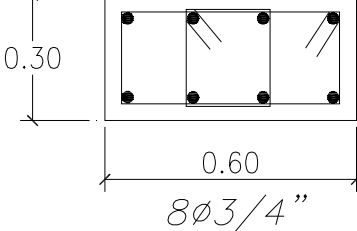

Para la distribución del acero de refuerzo mostrado, el diagrama de interacción en la dirección X es el siguiente:

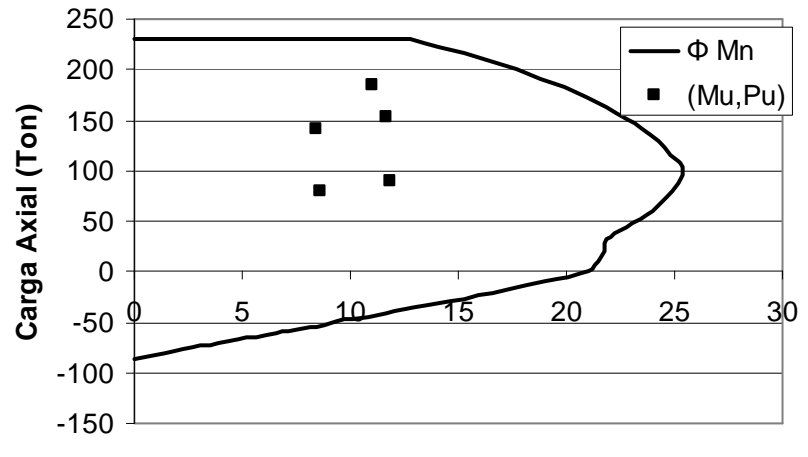

# **Diagrama de Interacción C-2 ( dir X)**

**Momento (Ton-m)**

Verificamos en el gráfico, que los pares (Mu, Pu) caen dentro de la curva del diagrama por lo que no se tendrá problemas por flexocompresión en esta dirección. Para la misma distribución del acero de refuerzo el diagrama de interacción en la dirección Y es la siguiente:

# **Diagrama de Interacción C-2 (dir Y)**

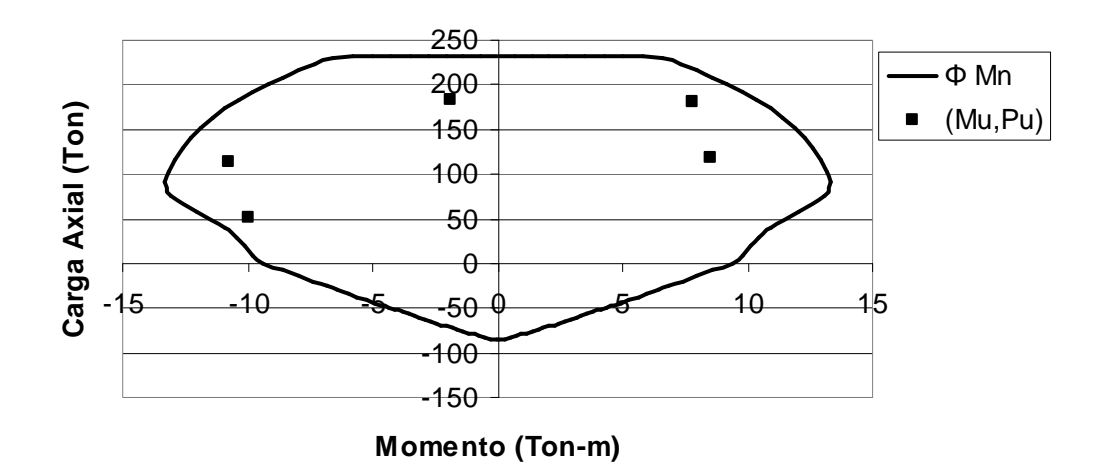

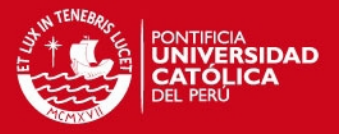

Igualmente verificamos en el gráfico anterior, que los pares (Mu,Pu) caen dentro de la curva del diagrama por lo que no se tendrá problemas por flexocompresión en esta dirección.

# **10.3.3. Verificación de la Flexión Biaxial.**

La columna debe ser verificada por flexión biaxial, considerando la acción conjunta de las cargas de sismo en la dirección "Y" y las cargas de gravedad en la dirección "X". Conforme a esta necesidad, utilizaremos la combinación: 1.25CM + 1.25CV + CS, por ser la combinación más crítica. En el siguiente cuadro, mostramos el cálculo de los pares (Pu, Mu) para la combinación de carga antes señalada.

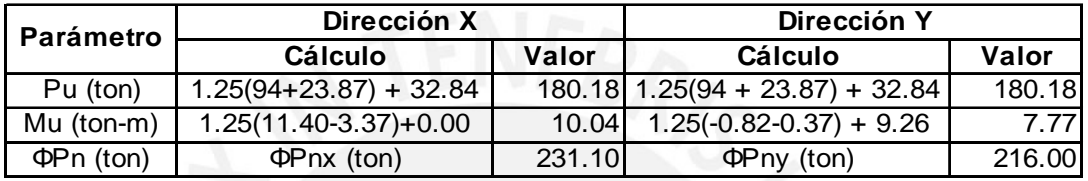

De igual manera se muestra el cálculo de ΦPno:

ΦPno =Φ [0.85f'c (Ag-As)+As fy]

ΦPno =0.70 [0.85 x 210(1800-22.72) + 22.72x4200] /1000=289 ton

Obtenidos ΦPno, ΦPnx y ΦPny, procedemos a verificar la resistencia a flexión biaxial de la columna aplicando la inecuación planteada en el ítem 10.2.2 de este capítulo:

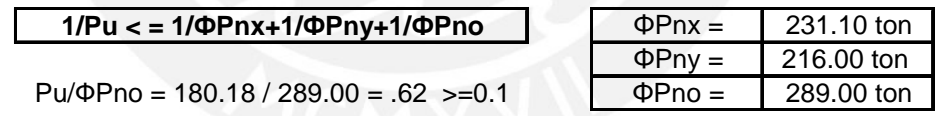

Reemplazando los datos y simplificando la desigualdad obtenemos lo siguiente:

 $80.53 <$  = Pu = 180.18 ton (OK)

 Este análisis nos permite demostrar, que dadas las cargas aplicadas, no tendremos problemas con la flexión biaxial de la columna C-2.

# **10.3.4. Diseño por Corte.**

Diseñaremos por corte teniendo en cuenta las disposiciones especiales para el refuerzo transversal en elementos en flexocompresión que resistan fuerzas de sismo. Analizaremos dos casos de diseño por separado y optaremos por el que nos dé los valores críticos.

# **SIS PUCP**

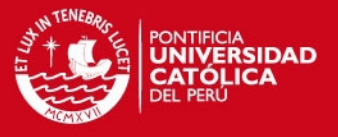

# **1° Caso:**

 Usando el diagrama de interacción en la dirección "X" se obtiene el Mu = ΦMn asociado a la fuerza axial Pu.

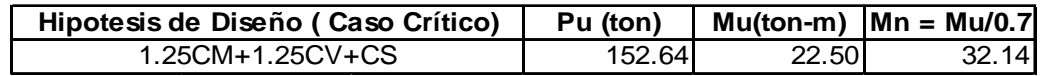

ln = 2.55 m. (Luz libre de la columna)

 $Vux = 25.21$  ton (  $Vux = 2 \times Mnx / ln$ )

Para elementos en flexocompresión la contribución del concreto puede evaluarse mediante la siguiente expresión:

$$
Vc = 0.53 \text{ x } \sqrt{fc} \text{ x bw } x \text{ d } (1 + 0.0071 \text{ x } \frac{\text{Pu}}{\text{Ag}})
$$

Donde :

f'c = 210 Kg /cm<sup>2</sup>.

bw = 0.30 m. (Ancho de la columna).

 $d = 0.60 - 0.06 = 0.54$  m. (Peralte efectivo de la columna).

Ag = 0.30 x 0.60 = 0.18 m<sup>2</sup> (Área total de la sección transversal).

Entonces reemplazando los valores tenemos:

 $Vcx = 19.93$  ton.

Φ Vcx = 0.85 x 19.93 = 16.94 ton. (Φ Vcx < Vux por lo que se usará estribos).

Vsx = Vux / Φ – Vcx = 25.21 / 0.85 – 19.93 = 9.73 ton. (Contribución del refuerzo al corte).

 $Av = 4 \times 0.71 = 2.84$  cm<sup>2</sup> (refuerzo de corte =  $4 \Phi 3/8$ ").

Se define a continuación el espaciamiento de los estribos:

 $s = (Av \times fy \times d) / Vs$ 

Entonces reemplazando los valores tenemos:

s = (2.84 x 4200 x 54) / 9730 = **66 cm.**

Igualmente usando el diagrama de interacción en la dirección "Y" se obtiene el Mu = ΦMn asociado a la fuerza axial Pu.

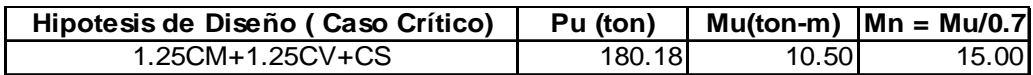

ln = 2.55 m. (Luz libre de la columna). Vuy = 11.76 ton (Vuy =  $2 \times Mny / ln$ ).

Tesis publicada con autorización del autor No olvide citar esta tesis

**IS PUCP** 

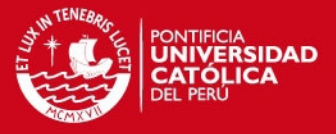

Para elementos en flexocompresión la contribución del concreto puede evaluarse mediante la siguiente expresión:

$$
Vc = 0.53 \, x \sqrt{fc} \, x \, bw \, x \, d \, (1 + 0.0071 \, x \, \frac{Pu}{Ag})
$$

Donde:

 $f'c = 210$  Kg /cm<sup>2</sup>.

bw = 0.60 m. (Ancho de la columna).

 $d = 0.30 - 0.06 = 0.24$  m. (Peralte efectivo de la columna).

Ag = 0.30 x 0.60 = 0.18 m<sup>2</sup> (Área total de la sección transversal).

Entonces reemplazando los valores tenemos:

$$
Vcy = 18.92 \text{ ton.}
$$

Φ Vcy = 0.85 x 18.92 = 16.08 ton. (Vuy < Φ Vcy por lo que se usará estribos mínimos).

Se define el espaciamiento de los estribos mínimos por corte así:

$$
s = Av \times fy / (3.5 \times bw)
$$

Donde:

 $Av = 4 \times 0.71 = 2.84$  cm<sup>2</sup> (refuerzo de corte =  $4 \Phi 3/8$ ").

Entonces reemplazando los valores tenemos:

s = (2.84 x 4200) / (3.5 x 60) = **56.80 cm.**

#### **2° Caso:**

De acuerdo a lo indicado en el acápite 13.7.2 de la NTE E.060 referente a las disposiciones especiales para el refuerzo transversal en elementos a flexo compresión que resistan fuerzas de sismo se debe cumplir con lo siguiente:

#### **Zona de confinamiento**

Se define la longitud de la zona de confinamiento como el mayor valor de los siguientes datos:

- a)  $1/6$  x ln =  $1/6$  x  $255$  = 42.50 cm. (ln = 2.55 m. ; Luz libre de la columna)
- b) La máxima dimensión de la sección transversal = 60 cm.
- c) 45 cm.

Por lo tanto la longitud de confinamiento (lo) es de 60 cm.

Se define el espaciamiento de los estribos en la zona de confinamiento como el menor de los siguientes valores:

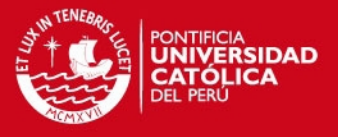

a) La mitad de la dimensión más pequeña de la sección =  $\frac{1}{2} \times 30 = 15$  cm.

b) 10 cm.

Por lo tanto el espaciamiento de los estribos sería de 10 cm en la zona de confinamiento.

### **Fuera de la zona de confinamiento**

Se define el espaciamiento de los estribos fuera de la zona de confinamiento como el menor de los siguientes valores:

- a) 16 xΦ = 16 x 1.91 = 30.56 cm. (Donde Φ = 3/4"; diámetro de la barra longitudinal de menor diámetro).
- b) La menor dimensión del elemento = 30 cm.
- c) 30 cm.

El espaciamiento fuera de la zona de confinamiento será de 25 cm.

El diseño por corte de la columna se hará con el espaciamiento de los estribos obtenidos en el 2° Caso puesto que esta distribuci ón le confiere una mayor resistencia al corte y un mejor confinamiento. La disposición del refuerzo longitudinal y transversal de la columna C-2 (Intersección de los ejes B y 7) desde el semisótano hasta el 2° Nivel se muestra a contin uación:

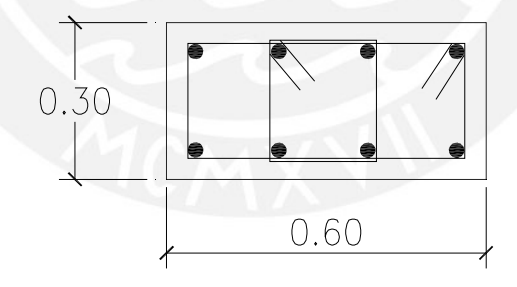

Refuerzo longitudinal =  $8 \Phi 3/4$ " Refuerzo transversal = 2 estribos 3/8": 1@0.05,6@0.10 y rto @0.25 c/ext

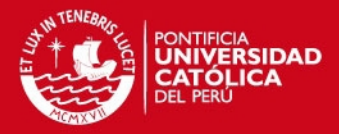

# **CAPÍTULO 11 DISEÑO DE PLACAS**

### **11.1. Concepto.**

Las placas o muros de corte son aquellos elementos sujetos a cargas verticales y a cargas horizontales coplanares producidas por el sismo. Estos elementos reciben gran parte de la cortante basal dada su gran rigidez. Los muros de corte altos se diseñaran en base a las hipótesis básicas de flexión ya que se comportan como elementos sometidos a flexocompresión.

#### **11.2. Consideraciones para el diseño.**

# **11.2.1. Diseño por Flexocompresión.**

Las placas que tengan una relación de altura total entre la longitud, mayor o igual a 1(H/L >= 1) serán consideradas como muros esbeltos y, en estos casos, son aplicables los lineamientos generales establecidos para el diseño de elementos a flexocompresión. En el edificio a diseñar verificamos que todas las placas cumplen con esta condición de esbeltez, por lo que determinamos su resistencia en base a la relación de momento-carga axial.

El refuerzo vertical se distribuirá a lo largo del muro debiéndose concentrar mayor refuerzo en los extremos. Este refuerzo debe confinarse con estribos como en el caso de columnas. Una vez definido el refuerzo, construiremos el diagrama de interacción y verificaremos, que los puntos que representan a los pares de momento flector y carga axial última correspondientes a cada una de las 5 combinaciones de carga se encuentren dentro del área encerrada y lo más cerca a la curva del diagrama.

En los casos en que la sección de la placa no sea simétrica respecto a un eje perpendicular a la dirección en la que se está haciendo el análisis, debemos hacer un diagrama de interacción para cada sentido del momento aplicado.

Si el esfuerzo en la fibra extrema en tracción (calculado suponiendo comportamiento lineal elástico) excede de  $2\sqrt{f'c}$ , se debe verificar que el refuerzo en tracción de los extremos de la placa provea un momento resistente por lo menos igual a 1.5 veces el momento de agrietamiento de la sección (acápite 15.4.2.5 de la NTE E.060).

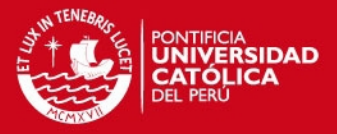

Finalmente, verificamos el efecto local de las cargas concentradas en las placas, así como también el efecto causado en la dirección perpendicular al muro generado por las fuerzas sísmicas en esta dirección.

### **11.2.2. Diseño por Corte.**

El diseño por cortante consiste en verificar si la resistencia de la sección transversal es adecuada para resistir la fuerza cortante última en la sección analizada. Esta fuerza, deberá determinarse amplificando la fuerza cortante obtenida del análisis por el factor (Mur/Mua x wγ) donde Mua es el momento flector proveniente del análisis, Mur es el momento flector, asociado a Pu, que resiste la sección con el refuerzo realmente colocado (y sin considerar el factor de reducción de capacidad Φ) y, por último, wγ es el factor de amplificación dinámica definido en el acápite 15.4.3.4 de la NTE E.060.

Si la fuerza cortante última es mayor a Φ veces la resistencia del concreto, es indispensable que la placa tenga refuerzo horizontal, el cual será colocado con un espaciamiento que no debe exceder de L/5, 3t o 45 cm (t es el espesor del muro), debiéndose anclar en los extremos confinados del muro, de manera que se pueda desarrollar su esfuerzo de fluencia. La cuantía mínima del refuerzo horizontal por corte (referida a la sección total vertical de concreto) será mayor o igual a 0.0025 pudiendo reducirse a 0.0020 cuando Vu es menor que 0.5ΦVc.

La cuantía del refuerzo vertical por corte (referida a la sección total horizontal del concreto) será mayor o igual a la expresión indicada en el acápite 15.4.3.5 de la NTE E.060 y no menor de 0.0025. No se necesitará que sea mayor que el refuerzo horizontal requerido. El espaciamiento de este refuerzo no deberá ser mayor que L/3,3t o 45 cm. Cuando Vu sea menor a 0.5ΦVc la cuantía del refuerzo vertical debe ser mayor a 0.0015. Cuando el espesor del muro sea igual o mayor de 25 cm. deberá distribuirse el refuerzo por corte horizontal y vertical en ambas caras del elemento (doble malla).

#### **11.3. Ejemplo de Diseño.**

 A manera de ejemplo se presenta el diseño de la placa PL-1 asignado desde el techo del semisótano hasta el techo del 2° nivel. L a placa se encuentra ubicada sobre el eje A entre sus intersecciones con los ejes 1 y 2.

# **ESIS PUCP**

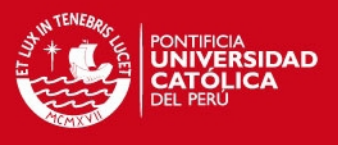

# **11.3.1. Fuerzas de Diseño.**

En el siguiente cuadro, presentamos las fuerzas que fueron consideradas para el diseño de la placa PL-1 en la dirección principal de análisis (dirección "X").

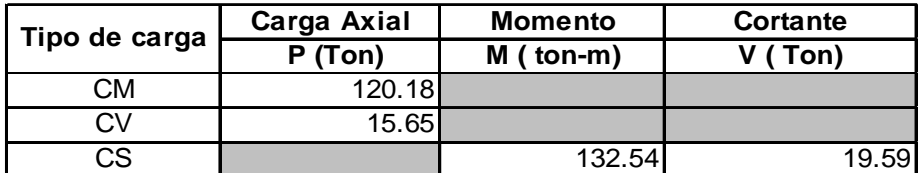

# **11.3.2. Diseño por Flexocompresión.**

A continuación, se presenta en un cuadro, la combinación crítica del estado de cargas de la placa PL-1 y, en el gráfico, la disposición final del refuerzo longitudinal.

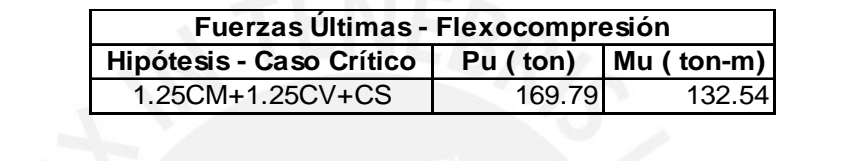

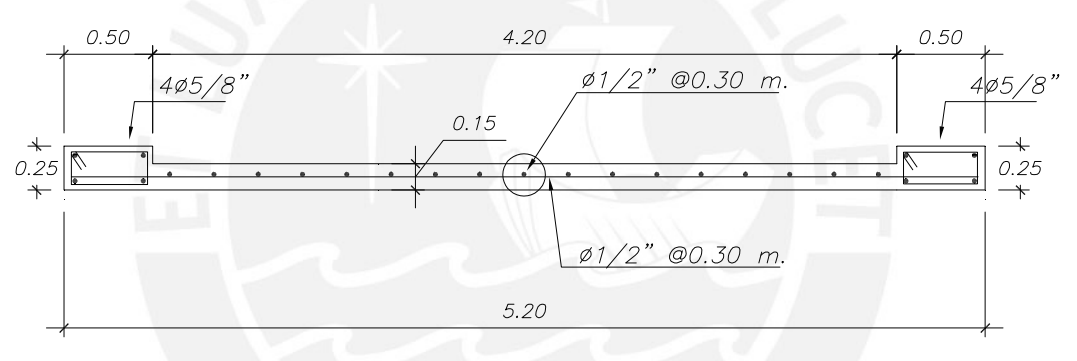

Para la distribución del acero de refuerzo mostrado, el diagrama de interacción será el siguiente:

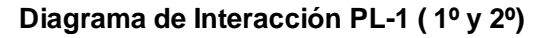

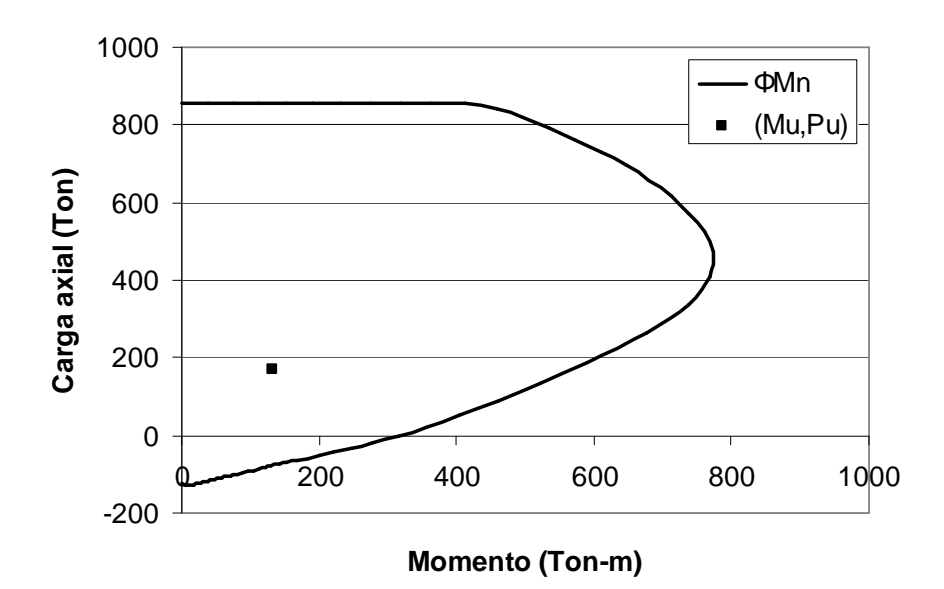

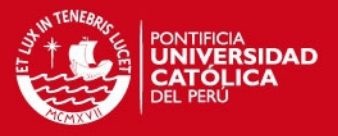

En el gráfico anterior se verifica que el par (Mu,Pu) correspondiente a la combinación crítica de diseño se encuentra dentro del área encerrada por la curva del diagrama de interacción. Esto significa que no tendremos problemas por flexocompresión.

Una vez realizado el diseño por flexocompresión, debemos verificar que el esfuerzo de tracción en la fibra extrema de la placa sea menor que  $2\sqrt{f}c$ . En caso contrario, el refuerzo de los extremos deberá proveer un momento resistente de por lo menos 1.5 veces el momento de agrietamiento de la sección.

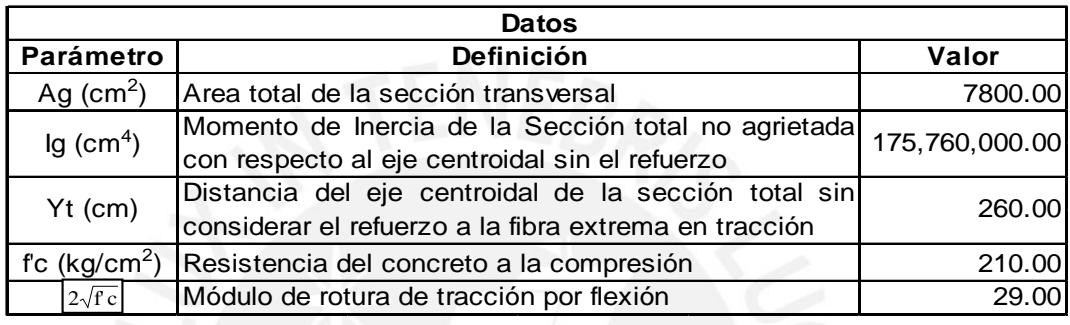

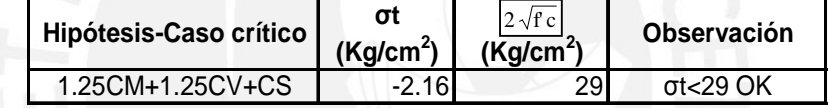

Donde: σt = -Pu / Ag + Mu x Yt / Ig (Si σt es positivo es de tracción)

Con lo cual se comprueba que no existirán problemas de tracción en las fibras extremas de la placa.

# **11.3.3. Diseño por Corte.**

A continuación se muestra el procedimiento de diseño por corte en la placa PL-1.

# **Cálculo de la Fuerza Cortante de Diseño (Vu)**

Vu = Vua x ( Mur / Mua) x wγ

Donde:

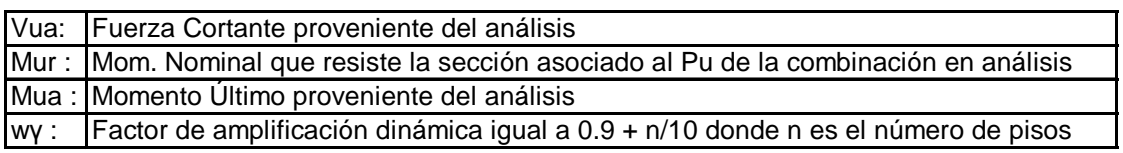

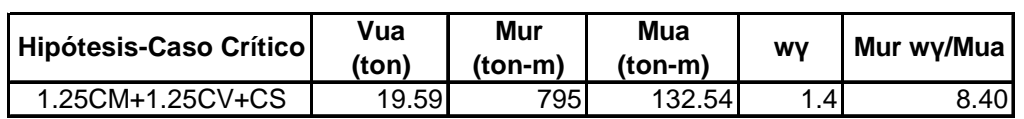

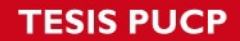

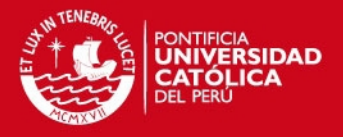

Dado el importante valor que toma el factor '(Mur / Mua) x wγ' se optó por utilizar las recomendaciones del acápite 15.4.3 de la NTE E.060 (Comentarios), el cual permite amplificar la fuerza cortante última del análisis por el factor 'Rd =3' y utilizar un factor de reducción de resistencia  $\Phi = 1$ .

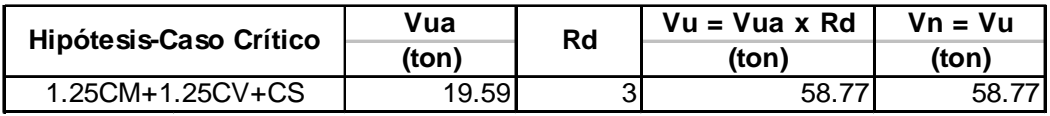

Seguidamente, se debe verificar la siguiente condición:

$$
Vn < 2.6 x \sqrt{fc} x t x d
$$

Donde: t: Espesor de la placa (15 cm).

d: Distancia de la fibra extrema en compresión al centroide de las fuerzas en tracción del refuerzo (0.8 x L =  $0.8$  x 520 = 416 cm).

Vn = 58.77 ton < 2.6 x  $\sqrt{fc}$  x t x d = 235.11 ton (OK)

**Contribución del concreto a la resistencia al corte (Vc).** 

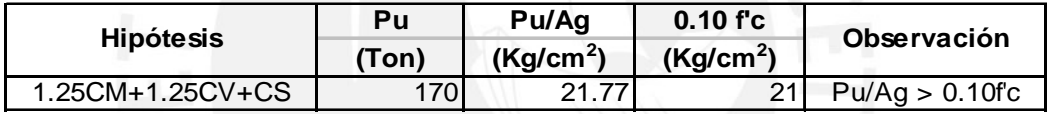

La condición es la siguiente:

\n
$$
\text{Vc} = 0, \text{si} \, \text{Pu} \, / \, \text{Ag} < 0.10 \, \text{f} \, \text{c}
$$
\n

\n\n $\text{Vc} = 0.53 \, \text{x} \, \sqrt{\text{fc}} \, \text{x} \, \text{t} \, \text{x} \, \text{d}, \, \text{si} \, \text{Pu} \, / \text{Ag} > 0.10 \, \text{f} \, \text{c}$ \n

Sin embargo, dado que Pu / Ag (21.77 ton) es ligeramente superior al valor máximo se despreciará la contribución del concreto al corte de la sección (Vc =0). Por tal motivo, será necesario que la placa sea provista de un refuerzo de corte horizontal con un espaciamiento adecuado.

# **Contribución del acero a la resistencia al corte (Vs).**

$$
Vu = Vn = Vs + Vc = Vs + 0 = Vs = 58.77 \text{ ton}
$$

 **Cálculo del espaciamiento 's' del refuerzo horizontal de corte, considerando** Φ **½".** 

$$
S = Av \times fy \times d / Vs
$$
  
Donde: Av = 1.29 cm<sup>2</sup> (Considerando 1 rama de Φ ½")  
f'y = 4200 Kg/cm<sup>2</sup>  
d = 0.80 x L = 0.80 x 520 = 416 cm.
Ϊ

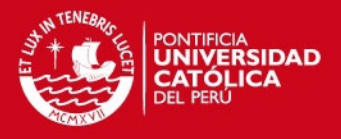

 $s = 1.29 \times 4200 \times 416 / (58.77 \times 1000) = 44$  cm.

No obstante, decidimos colocar el refuerzo horizontal con un espaciamiento 'S' igual a 30 cm., lo que origina una cuantía de:

 $ph = Av / (t \times s) = 1.29 / (15 \times 30) = 0.0029 > pmin = 0.0025 (OK).$ 

Asimismo, s = 30 cm. cumple con los espaciamientos máximos permitidos:

 $s = 30$  cm. < Menor (L/5=104, 3t=45, 45 cm.) = 45 cm. (OK)

 **Cálculo del espaciamiento 's' del refuerzo vertical de corte, considerando** Φ **½".** 

Elegimos colocar refuerzo vertical de  $\Phi$  1/<sub>2</sub>" @ 30 cm., lo cual origina una cuantía de:

$$
pv = Av / (t \times s) = 1.29 / (15 \times 30) = 0.0029 > = pv \text{ min} = 0.0025 \text{ (OK)}
$$
  

$$
< = ph = 0.0029 \text{ (OK)}
$$

Adicionalmente, debemos constatar que la cuantía del refuerzo vertical de corte cumpla con la siguiente condición:

$$
pv >= 0.0025 + 0.5 (2.5 - H/L)(ph - 0.0025)
$$
  
 
$$
pv = 0.0029 >= 0.0025 + 0.5 (2.5 - 15.76 / 5.20)(0.0029 - 0.0025) = 0.0024 (OK).
$$

Asimismo, s = 30 cm. cumple con los espaciamientos máximos permitidos:  $s = 30$  cm. < Menor (L/3=173, 3t=45, 45 cm.) = 45 cm. (OK)

Finalmente, la Placa PL-1 comprendida entre el techo del semisótano y el techo del 2° piso, tendrá la siguiente disposición del refuer zo longitudinal y transversal:

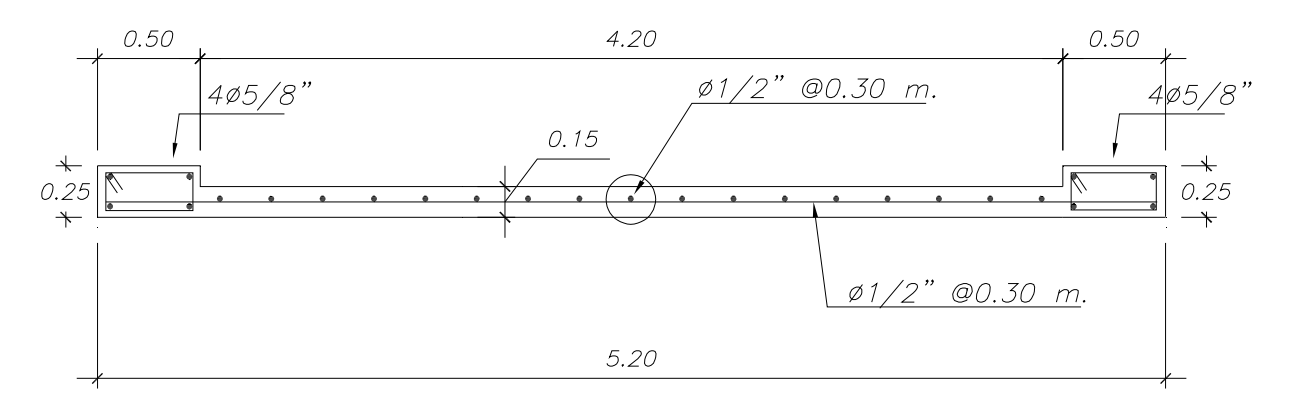

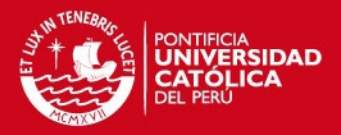

# **CAPÍTULO 12 DISEÑO DE ZAPATA CONTINUA**

### **12.1. Concepto.**

Son elementos estructurales que se encargan de transmitir al suelo de cimentación las cargas provenientes de los muros. La presión máxima transmitida al terreno no debe exceder la capacidad admisible del suelo.

Para obtener el diseño de la cimentación usaremos los siguientes parámetros típicos correspondientes a un perfil de suelo Tipo S1, característico del suelo de fundación ubicado en el distrito de San Isidro en la ciudad de Lima.

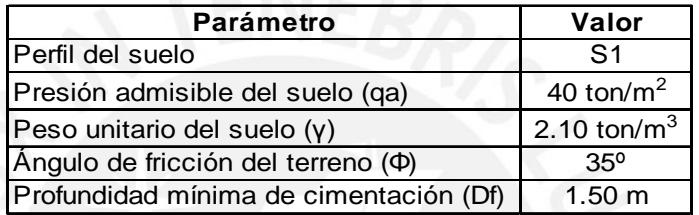

### **12.2. Consideraciones para el diseño.**

### **12.2.1. Dimensionamiento de la Zapata Continua.**

Para el cálculo del dimensionamiento de la zapata continua, consideramos que la presión ejercida debido a las cargas de gravedad y de sismo en servicio, no debe exceder la presión admisible del suelo. Para estimar el área en planta de la zapata se divide la carga vertical en servicio entre la presión admisible del terreno. Cabe notar, que la presión ejercida por la zapata al terreno contempla la acción conjunta de fuerzas verticales y momentos flectores de gravedad y/o sismo sin amplificación.

Por último, debemos verificar, con las dimensiones definidas para la zapata continua, que la presión ejercida por las fuerzas verticales y momentos flectores de gravedad y/o sismo no amplificados no debe exceder la presión admisible del terreno.

## **12.2.2. Diseño en concreto armado.**

Antes de realizar el diseño en concreto armado de la zapata continua se debe determinar la reacción amplificada del suelo, la cual es la máxima presión que ejerce el terreno sobre la zapata.

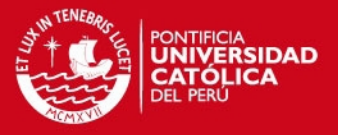

La reacción amplificada del suelo es la máxima presión obtenida de las 5 combinaciones de carga, indicadas en la Norma NTE.060, las cuales consideran las cargas verticales y momentos flectores amplificados. Obtenida la presión última, procedemos al diseño de la zapata por corte y flexión. Cabe resaltar que la reacción amplificada del suelo será asumida como una presión uniformemente repartida en toda el área de la zapata.

### **12.2.2.1. Diseño por Corte.**

El diseño por corte permite definir el peralte que debe tener la zapata, teniendo en cuenta que en ésta no se coloca acero de refuerzo. Por esta razón, el peralte tiene que ser lo suficientemente grande como para que la sección de concreto tenga la capacidad de resistir la fuerza cortante última en la sección crítica. Además, esto permite garantizar tanto el desarrollo de la longitud de anclaje del refuerzo de los elementos verticales, así como una adecuada transmisión de esfuerzos entre dichos elementos y la zapata. El peralte efectivo 'd' será considerado para los cálculos igual al peralte total menos 10 cm.

Debemos asumir que la zapata continua actúa como una viga en voladizo (corte por flexión), en el cálculo del diseño por corte.

#### **12.2.2.1.1. Corte por Flexión.**

Este diseño debe efectuarse en la dirección perpendicular a la mayor dimensión de la zapata continua, asumiendo que la zapata se comporta como una viga en volado con una sección critica ubicada a una distancia ´d´ de la cara de la placa. El aporte del concreto a la resistencia al corte será evaluada con la siguiente expresión:

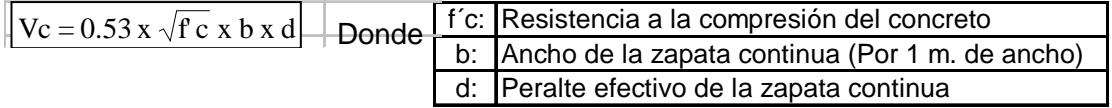

#### **12.2.2.2 Diseño por Flexión.**

Luego de definir el peralte de la zapata mediante el diseño por cortante se procede a diseñar la zapata por flexión. El diseño por flexión consiste en calcular el área de refuerzo necesario, en cada dirección de análisis para resistir el momento último en la sección crítica, ubicada en la cara interna de las placas que llegan a la zapata o a la cara interna de las vigas de cimentación que bordean la zapata continua.

Para desarrollar el análisis estructural de las zapatas continuas usamos el programa SAP2000 y, de esta manera, obtener los momentos últimos de diseño. El

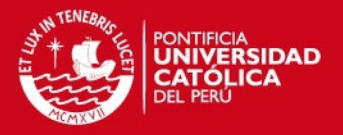

análisis estructural consistió en modelar la zapata continua como una losa simplemente apoyada en un extremo (Interacción zapata-placa), empotrada en dos extremos (Interacción zapata-vigas de cimentación) y con un borde libre. Se definió la losa mediante un conjunto de elementos shell a los cuales se les asignaba como carga la reacción amplificada del suelo (debemos recordar que esta carga se considera como uniforme en toda el área de la zapata).

En el cálculo del acero de refuerzo se utilizarán las tablas de diseño por flexión 'Ku vs ρ' para un valor de f'c = 210 Kg/cm<sup>2</sup>.

### **12.3. Ejemplo de Diseño.**

A manera de ejemplo se presenta el diseño de la zapata continua ubicada por debajo de la placa PL-2 entre los ejes 3 y 6.

### **12.3.1. Cargas de Servicio.**

A continuación se muestran las cargas de servicio que transmiten las placas PL-1 y PL-2 a la zapata continua para la dirección de análisis (dirección X).

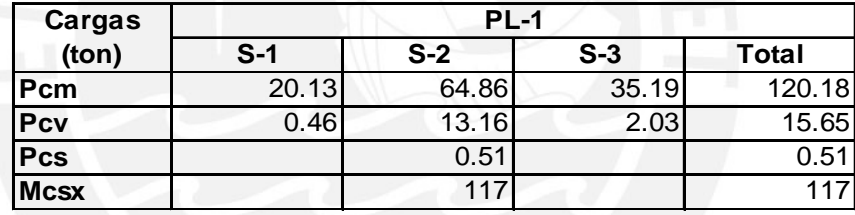

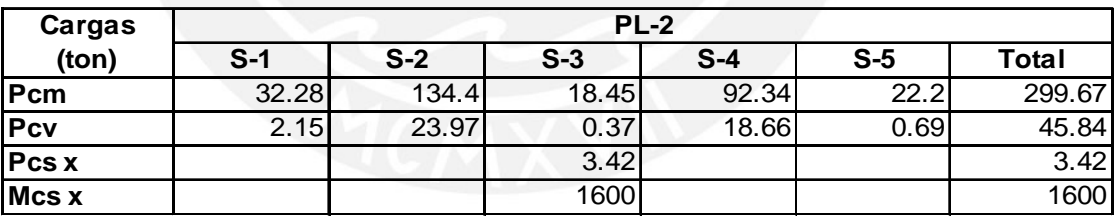

# **12.3.2. Dimensionamiento.**

Para definir el dimensionamiento de la zapata, debemos verificar, que la máxima presión ejercida al terreno, con cargas de servicio, sea menor o igual a la presión admisible (qa = 40 ton/m<sup>2</sup>). En el siguiente cálculo se verifica dicha condición, se plantea el caso de la hipótesis crítica (CM + CV + CS).

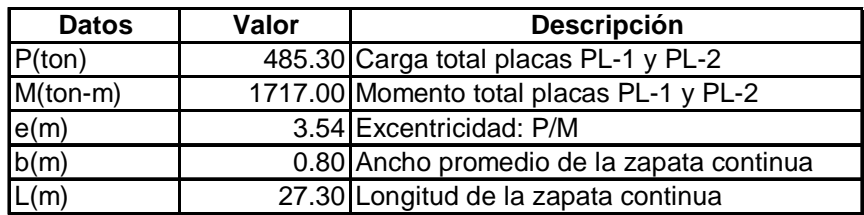

**IS PUCP** 

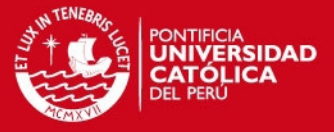

El modelo triangular de presiones define el máximo esfuerzo de la siguiente manera:

$$
\sigma = \frac{2 \times P}{3 \times b \times (L/2 - e)}
$$

Por lo tanto, reemplazando los datos anteriores en la fórmula, el esfuerzo máximo de presiones que se obtiene es  $\sigma = 40$  ton / m<sup>2</sup> en compresión, con lo cual se verifica que el dimensionamiento definido para la zapata continua es correcto.

Dado que estamos trabajando con la hipótesis crítica (CM + CV + CS) la presión última de diseño se obtiene amplificando el esfuerzo máximo bajo cargas de servicio ( $\sigma = 40$  ton / m<sup>2</sup>) por el factor de 1.25.

σu = 40 x 1.25 = ton / m<sup>2</sup> = 50 ton / m<sup>2</sup>

#### **12.3.3. Diseño por Corte – Flexión.**

 **Cálculo del aporte del Concreto a la Resistencia al Corte (**Φ**Vc)**   $b = 1.00$ m. (Por metro de ancho).  $d = 0.60$  m.  $\Phi$ Vc=0.85x 0.53 x $\sqrt{f}$ c x b x d =(0.85 x 0.53 x  $\sqrt{210}$  x 100 x 60)/1000=39.17t on.

 **Cálculo de la Fuerza Cortante Última (Vu)**   $h = 0.70$  m (Peralte).  $d = 0.70 - 0.10 = 0.60$  m. (Peralte Efectivo). m = 0.50 m. (Volado de la zapata continua en la dirección transversal) Vu =  $\sigma$ u x 1 x (m – d) = 50 x 1 x (0.50 – 0.60) = - 5 ton /m<sup>2</sup>

La fuerza cortante última resulta negativa, por lo que se puede deducir que el efecto de corte-flexión no se llega a presentar, pues la sección crítica por cortante se ubica a una distancia mayor al volado de la zapata continua.

#### **12.3.4 Diseño por Flexión.**

Los momentos últimos de diseño que se presentan en las secciones críticas de la zapata continua se obtienen de la modelación estructural, con el programa SAP 2000, aplicando la reacción amplificada del suelo (σu = 50 ton / m<sup>2</sup>) en cada uno de

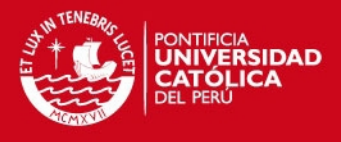

los elementos shell que conforman la losa. A continuación, mostramos el desarrollo para la obtención del refuerzo en dos de las secciones críticas.

DMF (ton-m / m) en la dirección "Y"

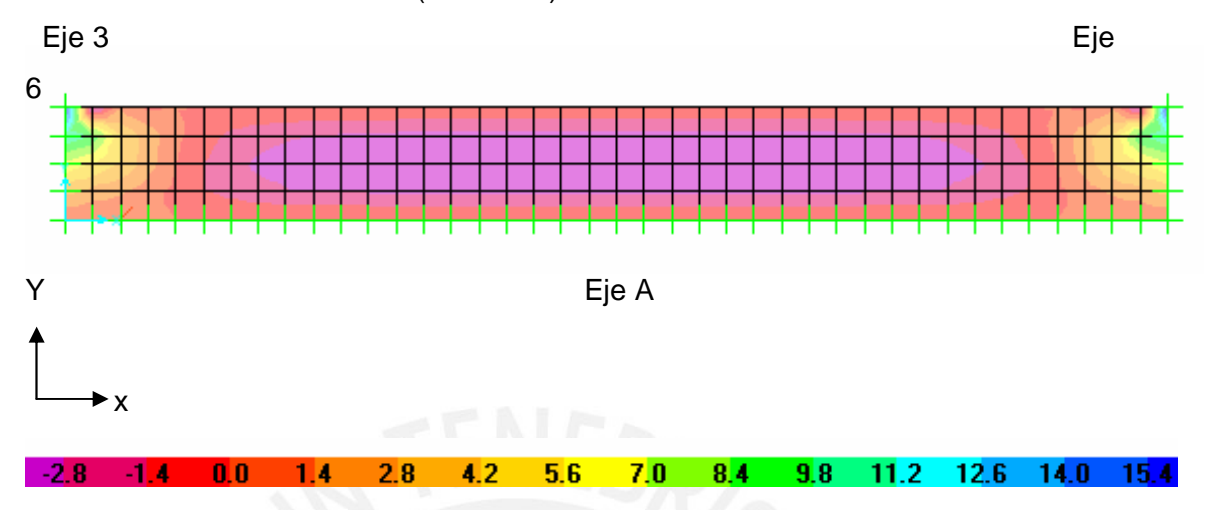

Como se puede apreciar de la gráfica, el momento máximo positivo (zona superior de la zapata) en la dirección "Y", se presenta al centro de la losa decreciendo e invirtiendose el sentido del momento conforme nos acercamos a los ejes 3 y 6 (vigas de cimentación). El momento con el cual se diseño el refuerzo superior en la dirección transversal es 4 ton-m / m. En los siguientes cuadros se muestra el cálculo del refuerzo.

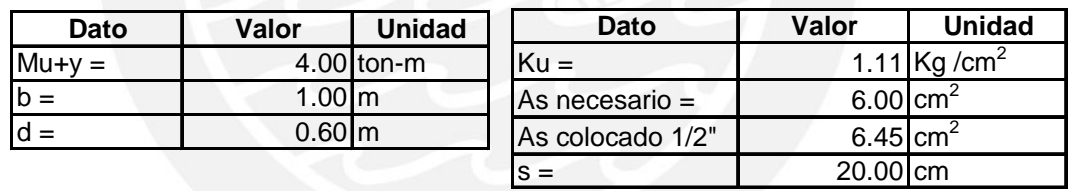

Por lo tanto se dispuso colocar fierro de  $\Phi$  ½" espaciado a 0.20 m. superior en la dirección transversal.

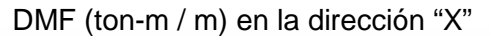

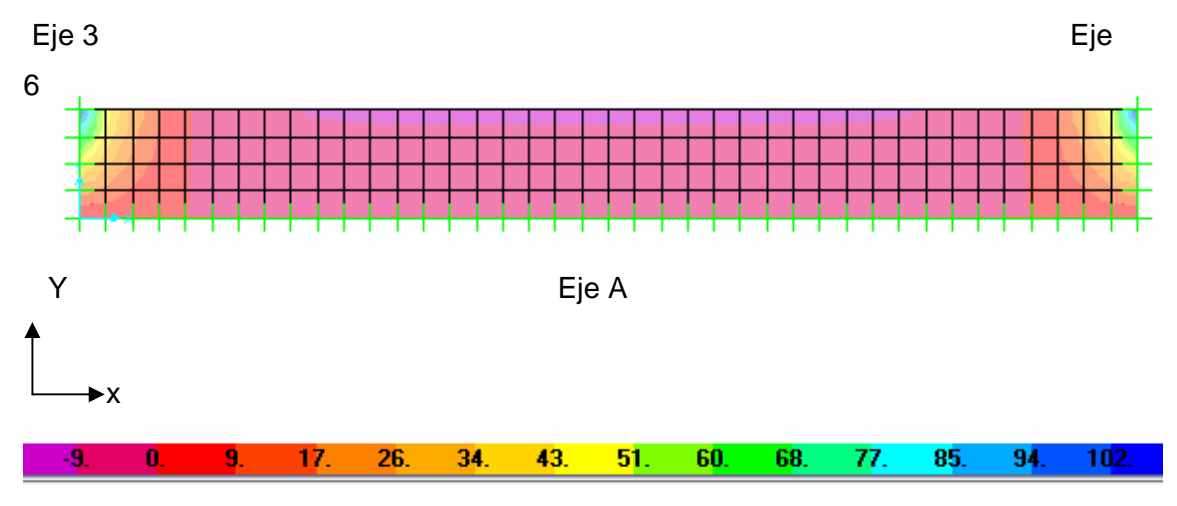

Tesis publicada con autorización del autor No olvide citar esta tesis

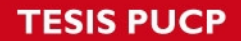

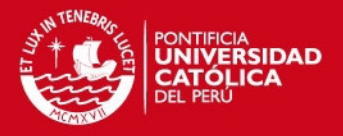

Como se puede apreciar de la gráfica, el momento máximo negativo (zona inferior de la zapata) en la dirección "X" se presenta en la interacción viga de cimentación/zapata decreciendo e invirtiéndose el sentido del momento conforme nos acercamos al centro de la losa. El momento con el cual se diseño el refuerzo inferior en la dirección longitudinal es 43.5 ton-m / m. En los siguientes cuadros se muestra el cálculo del refuerzo.

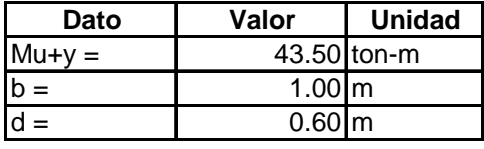

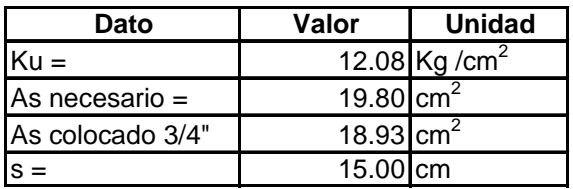

Por lo tanto se dispuso colocar fierro de Φ 3/4" espaciado a 0.15 m inferior en la dirección longitudinal de la zapata.

Finalmente se presenta el diseño de la zapata continua ubicada sobre el eje A en el tramo comprendido entre los ejes 3 y 6.

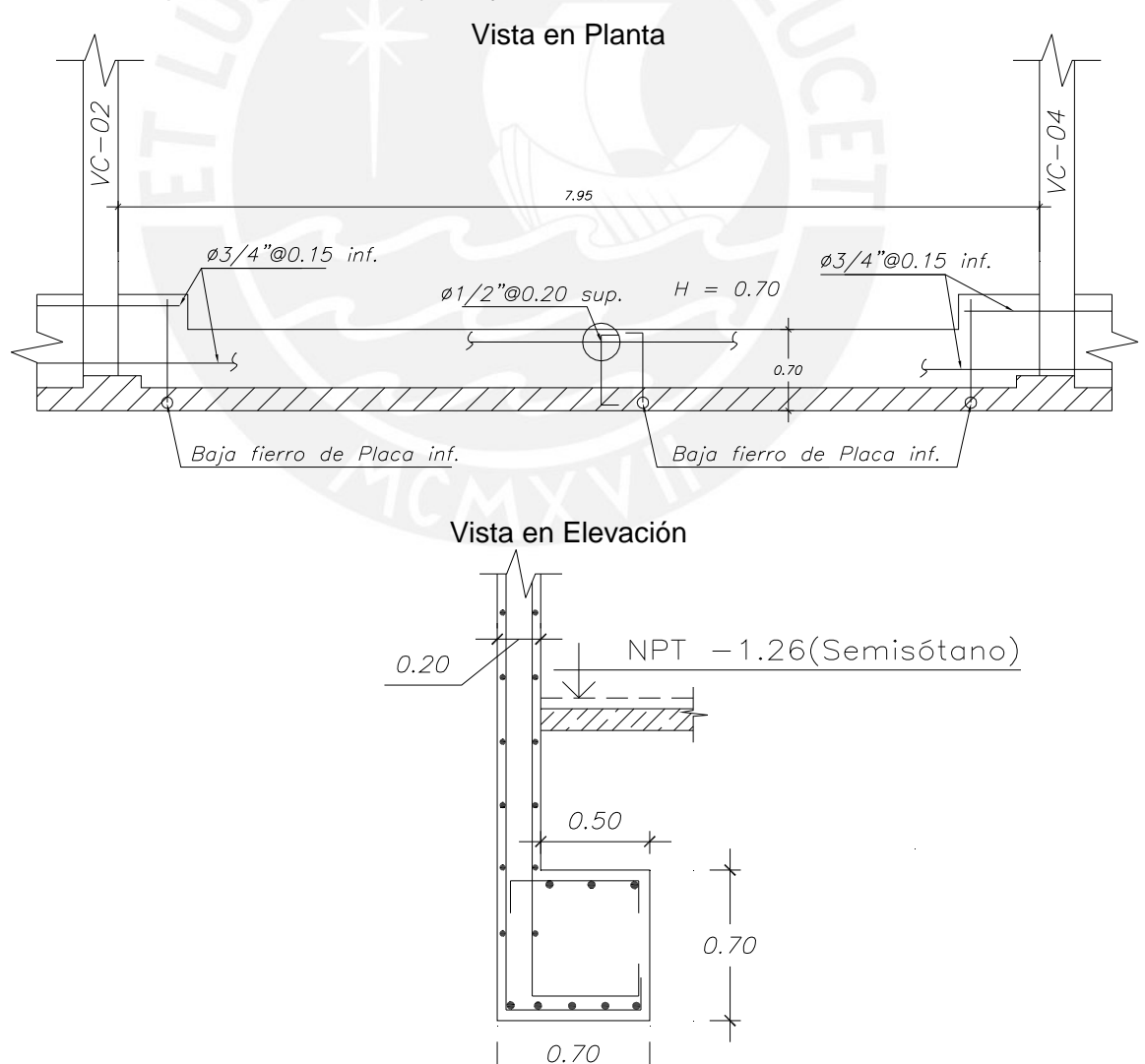

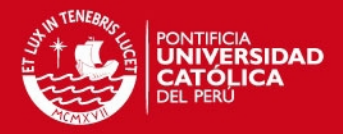

# **CAPÍTULO 13 DISEÑO DE ELEMENTOS SECUNDARIOS**

#### **13.1. Introducción.**

El presente capítulo desarrolla el diseño de los llamados elementos secundarios. Estos elementos no fueron considerados en el análisis sísmico dado que no son de significativa importancia desde el punto de vista estructural. Los elementos secundarios del edificio son los siguientes:

- > Los Muros de Contención.
- > La Cisterna.
- > Las Escaleras.
- La Tabiquería no portante de Albañilería.
- El Cuarto de Máquinas.
- El Tanque Elevado.

A manera de ejemplo se desarrolla el diseño de la cisterna y el diseño de las escaleras E-2 y E-3 del edificio.

#### **13.2. Diseño de la Cisterna.**

El análisis desarrollado para el diseño de cada una de las paredes de la cisterna es similar, por lo que en este capítulo mostraremos el diseño de una de ellas. El resto de elementos que conforman la cisterna como son la losa de techo y la losa de base se diseñarán de manera similar a lo expuesto en el diseño de losas macizas. Dado que las paredes de la cisterna cumplen una doble función (Muros de Contención del empuje del suelo y como contención de la presión del agua), se considero necesario asignarles un espesor de 20 cm.

Para el diseño de estructuras retenedoras de líquidos como es el caso de la cisterna, el espaciamiento máximo entre las varillas de acero, para controlar el ancho de las fisuras se define de la siguiente manera (Ref. 3):

$$
S \le \left[30.5 \times \frac{28.17}{fs}\right] \times \frac{w}{0.041}
$$

Donde:

fs : 0.50 f'y = 0.50x4200 = 2100 Kg/cm<sup>2</sup> (Consideramos, que en condiciones normales, el acero trabaja a la mitad de su esfuerzo de fluencia).

*w* ≤ 0.025*cm*, donde w es el ancho de las fisuras en estructuras retenedoras de líquidos.

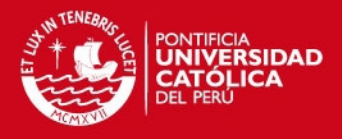

Reemplazando los valores, la ecuación queda así:

$$
S \le \left[30.5 \times \frac{28.17}{2100}\right] \times \frac{0.025}{0.041} = 0.25m
$$

Sin embargo, dado que los muros los reforzaremos con doble malla, consideraremos un espaciamiento máximo de 0.30 m. En el siguiente cuadro se muestran algunas consideraciones para el diseño de la cisterna:

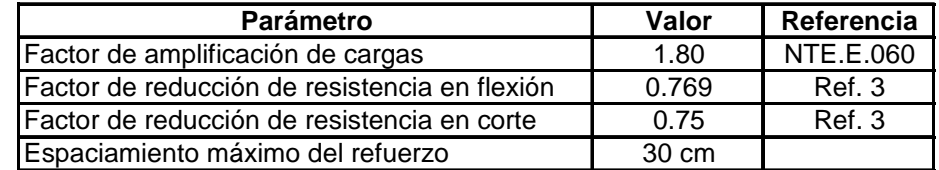

### **13.2.1. Diseño del Muro de la Cisterna.**

#### **13.2.1.1. Modelo Estructural y Fuerzas de Diseño.**

Para efectuar el análisis estructural modelaremos la pared como una losa vertical de 1 m de ancho simplemente apoyada en sus extremos (techo y cimientos de la cisterna), dado que esta luz es la que trabaja principalmente por flexión. A continuación, se muestra el modelo estructural y el cálculo de los datos necesarios para la obtención de la carga última aplicada sobre el muro de contención de la cisterna.

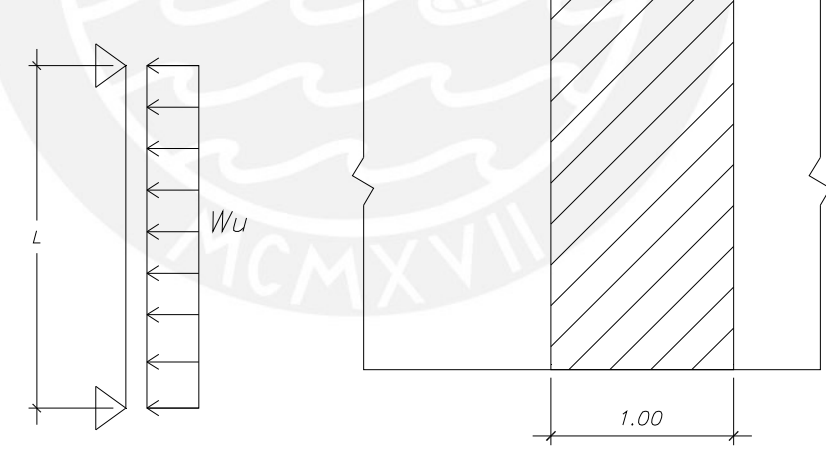

e = 0.20 m (Espesor de la pared).

L = 2.60 m (Luz Libre vertical del muro de contención).

Φ = 35 (Angulo de fricción del terreno: Suelo granular de Lima).

Ka = Tan  $2(45 - \Phi / 2)$  = 0.27 (Coeficiente del empuje activo del terreno – Teoría de Rankine). Asumiremos un valor de 0.30.

 $Ko = 0.65$  Ka = 0.65 x 0.30 = 0.20 (Coeficiente del empuje del suelo en reposo).

 $H' = 0.15 + 2.60 + 0.70 = 3.45$  m. (espesor techo + luz libre + altura cimientos).

### **SIS PUCP**

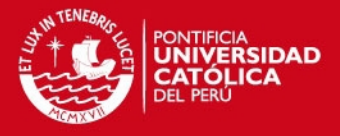

Eo = Ko x γ x H' = 0.20 x 2.10 x 3.45 = 1.45 ton / m<sup>2</sup>. (Empuje del suelo en reposo -Manual de Diseño NAV - FAC).

 $(s/c) = 0.25$  ton / m<sup>2</sup> (Sobrecarga en parqueo del semisótano – Norma E-020). Es = Ko x (s/c) = 0.20 x 0.25 = 0.05 ton /  $m^2$  (Empuje de la sobrecarga).

Wu=1.30 x (1.80Eo + 1.80Es) =1.30 x (1.80 x 1.45 + 1.80 x 0.05) = 3.51ton /m<sup>2</sup>.

De acuerdo al Código de Diseño y Construcción ACI – 350, el momento último (Mu) se puede determinar para el caso de estructuras de almacenamiento de agua, amplificando las cargas últimas por el factor de 1.30 con la finalidad de obtener una cuantía de acero mayor, un menor esfuerzo de las varillas y de esta manera tener un mayor control en cuanto a los anchos de las fisuras en el concreto.

En el siguiente gráfico se presenta el diagrama de momento flector de la losa vertical de 1 m. de ancho. Cabe notar que el momento último de diseño (Mu) se obtiene al centro del tramo.

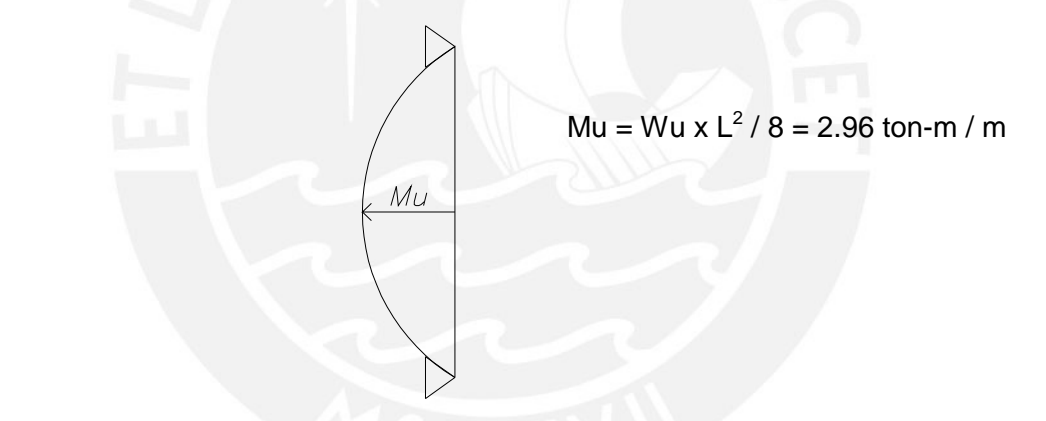

La fuerza cortante última (Vu) será obtenida por el Método de Coeficientes usando la tabla 17.9.2.5 de la Norma E.060. En el siguiente esquema el área resaltada es el área que contribuye con el cortante crítico en el lado B.

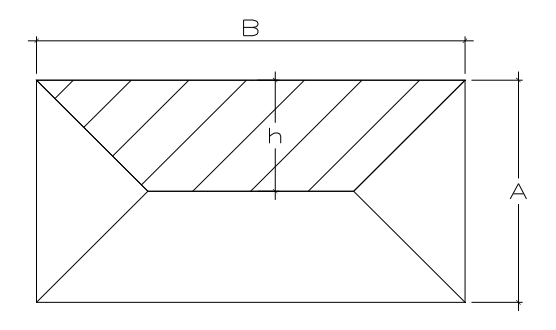

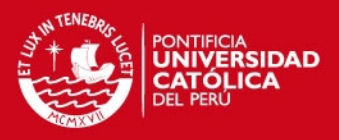

 $A = 2.60$  m.; B = 5.00 m.

 $m = 2.60 / 5.00 = 0.52$ 

 $h = 1.30$  m.

Área del trapecio (Área sombreada) = 4.81 m<sup>2</sup>.

h' (Altura del área rectangular equivalente al área del trapecio) =  $4.81 / 5.00 = 0.96$ m.

c = 0.94 (Coeficiente de la cortante en la dirección "A" según el caso 1 de la tabla 17.9.2.5 de la Norma E.060).

Finalmente se define Vu de la siguiente manera:

 $Vu = Wu \times c \times h'$  (ton / m)

Reemplazando los valores anteriormente obtenidos tenemos:

Vu = 3.51 x 0.94 x 0.96 =3.17 ton / m

### **13.2.1.2. Diseño por Flexión.**

En el siguiente cuadro, mostramos el cálculo del refuerzo por flexión por metro de ancho, en el sentido de la longitud más corta del muro de contención de la cisterna (dirección "A").

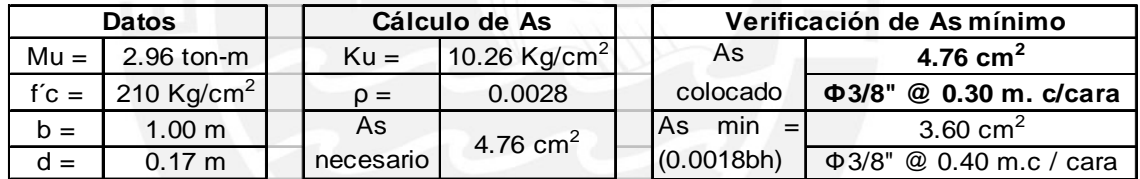

Optamos por colocar como refuerzo vertical Φ 3/8" a 0.30 m. en ambas caras.

El cálculo del refuerzo en la dirección más larga del muro de contención de la cisterna analizado se efectuó de la siguiente manera:

 $e = 0.20$  m. (espesor del muro).

As min. =  $0.0018 \times 100 \times 20 = 3.60 \text{ cm}^2$  (Acero mínimo o refuerzo por contracción y temperatura).

s =  $(1.42 / As min.)$  X 100 = 39.44 cm (Considerando doble malla de  $\Phi$  3/8").

Optaremos por colocar doble malla de Φ 3/8" @ 0.30 m. en la dirección horizontal con la finalidad de tener un mayor control del ancho de las grietas.

# **13.2.1.3 Diseño por corte.**

La fuerza cortante última tiene un valor de: Vu = 3.17 ton. A continuación se muestra el cálculo del aporte del concreto a la resistencia al corte de la sección.

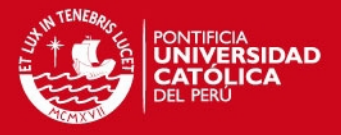

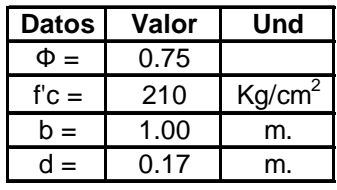

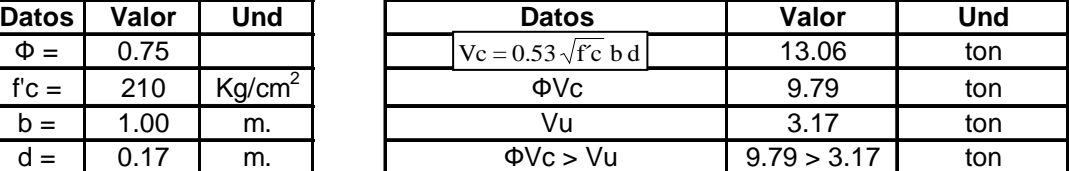

Como se puede apreciar del cuadro anterior, la resistencia al corte del muro de contención de la cisterna es muy superior a la fuerza cortante última, por lo que no habrá problemas de corte.

Finalmente, se presenta la disposición final del acero de refuerzo en el muro de contención de la cisterna analizado.

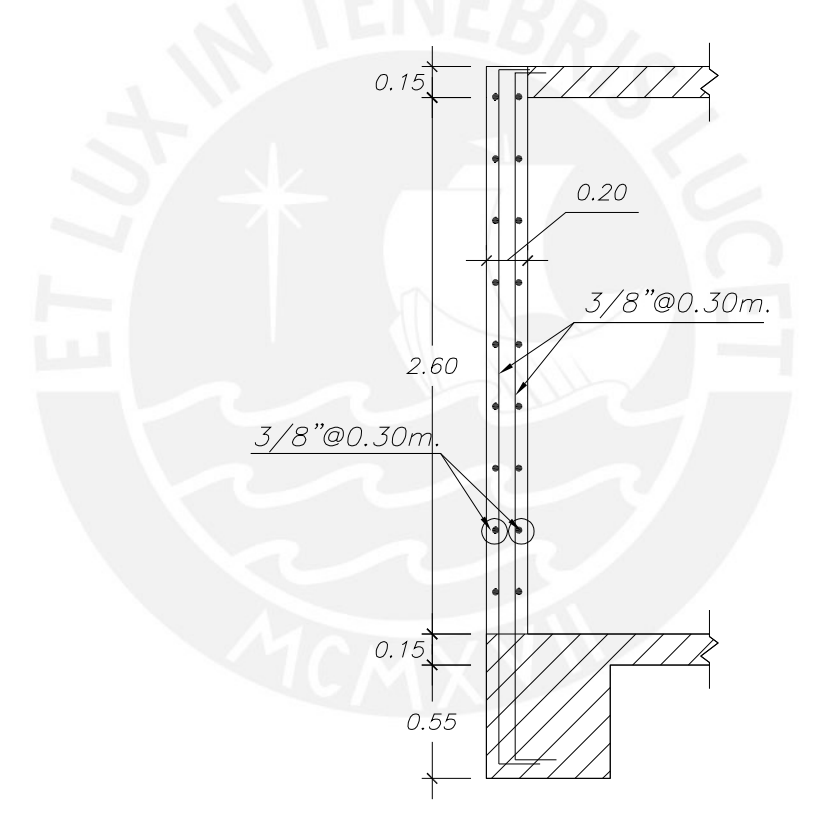

### **13.3. Diseño de Escaleras.**

El edificio posee 3 escaleras: la escalera E-1 de acceso público, que comienza en el semisótano y termina en la azotea; y las escaleras E-2 y E-3 de los departamentos dúplex. Los tramos inclinados serán analizados como vigas apoyadas longitudinalmente en sus extremos: el tramo típico de la escalera E-1 apoyado en una viga peraltada y en el descanso, mientras que el 1° tramo de las escaleras E-2 y E-3 apoyado en una viga chata y en un muro portante y el 2° tramo apoyado en el muro portante y en una losa maciza.

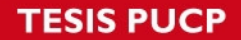

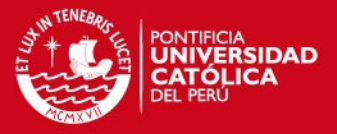

Diseñar una escalera consiste en diseñar por flexión y corte una viga de sección rectangular. Este elemento estará sujeto únicamente a cargas de gravedad repartidas uniformemente por metro de longitud.

### **13.3.1. Consideraciones para el Diseño.**

#### **13.3.1.1. Diseño por Flexión.**

El diseño por flexión consiste en calcular la cantidad de acero necesario que necesitan las losas para resistir las tracciones que se presentan en las secciones críticas, es decir, aquellas secciones que presentan los momentos máximos negativos y positivos por efecto de las cargas últimas de gravedad.

En el cálculo del acero de refuerzo utilizaremos las tablas de diseño por flexión ' Ku vs ρ' para un valor de f'c = 210 Kg/cm<sup>2</sup>. Asimismo, la Norma NTE.060 establece que para elementos sujetos a flexión la cuantía de acero no debe exceder del 75% de la cuantía balanceada (acápite 11.4) y que el acero mínimo de flexión en el caso de las losas macizas es el denominado acero de retracción y temperatura el cual se define mediante la siguiente fórmula:

As min. = 0.0018 b h

Donde:

b : Ancho de la losa.

h : peralte o garganta de la escalera.

En relación a los extremos de las escaleras con apoyo fijo, donde el momento es nulo, consideraremos un momento de diseño negativo igual a: Mu(-) = Mu(+)/3. Esta consideración será válida para apoyos monolíticos poco rígidos.

Sólo realizaremos el control de la fisuración ya que las deflexiones de la escalera se encuentran controladas por los requerimientos considerados en su predimensionamiento.

#### **13.3.1.2. Diseño por Corte.**

El diseño por cortante consiste en verificar si la resistencia de la sección transversal es adecuada para resistir la fuerza cortante última que se produce en la sección crítica. En el cálculo de la resistencia sólo se considera el aporte del concreto mas no del acero ya que no se coloca ningún refuerzo por corte.

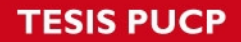

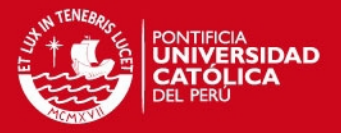

La sección crítica, donde se debe evaluar la cortante última, esta ubicada a una distancia "d" de la cara de los apoyos, donde "d" es el peralte efectivo de la sección. Si sucediese que la cortante última exceda a 'Φ' veces la resistencia del aporte del concreto, sería necesario aumentar la garganta de la escalera.

### **13.3.2. Ejemplo de Diseño.**

Como ejemplo mostraremos el diseño del 1º tramo de las escaleras E-2 y E-3 apoyado longitudinalmente en un muro portante y en una viga chata.

#### **13.3.2.1. Modelo estructural y Fuerzas de Diseño.**

En el capítulo 4:"Metrado de Cargas" se encuentra el metrado por metro de longitud, mientras que en el capítulo 5:"Análisis por Cargas de Gravedad" se obtuvieron los diagramas de momento flector y de fuerza cortante amplificando las cargas con la combinación:  $U = 1.50$  CM + 1.80 CV.

A continuación se muestra un resumen con los resultados obtenidos en estos dos capítulos:

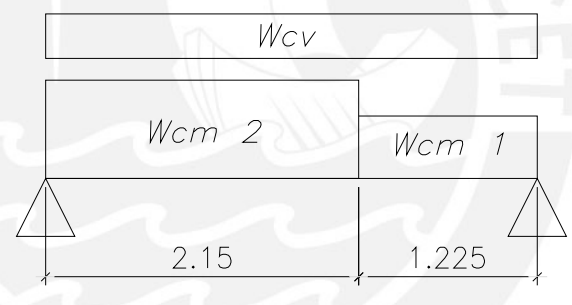

Tramo inclinado descanso

#### **Metrado de Cargas.**

#### Carga Muerta (CM)

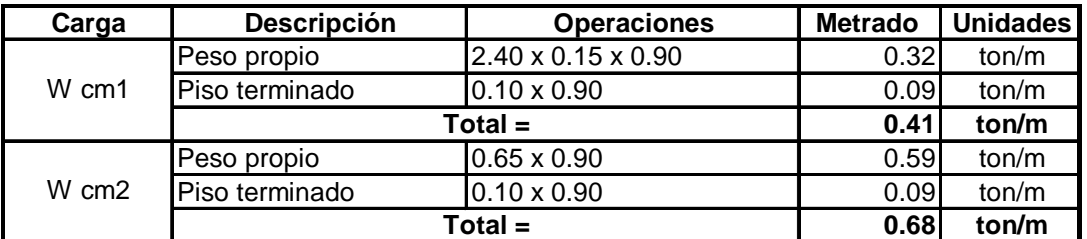

#### Carga Viva (CV)

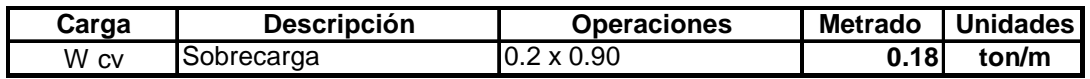

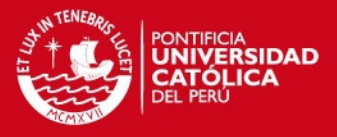

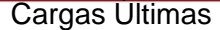

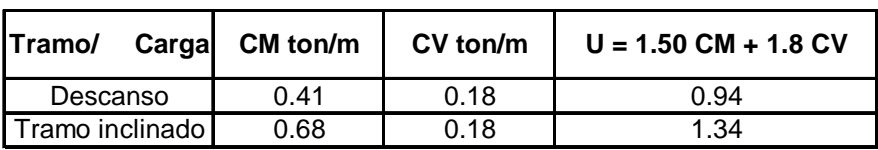

#### **13.3.2.2. Diagramas de Momento Flector y de Fuerza Cortante**

En esta última parte, presentamos los diagramas de momento flector y de fuerza cortante que se obtienen como resultado de aplicar las cargas últimas. Los momentos flectores presentados en el diagrama son a la cara de apoyo, mientras que las fuerzas cortantes son a una distancia 'd =  $0.12$  m.' de dicha cara.

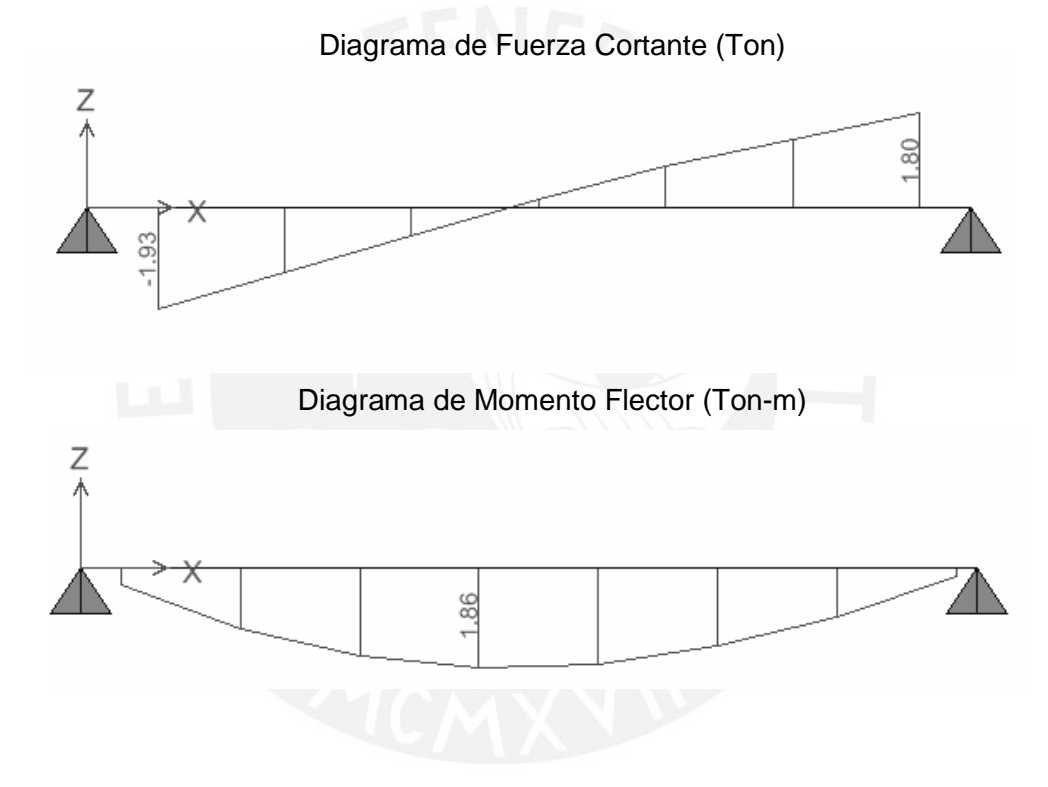

#### **13.3.2.3. Diseño por Flexión.**

A continuación se muestra el diseño por flexión de las secciones con mayor momento positivo y negativo del 1º tramo de las escaleras E-2 y E-3.

 $\rho = \begin{bmatrix} 0.0040 \end{bmatrix}$ 

 $n$ ecesario 4.32 cm<sup>2</sup>

**Datos Cálculo de As**

• Sección con mayor Momento Último Positivo.

As

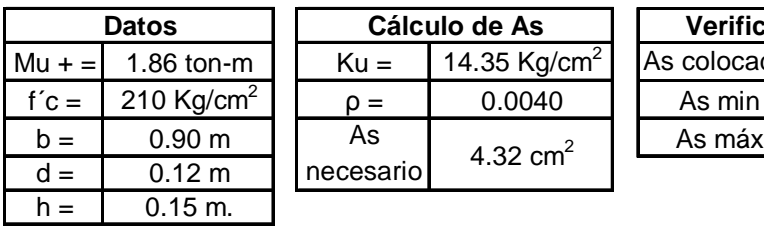

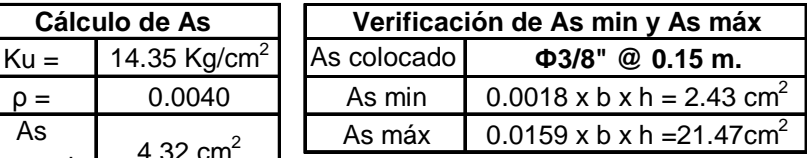

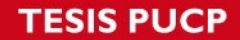

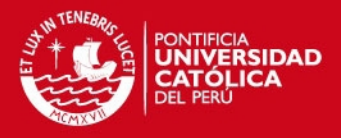

Se optó por colocar 3/8" @ 0.15 m.  $(0.71 \times 90 / 15 = 4.26 \text{ cm}^2)$ .

• Sección con mayor Momento Último Negativo

El Mu considerado es la tercera parte del momento último positivo obtenido  $(Mu - 1.86 / 3 = 0.62$  ton-m).

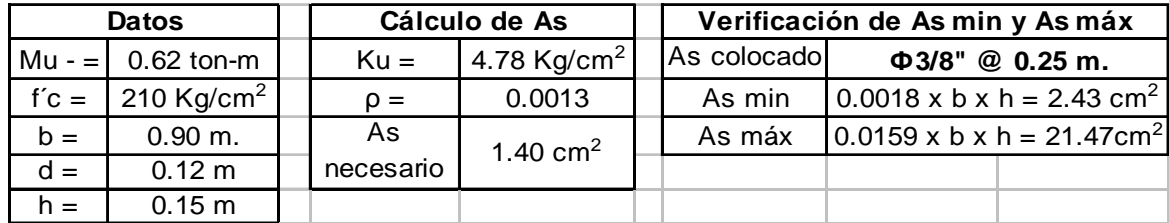

Se optó por colocar  $3/8$ " @ 0.25 m.  $(0.71 \times 90 / 25 = 2.56 \text{ cm}^2)$  colocando ligeramente mayor refuerzo que el acero mínimo requerido.

#### **13.3.2.4. Refuerzo por Contracción y Temperatura.**

En la losa de la escalera se tiene que disponer de un refuerzo perpendicular al refuerzo por flexión para que pueda resistir los esfuerzos por contracción y temperatura. Este refuerzo se puede colocar en 1 o 2 capas, calculándose con la siguiente expresión:

$$
As min = 0.0018 \times b \times h
$$

Donde:

b: Es el ancho de la losa (100 cm).

t : Es el espesor de la losa (15 cm).

Por consiguiente, si consideramos un metro de ancho, el refuerzo que debemos colocar por contracción y temperatura es: As mín =  $0.0018 \times 100 \times 15 = 2.70 \text{ cm}^2$ .

Si colocamos varillas corrugadas de Ф 3/8" en una sola capa, estas deberán estar espaciadas una distancia 's' igual a:  $s = (0.71 \times 100 / 2.70) = 27$  cm. En el caso que el refuerzo se ubique en dos capas, el espaciamiento será:  $s = (1.42 \times 100 / 2.70) =$ 54 cm. Finalmente, decidimos colocar refuerzo en dos capas con un 's' igual a 40 cm. : Ф **3/8" @ 0.40 m en 2 capas**.

### **13.3.2.5. Diseño por Corte.**

La sección crítica de la losa, donde se evaluará la fuerza cortante, está ubicada a una distancia 'd' igual a 0.12 m. de la cara. Como podemos apreciar en el diagrama de fuerza cortante este valor es  $Vu = 1.93$  ton.

# **SIS PUCP**

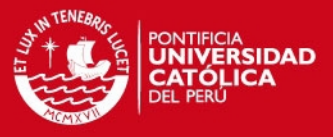

El cálculo del aporte del concreto a la resistencia al corte de la sección transversal de la losa será el siguiente:

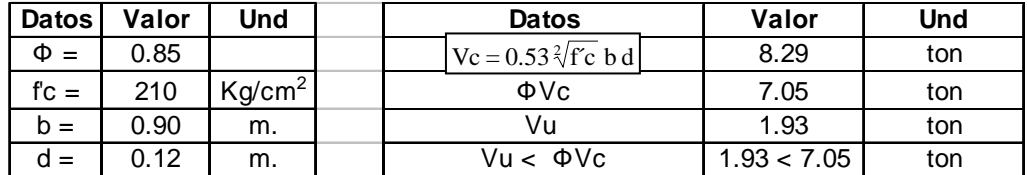

Según nos indica este análisis, la resistencia al corte de la losa de la escalera es superior a la fuerza cortante última, y por este motivo, no tendremos problemas por corte.

### **13.3.2.6. Control de Fisuración.**

El agrietamiento se limita de una manera indirecta distribuyendo adecuadamente el refuerzo por flexión. Por lo tanto se controla la fisuración mediante el cálculo del parámetro "Z", el cual esta definido por la siguiente expresión:

$$
Z = \text{fs} \sqrt[3]{\text{dc} \times \text{A}} \text{ (Kg/cm)}
$$

La fisuración esta controlada si es que el refuerzo en la zona de tracción por flexión esta distribuida de tal manera que se cumple con:

Z <= 31000 kg/cm para condiciones de exposición interior

Z <= 26000 kg/cm para condiciones de exposición exterior.

En la siguiente figura se muestra la sección crítica de la losa con el área efectiva del concreto en tracción (A) que rodea al acero de refuerzo.

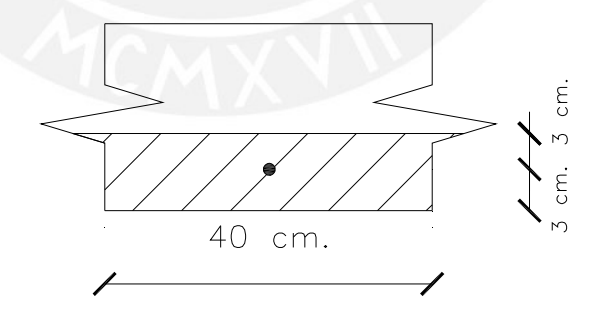

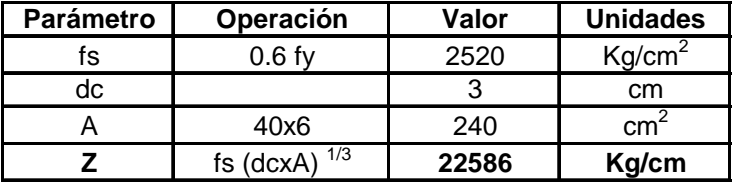

Como se puede apreciar del cuadro anterior se obtiene un valor de Z igual a 22586 Kg/cm el cual es menor que el límite exigido por la NTE.060 (31000 Kg/cm para

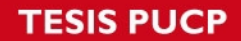

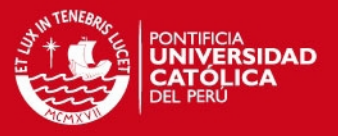

condiciones de exposición interior). De ello podemos inferir que no se presentará problemas por fisuramiento.

Finalmente, el primer tramo de las escaleras E-2 y E-3 de los departamentos dúplex tendrá la siguiente disposición del acero de refuerzo.

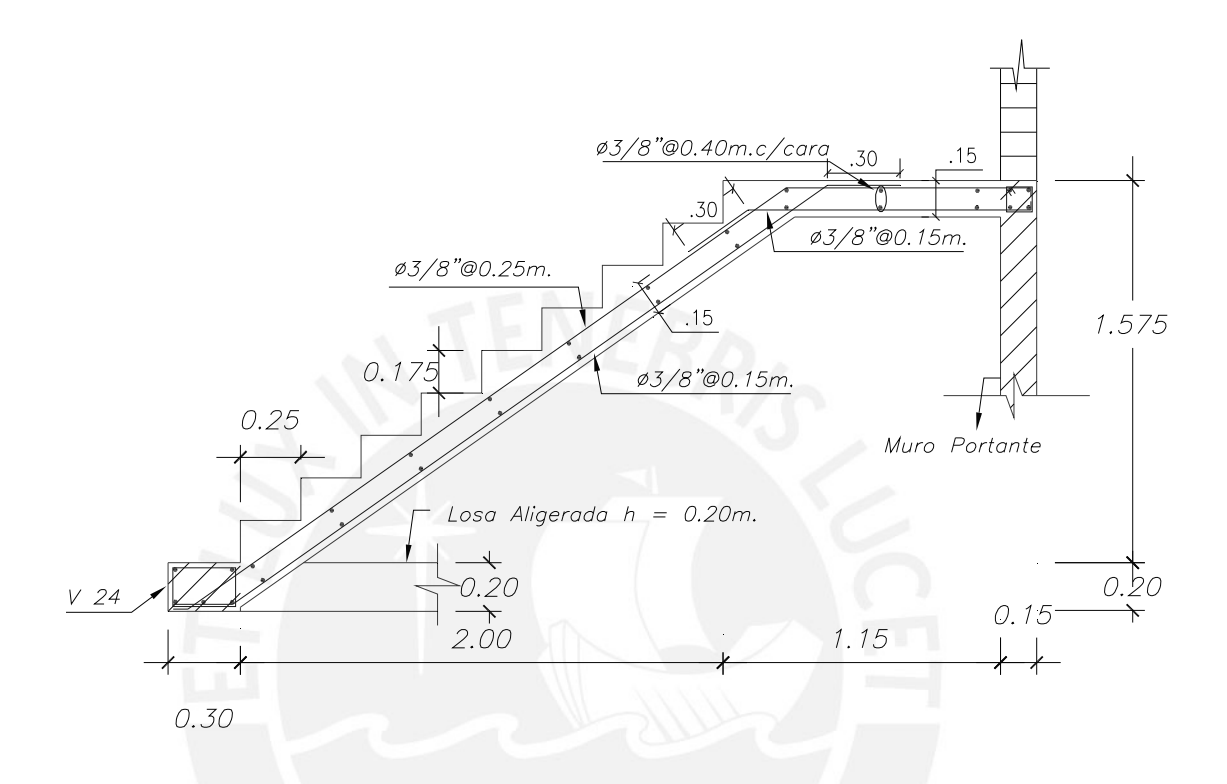

1° Tramo de las Escaleras E-2 y E-3 (Departamentos dúplex)

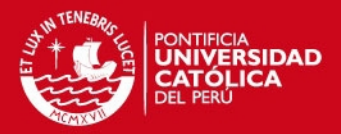

### **OBSERVACIONES Y CONCLUSIONES**

- 1. Comprobamos que las placas o muros de corte en la dirección "X" (PL-1 y PL-3), son los que reciben prácticamente toda la cortante basal sísmica en esta dirección (aproximadamente un 99% de la cortante basal). Esto se debe a las grandes secciones transversales que tienen estas placas, lo cual hace también que se tenga un excelente control de los desplazamientos laterales.
- 2. Para el diseño de las columnas no tomamos en cuenta el efecto de esbeltez (variación de las fuerzas internas como resultado de las deformaciones transversales originadas por la carga axial aplicada), dado que tanto los efectos locales como globales son despreciables. La estabilidad global del edificio es muy buena de acuerdo a los valores obtenidos para evaluar los efectos de esbeltez y también por los factores de seguridad para resistir el momento de volteo que produce un sismo.
- 3. En los pórticos (interacción columna-viga-placa) ubicados en la dirección "Y", verificamos que las fuerzas internas de las columnas producidas por el sismo, se incrementaban conforme ascendíamos de nivel, en contraparte de las placas, cuyas fuerzas internas se reducían conforme ascendíamos de nivel. Esto se debe, a que las placas van perdiendo su efectividad como muros de corte en los últimos pisos y las columnas por tanto, van tomando mayor importancia al incrementar sus fuerzas internas.
- 4. Determinamos que los sectores 5 y 6 de la placa PL-3 (placas del ascensor) tienen unas fuerzas internas en la base de considerable magnitud producto del sismo en la dirección "Y". Por tal motivo, fue necesario conectar la zapata de estos sectores de placa, con 2 vigas de cimentación, a la zapata de la columna C-3 para reducir las presiones que transmite la zapata de los sectores de placa al suelo de fundación.
- 5. A pesar que el edificio es una estructura irregular (por esquina entrante), verificamos que no se crearon efectos de torsión en planta significativos debido a que los muros de corte tienen una buena distribución en planta lo cual reduce la excentricidad entre el centro de rigidez y el centro de masas (donde se genera la fuerza de sismo).

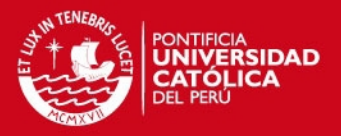

- 6. Modelar las zapatas continuas como losas estructurales con restricciones en los bordes (vigas de cimentación y placa) con el programa SAP 2000 (elementos shell), sometidas a las presiones últimas de diseño, nos da un diseño por flexión mucho más real en concordancia con el comportamiento que tiene la zapata continua ante las cargas de diseño.
- 7. El diseño por corte de las vigas peraltadas y de las columnas esta basado en la condición de que la resistencia por corte sea mayor a la resistencia por flexión con la finalidad de evitar las fallas frágiles en los elementos estructurales. Sin embargo, son más críticas las disposiciones especiales para el diseño del refuerzo transversal en elementos sismorresistentes que contempla la Norma E.060 en su artículo 13.7, ya que éstas consideran que los elementos estructurales hiperestáticos deben tener la suficiente ductilidad como para que se formen las rótulas plásticas y se pueda lograr una adecuada redistribución de momentos flectores, lo cual haría que la estructura tenga un comportamiento dúctil frente a solicitaciones sísmicas severas (Absorción y disipación de energía a través de las rotaciones inelásticas de las rótulas plásticas).
- 8. La contribución del concreto a la resistencia al corte en la dirección "X" de las placas PL-1, PL-2 y PL-3 es despreciable ( $Vc = 0$ ), dado que estas placas reciben poca carga en compresión en relación al área total de la sección ( Pu/Ag < 0.10 f'c). Es por ello, que se mantiene en los últimos pisos, el criterio de que la cuantía del refuerzo horizontal y vertical debe ser mínimo de 0.0025 sin considerar la reducción de cuantías tal como se especifica en el artículo 15.4.3 de la Norma E.060.

.

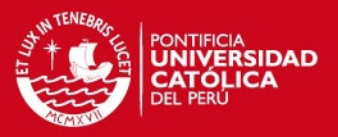

### **BIBLIOGRAFÍA**

- 1. Antonio Blanco Blasco, Estructuración y Diseño de Edificaciones de Concreto Armado, Segunda Edición, 1994.
- 2. Reglamento Nacional de Edificaciones, Norma Técnica de Edificación E-060 'Concreto Armado', 2006.
- 3. Teodoro E. Harmsen J. Paola Mayorca, Diseño de Estructuras de Concreto Armado, Cuarta Edición, 2005.
- 4. Reglamento Nacional de Edificaciones, Norma IS.010 'Instalaciones Sanitarias para Edificaciones',2006.
- 5. Reglamento Nacional de Edificaciones, Norma Técnica de Edificación E-020 'Cargas', 2006.
- 6. Ángel San Bartolomé Ramos, Análisis de Edificios, Segunda Edición, 1999.
- 7. Richard Bares, Tablas para el Cálculo de Placas y Vigas Pared, 1970.
- 8. Reglamento Nacional de Edificaciones, Norma Técnica de Edificación E-030 'Diseño sismorresistente', 2006.
- 9. Reglamento Nacional de Edificaciones, Norma Técnica de Edificación E-050 'Suelos y Cimentaciones', 2006.
- 10. Gianfranco Otazzi Pasino, Concreto Armado, 2002.
- 11. Alejandro Muñoz Pelaez, Ingeniería Antisísmica, Marzo 2001.
- 12. Ángel San Bartolomé, Construcciones de Albañilería, Tercera Edición, Julio 2001.
- 13. Pablo Padilla, Cimentaciones y Estructuras de Hormigón Armado, Tomo 1.

# **ESIS PUCP**

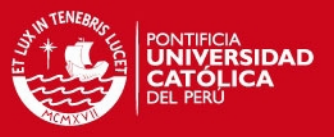

- 14. Antonio Blanco Blasco, Conferencia: 'Cimentaciones Superficiales y Cimentaciones Profundas', Junio 1991.
- 15. Reglamento Nacional de Edificaciones, Norma Técnica de Edificación A-010:'Consideraciones Generales de Diseño', 2006.
- 16. Reglamento Nacional de Edificaciones, Norma Técnica de Edificación A-020: 'Vivienda', 2006.
- 17. Reglamento Nacional de Edificaciones, Norma Técnica de Edificación EM.070: 'Transporte mecánico', 2006.

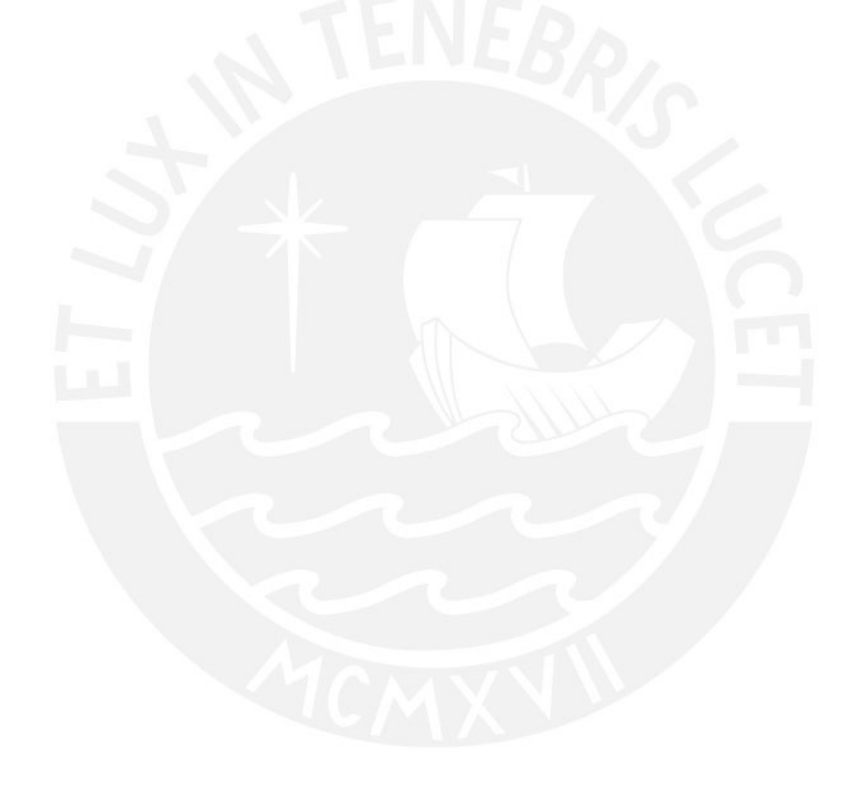